UNIVERSIDADE FEDERAL DE SANTA CATARINA CENTRO SÓCIO-ECONÔMICO DEPARTAMENTO DE CIÊNCIAS CONTÁBEIS

GEOVANE TEIXEIRA MANOEL

# **PORTAL DA TRANSPARÊNCIA DO GOVERNO FEDERAL: FUNCIONALIDADES, LIMITAÇÕES E POTENCIALIDADES**

FLORIANÓPOLIS 2010

GEOVANE TEIXEIRA MANOEL

# **PORTAL DA TRANSPARÊNCIA DO GOVERNO FEDERAL: FUNCIONALIDADES, LIMITAÇÕES E POTENCIALIDADES**

Monografia apresentada ao Curso de Ciências Contábeis da Universidade Federal de Santa Catarina como requisito parcial à obtenção do grau de Bacharel em Ciências Contábeis. Orientador: Prof. Dr. Orion Augusto Platt Neto

FLORIANÓPOLIS 2010

GEOVANE TEIXEIRA MANOEL

# **PORTAL DA TRANSPARÊNCIA DO GOVERNO FEDERAL: FUNCIONALIDADES, LIMITAÇÕES E POTENCIALIDADES**

Esta monografia foi apresentada como TCC, no curso de Ciências Contábeis da Universidade Federal de Santa Catarina, à banca examinadora constituída pelo professor orientador e membros abaixo mencionados.

Florianópolis, SC, 02 de dezembro de 2010.

# **Professora Valdirene Gasparetto, Dra.**

Coordenadora de TCC do Departamento de Ciências Contábeis

Professores que compuseram a banca examinadora:

# **Professor Orion Augusto Platt Neto, Dr. Orientador**

**Ricardo Rodrigo Stark Bernard, Ph.D. Membro**

**Leonardo Silveira do Nascimento. Membro** 

# **AGRADECIMENTOS**

Agradeço, primeiramente, a Deus pela minha vida, saúde e pela proteção em todos os momentos da minha vida acadêmica.

Aos meus pais, Alexandrina Teixeira Manoel e Manoel Antônio Manoel, por me apoiarem em todas as decisões que tomei em busca dos meus sonhos e objetivos, inclusive nessa conquista, fruto de um caminho longo, pois em todos os momentos nos quais encontrei dificuldades busquei neles e em Deus a força para continuar em frente.

Aos meus irmãos, Josiane Teixeira Manoel e Jean Teixeira Manoel, por sempre acreditarem no meu potencial e pelo apoio em todos os momentos que necessitei.

Aos meus amigos, que além do companheirismo de anos, acompanharam essa caminhada à graduação acadêmica nesta Universidade, sempre me apoiando e torcendo por mim em todas as decisões e caminhos trilhados.

Aos meus professores do ensino fundamental, Antônio José de Sousa, Maria Gorete Campos e Celiane Elisa da Silva, da Escola Básica Pe. Itamar Luís da Costa de Imbituba-SC, pelo incentivo e pelos ensinamentos fundamentais no início da minha formação estudantil.

Ao professor Orion Augusto Platt Neto, meu orientador, por todo conhecimento, colaboração, dedicação e disponibilidade durante todo este período da realização do trabalho, contribuindo de forma essencial para realização da pesquisa.

Aos meus colegas de turma, pelo companheirismo, pela partilha de conhecimento e pelas boas risadas durante esses anos de convivência.

A todos os meus professores do Curso de Ciências Contábeis da UFSC, pelo conhecimento, que auxiliou no meu crescimento pessoal e profissional.

Enfim, agradeço a todos que direta ou, indiretamente, contribuíram nesta importante fase da minha vida.

**"O homem planeja o seu caminho, mas é o Senhor quem lhe dirige os passos"** 

**Provérbios 16: 9**

# **RESUMO**

MANOEL, Geovane Teixeira**. Portal da Transparência do Governo Federal: Funcionalidades, Limitações e Potencialidades.** 2010*.* 104 p. Monografia (Ciências Contábeis) – Departamento de Ciências Contábeis, Universidade Federal de Santa Catarina, Florianópolis, 2010.

A divulgação das contas públicas é derivada do princípio constitucional da publicidade. Adicionalmente, a Lei Complementar n.º 101/2000, também conhecida como Lei de Responsabilidade Fiscal (LRF), estabelece a transparência como um dos princípios da gestão fiscal responsável. Além disso, a Lei Complementar n.º 131/2009, determina a divulgação das contas públicas em tempo real na internet. Nesse contexto, o Portal da Transparência do Governo Federal (PTGF) encontra-se inserido como uma ferramenta de divulgação sobre a arrecadação e aplicação dos recursos do Governo Federal. Dessa forma, o presente estudo tem como objetivo geral identificar as funcionalidades e limitações no PTGF, com vistas a propor aprimoramentos. Foi realizada uma pesquisa descritiva, abordando o problema de forma qualitativa, por meio da descrição e análises dos dados fornecidos pelo Portal. Essa foi realizada em quatro etapas: acesso ao PTGF e realização de consultas; obtenção de material bibliográfico sobre transparência governamental; descrição das funcionalidades do Portal; análise e interpretação dos dados e da forma como são apresentadas as informações. Com relação à fundamentação teórica, abordam-se informações sobre o Estado e a administração pública, conceitos e características gerais da Contabilidade e finanças públicas, bem como orçamento público com a síntese das classificações e estágios das receitas e despesas públicas. Além disso, é abordada a transparência governamental, a governança pública e o controle social por meio do uso da internet, na divulgação das contas públicas. Os resultados da pesquisa apresentam o histórico do PTGF, a descrição dos recursos e os conteúdos do Portal. Com a descrição das funcionalidades do PTGF, são identificadas dez limitações que dificultam o acesso dos usuários às informações, dentre as quais destacam-se: o acesso às informações não permite diretamente a formação de séries históricas na maioria das consultas; o Portal não oferece acesso aos programas e ações de governo constantes no Plano Plurianual (PPA); nos gastos diretos do governo, as diárias não se vinculam a relatórios individualizados e nos saques dos cartões corporativos não evidenciam o que foi gasto. Diante dessas limitações, apresenta-se onze propostas para o aprimoramento do Portal, como por exemplo, permitir a ativação de ajuste monetário por algum índice de preços, com vistas a diminuir distorções nas comparações de séries históricas e disponibilizar um vídeo com orientações sobre o PTGF, ensinando os usuários a consultar as informações disponíveis e as diferentes modalidades em que é possível acessar essas informações.

Palavras-chave: Transparência Governamental; Controle Social; Contas Públicas; Governo Federal.

# **LISTA DE ILUSTRAÇÕES**

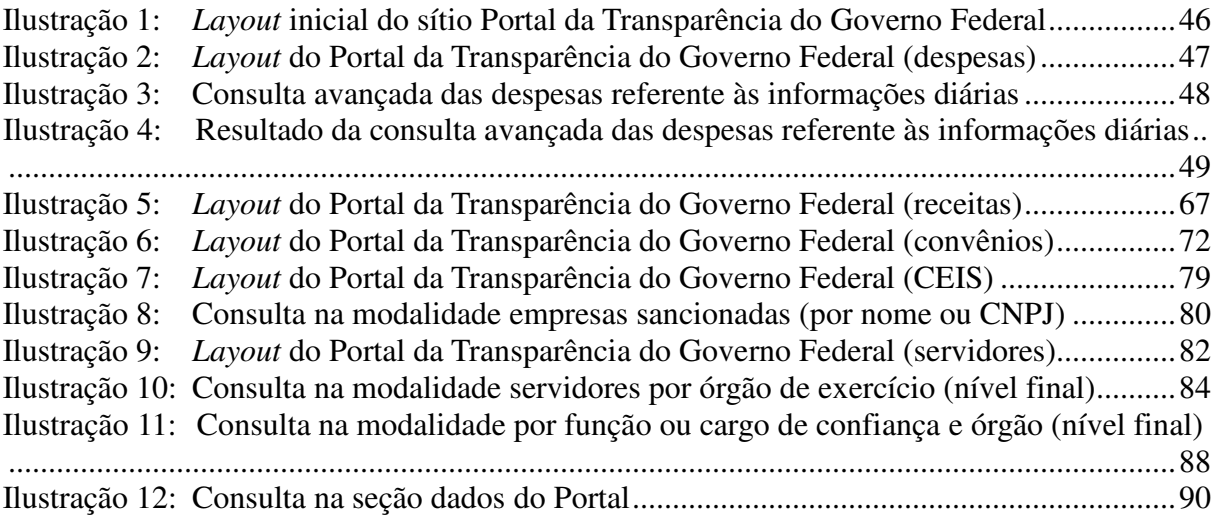

# **LISTA DE GRÁFICOS**

Gráfico 1: Domicílios com acesso à internet em áreas urbanas (%) ....................................... 41

# **LISTA DE QUADROS**

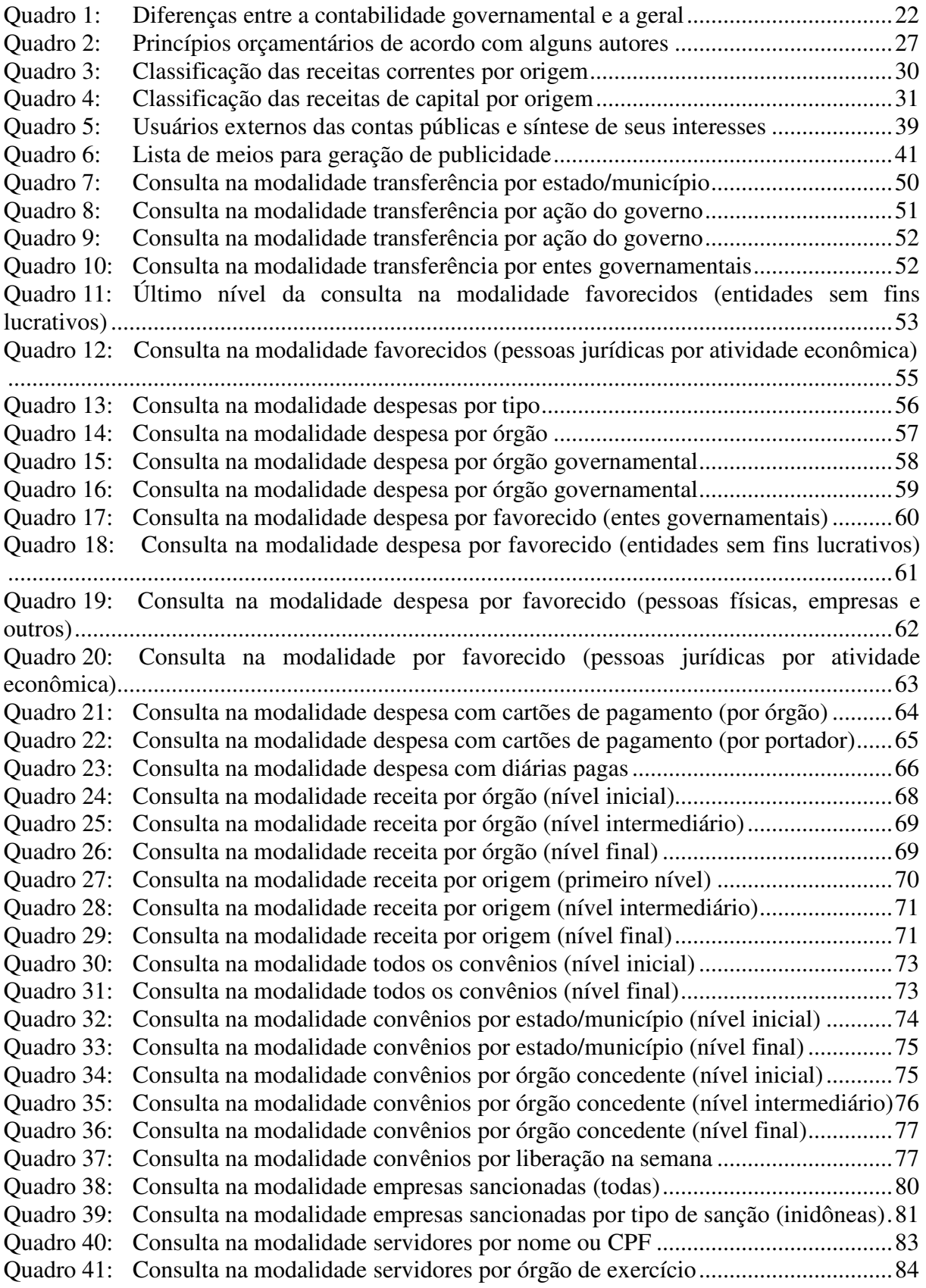

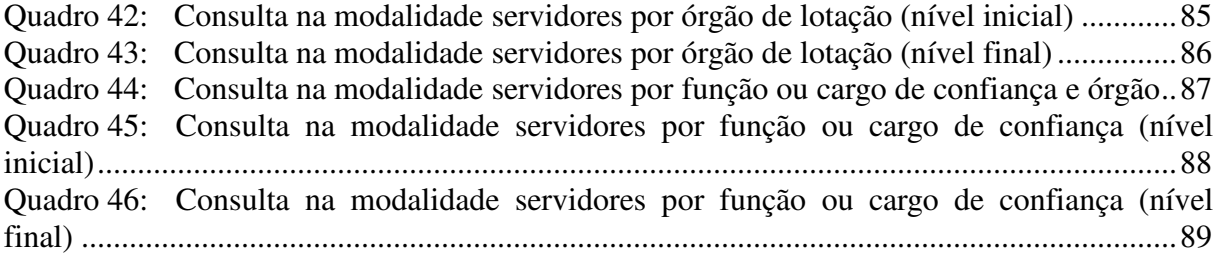

# **LISTA DE ABREVIATURAS E SIGLAS**

BACEN – Banco Central do Brasil CASAN – Companhia Catarinense de Águas e Saneamento CASP – Contabilidade Aplicada ao Setor Público CCCI – Comissão de Coordenação de Controle Interno CEIS – Cadastro Nacional de Empresas Inidôneas e Suspensas CF – Constituição Federal CFC – Conselho Federal de Contabilidade CGU – Controladoria – Geral da União CNPJ – Cadastro Nacional de Pessoas Jurídicas CPF – Cadastro de Pessoa Física DOU – Diário Oficial da União EMBRATEL – Empresa Brasileira de Telecomunicações FEPESE – Fundação de Estudos e Pesquisas Sócio-Econômica FG – Função Gratificada FPE – Fundo de Participação dos Estados e do Distrito Federal FPM – Fundo de Participação dos Municípios FUNDEB – Fundo de Manutenção e Desenvolvimento da Educação Básica e de Valorização dos Profissionais da Educação IBGE – Instituto Brasileiro de Geografia e Estatística IBOPE – Instituto Brasileiro de Opinião Pública e Estatística LC – Lei Complementar LDO – Lei de Diretrizes Orçamentárias LOA – Lei Orçamentária Anual LRF – Lei de Responsabilidade Fiscal MCASP – Manual de Contabilidade Aplicado ao Setor Público MDN – Manual da Despesa Nacional MPSC – Ministério Público do Estado de Santa Catarina MRN – Manual da Receita Nacional PFC – Princípios Fundamentais de Contabilidade PPA – Plano Plurianual PTGF – Portal da Transparência do Governo Federal SC – Santa Catarina SFC – Secretaria Federal de Controle Interno SIAPE – Sistema Integrado de Administração de Recursos Humanos SIASG – Sistema Integrado de Administração de Serviços Gerais do Governo Federal SIPEC – Sistema de Pessoal Civil da Administração Federal SOF – Secretária de Orçamento Federal STN – Secretaria do Tesouro Nacional UFSC – Universidade Federal de Santa Catarina

UF – Unidade Federativa

# **LISTA DE SIGLAS**

Art. – Artigo n.º – número

# **SUMÁRIO**

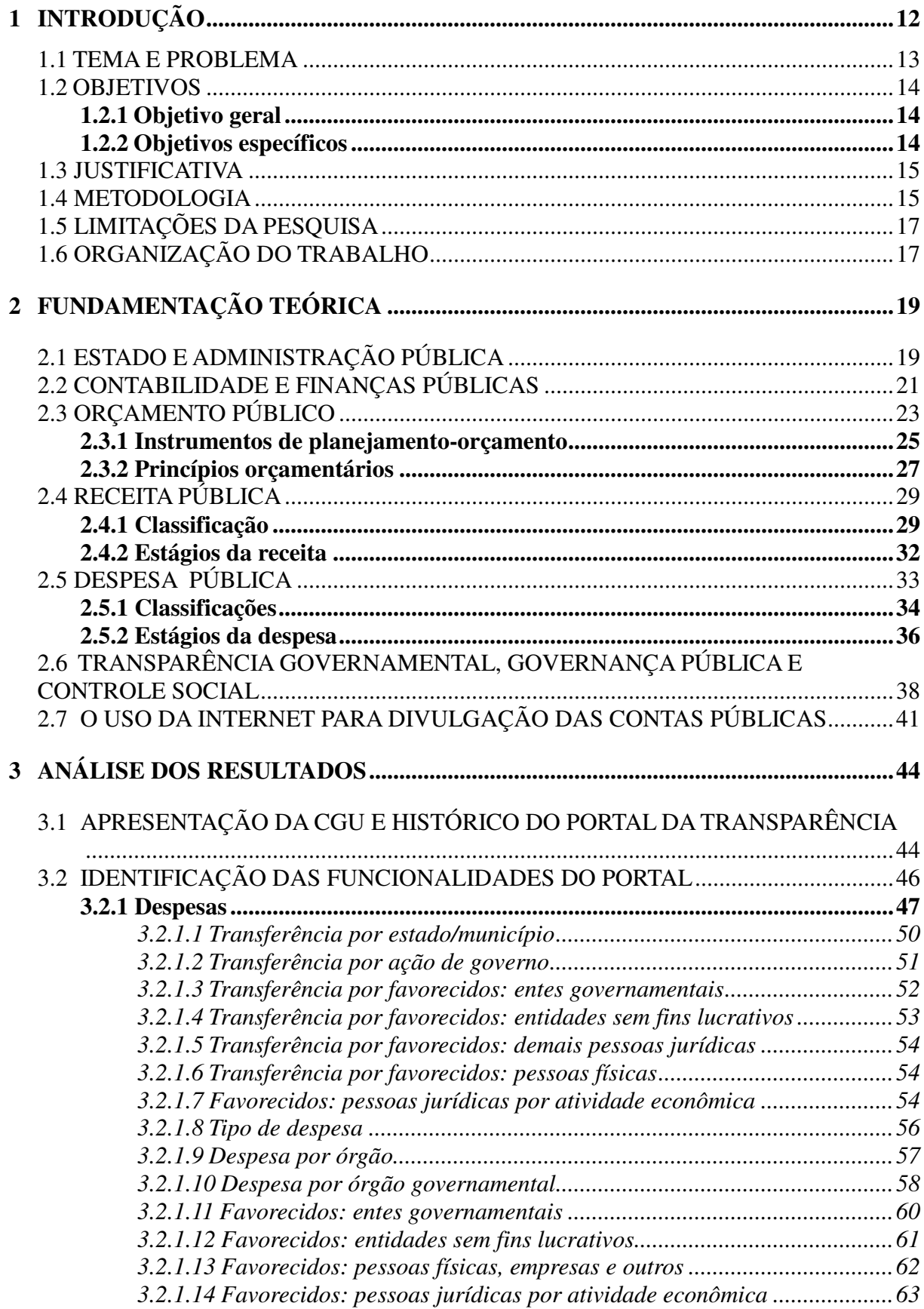

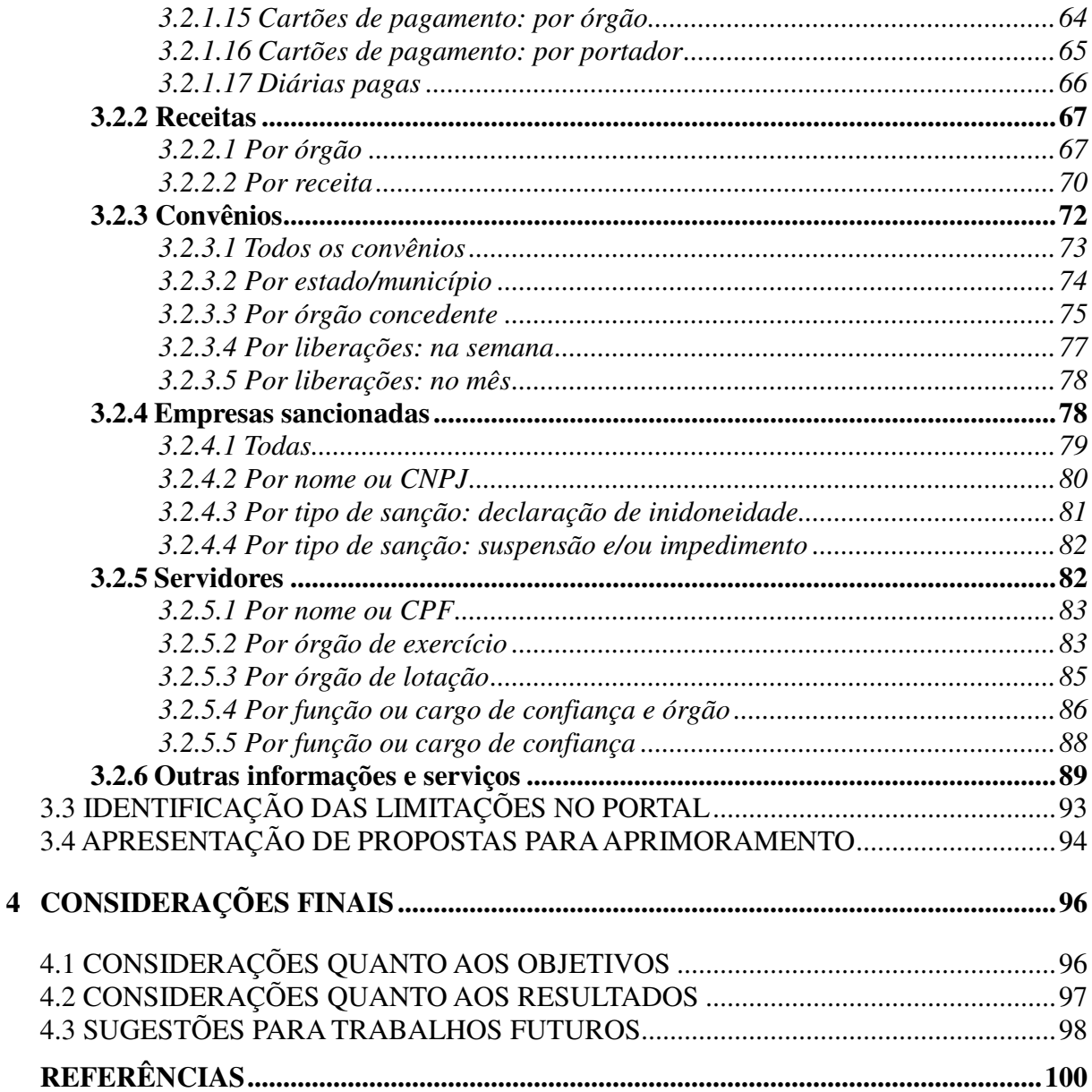

# **1 INTRODUÇÃO**

O Brasil constitui um Estado democrático de direito. Segundo o art. 1º da Constituição Federal (BRASIL, 1988), é formado pela "pela união indissolúvel dos Estados e Municípios e do Distrito Federal". O parágrafo único do mesmo artigo consta, que "todo poder emana do povo, que exerce por meio de representantes eleitos ou diretamente, nos termos desta Constituição".

Por se tratar de um Estado democrático, o acesso às informações está garantido à população por meio da legislação brasileira. Nesse sentido, a Constituição Federal (BRASIL, 1988), no art. 37, descreve que a administração pública direta e indireta de qualquer um dos poderes obedecerá a diversos princípios, dentre eles, o princípio da publicidade. Da mesma forma, segundo o mesmo artigo, o inciso XXII, § 1º afirma que:

> A publicidade dos atos, programas, obras, serviços e campanhas dos órgãos públicos deverá ter caráter educativo, informativo ou de orientação social, dela não podendo constar nomes, símbolos ou imagens que caracterizem promoção pessoal de autoridades ou servidores públicos.

A Lei Complementar n.º 101, de 04 de maio de 2000, também conhecida como Lei de Responsabilidade Fiscal (LRF), estabelece a transparência como um dos princípios da gestão fiscal responsável definindo instrumentos para a sua implementação no art. 48.

Nesse contexto, a Contabilidade Pública exerce uma função indispensável no planejamento e no controle das contas públicas. Segundo a NBC T 16.1, aprovada pela Resolução n.º 1.128/2008 do Conselho Federal de Contabilidade (CFC), que trata da Contabilidade Aplicada ao Setor Público (CASP) menciona dentre os objetivos da CASP, está a "adequada prestação de contas; e o necessário suporte para a instrumentalização do controle social"

No Governo Federal, além da Contabilidade Pública, o controle realiza-se por meio de órgãos que possuem a competência constitucional para fiscalizar a aplicação desses recursos. Segundo os artigos 71 e 74 da Constituição Federal (BRASIL, 1988), o controle institucional externo é exercido pelo Congresso Nacional, com o auxílio do Tribunal de Contas da União e a cada poder, por meio de um sistema integrado de controle interno.

Nesse sentido, é importante ressaltar que a publicidade e a transparência das contas públicas favorecem o controle social da população diante das ações e prestação de contas do Estado. Assim, conforme o parágrafo único do art. 48, da LRF, "a transparência será assegurada também mediante incentivo à participação popular e realização de audiências

públicas, durante os processos de elaboração e discussão dos planos, lei de diretrizes orçamentárias e orçamentos".

Dessa forma, torna-se necessário além do controle institucional, o controle social das ações dos órgãos públicos integrantes dos três níveis federativos, garantindo a aplicação correta dos recursos públicos.

## 1.1 TEMA E PROBLEMA

A população atribui competências a cada poder na escolha de seus representantes, que são os responsáveis pela destinação e aplicação dos recursos. O controle dessas ações governamentais torna-se necessário para garantir a correta destinação do dinheiro público.

Para tanto, os meios de comunicação revelam-se aliados, a fim de monitorar de forma eficiente as ações do Governo. A Controladoria-Geral da União (CGU), da Presidência da República, criou o Portal da Transparência do Governo Federal (PTGF), um meio de comunicação com o papel social de divulgar todos os gastos, receitas e convênios feitos pelo Governo Federal para que a população veja as fontes e os destinos dos recursos do Poder Executivo Federal.

É nesse contexto, que a Contabilidade encontra-se inserida, afinal todos esses gastos, receitas e convênios disponibilizados no Portal estão diretamente ligados às contas públicas. Além disso, diversos são os usuários das informações contábeis, dentre eles encontra-se o cidadão.

Martins (1991, p. 337) afirma que "o tratamento dos dados precisa ser diferenciado conforme o usuário, bem como precisam ser diferentes os diversos relatórios, em termos quer de sua forma, quer do seu conteúdo". Nesse sentido, é por meio da Contabilidade Pública que se torna possível a divulgação desses dados e o conhecimento das informações relativas às variações, direitos, obrigações, bem como as receitas arrecadadas e as despesas efetuadas pelo Estado.

Desta forma, busca-se, por meio da divulgação das contas públicas e do Portal, aumentar a transparência da gestão pública, com qual o cidadão pode acompanhar a execução financeira e orçamentária dos programas de governo, em âmbito federal.

Segundo a Lei Complementar n.º 131/2009, a transparência será assegurada mediante a "liberação ao pleno conhecimento e acompanhamento da sociedade, em tempo real, de informações pormenorizadas sobre a execução orçamentária e financeira, em meios

eletrônicos de acesso público". O prazo em âmbito federal para o cumprimento dessa determinação, segundo o inciso I do artigo 73-B da mesma Lei, é até maio de 2010.

Todavia, os cidadãos e profissionais da Contabilidade podem entender que os dados disponibilizados são insuficientes ou apresentam limitações que tornam o Portal menos útil do que poderia ser. Nesse sentido, a partir da identificação de funcionalidades e de limitações existentes no PTGF, busca-se apresentar propostas para aprimorá-lo, considerando as potencialidades que um recurso dessa natureza poderia ou deveria permitir aos cidadãos interessados.

É nesse contexto, portanto, que o tema da pesquisa se situa, buscando analisar o Portal da Transparência do Governo Federal (PTGF) a fim de incentivar o uso da ferramenta como forma de controle, assim como propor aprimoramentos para facilitar o entendimento dos dados pelo cidadão, durante a consulta. Elaborou-se, assim, o problema da pesquisa com a seguinte questão:

*Quais as funcionalidades, limitações e potencialidades informacionais do Portal da Transparência do Governo Federal?* 

### 1.2 OBJETIVOS

## **1.2.1 Objetivo geral**

O objetivo deste trabalho é identificar as funcionalidades e limitações no Portal da Transparência do Governo Federal (PTGF), com vistas a propor aprimoramentos.

### **1.2.2 Objetivos específicos**

Com o intuito de atingir o objetivo geral, foram definidos os seguintes objetivos específicos:

a) apresentar a internet como recurso para o favorecimento da transparência governamental no Brasil, que vem sendo utilizado para divulgação das contas públicas a partir das exigências legais e de iniciativas estatais;

b) apresentar, em termos históricos e institucionais, o Portal da Transparência do Governo Federal (PTGF), mantido pela Controladoria-Geral da União (CGU, da Presidência da República);

c) identificar as funcionalidades do PTGF, a partir dos recursos e conteúdos sobre as contas públicas que estão disponíveis na internet;

d) identificar limitações, em termos de conteúdos e de recursos, no PTGF e

e) propor aprimoramentos, em termos de conteúdo e de forma, no PTGF, a partir das potencialidades que complementariam as funcionalidades e reduziriam as limitações identificadas.

# 1.3 JUSTIFICATIVA

A presente pesquisa justifica-se pela importância de conhecer e apresentar uma iniciativa de divulgação das contas públicas em âmbito federal, que foi alvo de notícias na imprensa. O exemplo de um serviço prestado por essa divulgação está a, segundo a Folha Online (SOARES, 2008), a queda da ministra, causada por uso irregular de cartões corporativos, cujo conhecimento foi possibilitado pelo Portal da Transparência do Governo Federal (PTGF).

Sendo assim, a pesquisa está diretamente relacionada com a necessidade de favorecer, de forma indireta o controle social por meio da proposta de ações que poderiam ser empregadas para alinhar o Portal aos interesses dos cidadãos, conforme a abordagem da Contabilidade.

No contexto governamental, busca-se oferecer aos gestores públicos propostas e instruções para reduzir limitações e aprimorar a transparência das contas públicas a partir do uso da internet.

Por fim, no meio acadêmico, busca-se divulgar o referido PTGF no âmbito do Curso de Ciências Contábeis e da própria Universidade Federal de Santa Catarina.

#### 1.4 METODOLOGIA

Este trabalho monográfico caracteriza-se pela utilização de metodologias de pesquisa no processo de planejamento. Com intuito de atingir os objetivos propostos, foi realizado um grupo de estudos entre o autor deste trabalho e o acadêmico Marcus Philippi da Silva, que realizou uma pesquisa semelhante, porém, relacionado ao Portal da Transparência do Senado Federal.

Segundo Silva e Menezes (2001), metodologia científica é como um conjunto de etapas ordenadamente dispostas que você deve vencer na investigação de um fenômeno. Esta pesquisa classifica-se quanto aos objetivos, como uma pesquisa descritiva. Segundo Gil (2002, p. 42), a pesquisa descritiva tem "como objetivo primordial a descrição das características de determinada população ou fenômeno ou, então, o estabelecimento de relações entre variáveis".

Quanto à abordagem do problema, foi utilizado o método qualitativo, pois, Beuren (2006, p. 92), "na pesquisa qualitativa concebem-se análises mais profundas em relação ao fenômeno que está sendo estudado". Ainda, segundo o mesmo autor (2006, p. 92), a utilização dessa abordagem qualitativa na contabilidade é considerada "primordial no aprofundamento de questões relacionadas ao desenvolvimento da Contabilidade, seja no âmbito teórico ou prático".

O método científico utilizado na pesquisa foi o fenomenológico. De acordo com Silva e Menezes (2001), esse método preocupa-se com a descrição direta da experiência tal como ela é. Nesse sentido, a pesquisa visa abranger um maior número de informações sobre o tema abordado.

Do ponto de vista dos procedimentos técnicos, a presente pesquisa caracteriza-se como uma pesquisa documental, pois se utiliza de dados secundários divulgados pela Controladoria-Geral da União (CGU) por meio do Portal da Transparência do Governo Federal (PTGF). Segundo Beuren (2006, p. 89), a pesquisa documental justifica-se "no momento em que se podem organizar informações que se encontram dispersas, conferindo-lhe uma nova importância como fonte de consulta".

Para a realização da pesquisa, desenvolveu-se o estudo em quatro etapas, relatadas a seguir:

1ª etapa: Acesso ao PTGF e realização de consultas. Nessa etapa buscou-se identificar os dados e as formas de consulta que estão disponíveis à população.

2ª etapa: Obtenção de material bibliográfico sobre transparência governamental. O material bibliográfico foi conseguido por meio de consultas a livros, teses, dissertações e materiais na internet.

3ª etapa: Descrição das funcionalidades do Portal. Nessa etapa da pesquisa foram apresentadas e descritas as formas de consulta disponíveis no Portal a fim de favorecer a compreensão, com uso de recursos visuais como quadros e ilustrações.

4ª etapa: Análise e interpretação dos dados e da forma como são apresentadas as informações. Por fim, foram identificadas limitações das informações e propostos aprimoramentos para facilitar a compreensão e a consulta dos usuários do Portal.

## 1.5 DELIMITAÇÕES E LIMITAÇÕES DA PESQUISA

A presente pesquisa limitou-se ao estudo do Portal da Transparência do Governo Federal (PTGF), com enfoque nas funcionalidades, mas principalmente nas consultas disponíveis à população, por meio do Portal como, por exemplo, despesas, receitas, convênios, cadastro de empresas sancionadas e informações sobre os servidores federais.

Durante o estudo, buscou-se identificar as limitações das informações e propor sugestões para o aprimoramento. No entanto, essa abordagem qualitativa é considerada uma limitação, pois o pesquisador é responsável pela interpretação dos dados do Portal e a limitação do pesquisador influencia no resultado e análise do trabalho.

Outra limitação presente no trabalho diz respeito à veracidade das informações disponíveis no Portal, pois o pesquisador não realizou nenhuma certificação dos dados trabalhados, os quais foram considerados desde o início como confiáveis.

O período no qual foi realizada a pesquisa é considerado uma limitação, pois o PTGF recebe atualização dos dados, freqüentemente. O trabalho foi desenvolvido durante o período de 01 de maio de 2009 a 01 de novembro de 2010, dessa forma as avaliações realizadas pelo pesquisador foram baseadas nos dados disponíveis à população desse período.

# 1.6 ORGANIZAÇÃO DO TRABALHO

Como forma de facilitar a compreensão, o trabalho encontra-se subdividido em quatro capítulos, os quais serão apresentados a seguir.

O primeiro capítulo refere-se à introdução do trabalho, no qual são apresentados o tema e o problema da pesquisa, bem como os objetivos gerais e específicos alcançados no decorrer do trabalho. Aborda também a justificativa, bem como a metodologia, a limitação da pesquisa e a estrutura e descrição dos capítulos.

O segundo capítulo traz a fundamentação teórica. Primeiramente, são explanadas informações sobre o estado e a administração pública. Em seguida, são abordados os conceitos e características gerais da contabilidade e finanças públicas, bem como o histórico e instrumentos do orçamento público com a síntese das classificações e estágios das receitas e despesas públicas. Por fim, é feita uma abordagem sobre a transparência governamental, governança pública e controle social por meio do uso da internet na divulgação das contas públicas.

O terceiro capítulo contém a apresentação e histórico do Portal da Transparência, além da descrição dos recursos e conteúdos do Portal. Ainda, são identificadas as limitações e apresentadas propostas para o aprimoramento.

O quarto capítulo é composto pelas considerações obtidas pela realização da presente pesquisa e pelas sugestões para trabalhos futuros.

# **2 FUNDAMENTAÇÃO TEÓRICA**

Neste capítulo apresenta-se a fundamentação teórica da presente pesquisa com abordagens sobre o Estado, a administração pública e a contabilidade. Elaboram-se ainda, considerações sobre finanças públicas, orçamento público, receita e despesas públicas. Temse, por fim, considerações sobre a transparência governamental, a governança pública, o controle social e o uso da internet na divulgação das contas públicas.

# 2.1 ESTADO E ADMINISTRAÇÃO PÚBLICA

O estudo da administração pública relaciona-se com o conceito, os elementos e a organização do Estado. Segundo Meirelles (2009, p. 60), "o estudo da Administração Pública em geral, compreendendo a sua estrutura e as suas atividades, deve partir do conceito de Estado".

Dessa forma, buscou-se o conceito de Estado de diferentes autores. O Dicionário Jurídico Horcaio (2008, p. 756) conceitua o Estado como "o agrupamento de indivíduos, estabelecidos ou fixados em determinado território e submetidos à autoridade de um poder público soberano, que lhes dá autoridade orgânica".

Para Meirelles (2009, p. 61), o conceito de Estado pode assumir definições diferentes dependendo do ponto de vista:

> Do ponto de vista sociológico, é corporação territorial dotada de um poder de mando originário (Jellinek); sob o aspecto político, é comunidade de homens, fixada sobre território; com potestade superior de ação, de mando e de coerção (Malberg); sob o prisma constitucional, é pessoa jurídica territorial soberana (Biscaretti di Ruffia) [...].

Segundo o mesmo autor (2009, p. 61), o Estado é constituído de três elementos: Povo, Território e Governo soberano. Com relação à organização do Estado, Justen Filho (2009, p. 25), afirma que "a separação dos poderes estatais é um mecanismo e limitação do poder público, e consiste em impedir que todas as funções sejam concentradas em uma única estrutura organizacional.

Meirelles (2009, p. 65), define a Administração Pública em diferentes sentidos:

Em sentido formal, é o conjunto de órgãos instituídos para a consecução dos objetivos do Governo; em sentido material, é o conjunto das funções necessárias aos serviços públicos em geral; em acepção operacional, é o desempenho perene e sistemático, legal e técnico, dos serviços próprios do

Estado ou por ele assumidos em benefício da coletividade. Numa visão global, a Administração é, pois, todo o aparelhamento do Estado preordenado à realização de serviços, visando à satisfação das necessidades coletivas.

Diante da afirmação de que a atividade de Administração Pública é uma das funções estatais, segundo Justen Filho (2009), torna-se necessário explanar algumas definições sobre essa atividade. Costa e Aquaroli (2006, pg. 58), definem Administração Pública como "ação de competência do Governo Federal, Estadual ou Municipal, abrangendo o conjunto de órgãos e atos destinados à salvaguarda dos interesses públicos, do bem-estar social, das garantias dos direitos individuais, com o objetivo de atingir as finalidades do governo com relação ao Estado".

Pelas definições apresentadas, percebe-se que a Administração Pública, independente do sentido, é formada por órgãos com diferentes funções que visam à realização de serviços com intuito de promover o bem estar e suprir necessidades da população.

Meireles (2009, p. 332), conceitua o serviço público como "todo aquele prestado pela administração ou por seus delegados, sob normas e controles estatais, para satisfazer necessidades essenciais ou secundárias da coletividade ou simples conveniências do Estado". A Constituição Federal prevê que esses serviços públicos, sejam prestados e mantidos de forma adequada à população (art. 175).

No que se refere à organização político-administrativa do Estado Brasileiro, a Constituição Federal (Brasil, 1988), em seu art. 18 dispõe que "[...] a organização políticoadministrativa da República Federativa do Brasil compreende a União, os Estados, o Distrito Federal e os Municípios, todos autônomos, nos termos desta Constituição."

O Decreto-Lei n.º 200, de 1967, em seu art. 4º, apresenta a composição da Administração Pública Federal:

> Art. 4° A Administração Federal compreende: I - A Administração Direta, que se constitui dos serviços integrados na estrutura administrativa da Presidência da República e dos Ministérios. II - A Administração Indireta, que compreende as seguintes categorias de entidades, dotadas de personalidade jurídica própria: a) Autarquias; b) Empresas Públicas; c) Sociedades de Economia Mista.

d) fundações públicas.

Nota-se que a administração pública é compreendida em administração direta e indireta. Kohama (2006, p. 14) conceitua a administração direta, também chamada de centralizada, como "aquela que se encontra integrada e ligada, na estrutura organizacional, diretamente ao chefe do poder executivo". No que refere à administração indireta, o mesmo autor (2006, p. 15), define como "atividade administrativa, caracterizada como serviço público, transferida ou deslocada do Estado para outra entidade por ele criada ou cuja criação é por ele autorizada".

Dessa forma, diante dos conceitos apresentados, percebe-se que a estrutura administrativa do Estado é formada por unidades organizacionais dos poderes Legislativo, Executivo e Judiciário. No que se refere à administração indireta, Peter e Machado (2003) expõem que ela abrange pessoas jurídicas de direito público ou privado, que são Autarquias, Empresas Públicas, Sociedades de Economia Mista e Fundações.

# 2.2 CONTABILIDADE E FINANÇAS PÚBLICAS

A Contabilidade serve como fonte de dados e informações das diversas variações de uma entidade. Segundo Araújo e Arruda (2006, p. 31), a contabilidade pode ser definida como "o sistema de informações capaz de captar, registrar, reunir, divulgar e interpretar os fenômenos avaliáveis monetariamente que afetam as situações patrimoniais, financeiras e econômicas de qualquer ente".

Dentre as especialidades da Ciência Contábil, encontra-se a Contabilidade Pública. Cruz (1989, p. 10) conceitua a Contabilidade Pública como:

> A ciência que estuda, orienta, controla e demonstra a programação orçamentária e a sua execução, a movimentação patrimonial e financeira e a formação do resultado que integram o conteúdo para a tomada de contas dos responsáveis por bens e valores públicos.

Kohama (2006, p. 25), considera a Contabilidade Pública como um ramo complexo, tendo como objetivos: "captar, registrar, acumular, resumir e interpretar os fenômenos que afetam as situações orçamentárias, financeiras e patrimoniais das entidades de direito público interno, ou seja, União, Estados e Distrito Federal e Municípios e respectivas autarquias [...]".

Segundo a Associação Brasileira de Orçamento Público (ABOP *apud* TCE/SC, 2001, p. 102) a Contabilidade Pública trata-se do ramo da contabilidade "que estuda, controla e demonstra a organização e execução dos orçamentos, atos e fatos administrativos da fazenda pública, o patrimônio público e suas variações".

Assim, percebe-se que a Contabilidade Pública, além de fornecer informações e demonstrar a situação financeira das instituições públicas, diferencia-se em diversos aspectos em relação à utilizada. Segundo Platt Neto (2002, p. 48), "o setor público é diferente do setor privado em termos de propósito, estrutura organizacional e situações enfrentadas para alcançar seus objetivos".

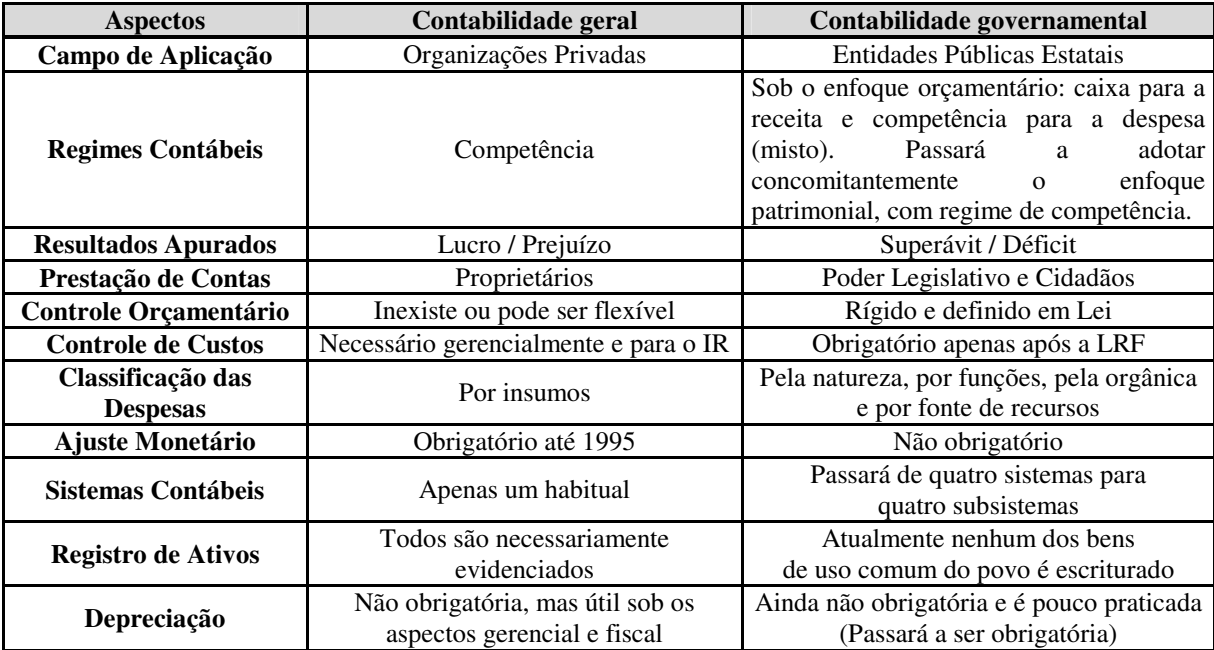

**Quadro 1: Diferenças entre a contabilidade governamental e a geral**  Fonte: Platt Neto (2010, p. 9).

Além das diferenças citadas, a Contabilidade Pública seguindo orientações do Manual de Contabilidade Aplicado ao Setor Público (MCASP) apresenta mudanças quanto às variações patrimoniais. As variações patrimoniais serão reconhecidas pelo regime de competência patrimonial, segundo o artigo 7º da Portaria Conjunta STN/SOF n.º 2, de 6 de agosto de 2009, visando "garantir o reconhecimento de todos os ativos e passivos das entidades que integram o setor público, conduzir a contabilidade do setor público brasileiro aos padrões internacionais e ampliar a transparência sobre as contas públicas".

A Resolução n.º 1.128/1998 do Conselho Federal de Contabilidade (CFC) aprovou a NBC T 16.1 que trata da Contabilidade Aplicada ao Setor Público (CASP), na qual conceitua a CASP como "o ramo da ciência contábil que aplica, no processo gerador de informações, os Princípios Fundamentais de Contabilidade (PFCs) e as normas contábeis direcionados ao controle patrimonial de entidades do setor público".

Segundo a NBC T 16.1, o objetivo da CASP é:

fornecer aos usuários informações sobre os resultados alcançados e os aspectos de natureza orçamentária, econômica, financeira e física do patrimônio da entidade do setor público e suas mutações, em apoio ao processo de tomada de decisão; a adequada prestação de contas; e o necessário suporte para a instrumentalização do controle social.

 No que se refere à instrumentalização do controle social, a NBC T 16.1, aprovada pela mesma Resolução n.º 1.128/1998, descreve que se trata de:

> compromisso fundado na ética profissional, que pressupõe o exercício cotidiano de fornecer informações que sejam compreensíveis e úteis aos cidadãos no desempenho de sua soberana atividade de controle do uso de recursos e patrimônio público pelos agentes públicos.

 A Contabilidade Pública é regida pela Lei n.º 4.320, de 17 de março de 1964, que institui normas gerais de direito financeiro para elaboração e controle dos orçamentos e balanços de todas as esferas do Governo.

Em conformidade a essa Lei, instituiu-se a Lei Complementar n.º 101, de 04 de maio de 2000, conhecida como Lei de Responsabilidade Fiscal (LRF), que veio para regulamentar o art. 165 da Constituição Federal (BRASIL, 1988). A LRF trata do planejamento governamental, o equilíbrio fiscal, o controle do endividamento público e a transparência da gestão fiscal.

 Dessa forma, além do planejamento, controle e transparência da gestão pública, o Estado desempenha uma função essencial na sua economia: a atividade financeira. Segundo Baleeiro (1998, p. 4), a atividade financeira consiste em "obter, criar, gerir e despender o dinheiro indispensável às necessidades, cuja satisfação o Estado assumiu ou cometeu àqueloutras pessoas de direito público".

Assim, o Estado necessita de recursos para atender as necessidades públicas por meio da prestação de serviços. A maioria desses recursos financeiros é proveniente dos tributos arrecadados. Silva (2004, p. 99), explica que "a gestão financeira da Fazenda Pública deve ser estruturada no sentido de obter o máximo de recursos financeiros para que o Governo possa atingir sua política maior, qual seja, o bem-estar da comunidade".

Para tratar de tudo isso, existe a ciência das finanças, que estuda a atividade financeira do Estado. Para Deodato (1977, p. 11), a ciência das finanças "é a ciência que estuda as leis que regulam a despesa, a receita, o orçamento e o crédito público". Segundo Musgrave (1973, p. 23), a ciência das finanças é "o complexo de problemas que se concentram em torno do processo de receitas-despesas do governo".

Dessa forma, diante das afirmações citadas, observa-se que o Estado necessita de recursos provenientes de tributos e a gestão financeira desses recursos é realizada mediante leis que determinam a gestão das receitas e despesas do orçamento público.

# 2.3 ORÇAMENTO PÚBLICO

O orçamento público funciona como um instrumento de planejamento da Administração Pública. Segundo Kohama (2006, p. 40), o orçamento é "um ato de previsão de receita e fixação da despesa para um determinado período de tempo, geralmente um ano, e constitui o documento fundamental das finanças do Estado, bem como da Contabilidade Pública".

Angélico (2009, p. 19) descreve que o orçamento é como "um programa de custeios, investimentos, inversões, transferências e receitas, proposto pelo Poder Executivo para um período financeiro, e aprovado pelo Poder Legislativo". Para Giacomoni (2005, p. 67), "o orçamento é um plano que expressa em termos de dinheiro, para um período de tempo definido, o programa de operações do governo e os meios de financiamento desse programa"

Percebe-se pelos conceitos apresentados que o orçamento atua no controle das finanças públicas do Governo de determinado período. Esse controle pode ser utilizado pela sociedade como uma das formas de controle social das ações e programas do Estado.

Contudo, Giacomoni (2005, p. 64), afirma que o "orçamento público surgiu como instrumento formalmente acabado, na Inglaterra, por volta de 1822". O mesmo autor (2005), descreve que no Brasil as primeiras exigências relacionadas à elaboração de orçamentos formais foram descritas na primeira Carta Magna Brasileira, em 1824, no art.172:

> O ministro de Estado da Fazenda, havendo recebido dos outros ministros os orçamentos relativos às despesas das suas repartições, apresentará na Câmara dos Deputados anualmente, logo que esta estiver reunida, um balanço geral da receita e despesa do Tesouro Nacional do ano antecedente, e igualmente o orçamento geral de todas as despesas públicas do ano futuro e da importância de todas as contribuições e rendas públicas.

Com isso, observa-se que, ao longo do tempo, o orçamento tem sofrido mudanças e evolução nas suas funções. De acordo com Silva (2004), o estudo do orçamento pode ser considerado do ponto de vista objetivo ou subjetivo. No aspecto objetivo, refere-se ao estudo da Lei do Orçamento e o conjunto de normas que se refere a sua preparação, considerando a fase jurídica de todas as etapas do orçamento. Sob o aspecto subjetivo, constitui a faculdade adquirida pelo povo de aprovar, a priori, por seus representantes legitimamente eleitos, os gastos que o Estado realizará durante o exercício.

A importância do orçamento é destacado por Rosa Júnior (2003, p. 77), o qual afirma que se o orçamento "for deficiente, ou mal-elaborado, produzirá reflexos negativos na tarefa da consecução de suas finalidades".

Assim, com base nesse contexto, observa-se que os aspectos objetivos e subjetivos do orçamento estão relacionados à sua preparação e aprovação pelos representantes escolhidos pelo povo. Além disso, a qualidade da elaboração do orçamento e a utilização de instrumentos tornam-se necessárias para o cumprimento das finalidades de forma eficiente.

#### **2.3.1 Instrumentos de planejamento-orçamento**

O planejamento do orçamento utiliza-se de instrumentos buscando a integração do processo de gestão da Administração Pública. A Constituição Federal (BRASIL, 1988), em seu art. 165, estabelece que devem ser elaborados os seguintes instrumentos de planejamento governamental: o Plano Plurianual (PPA), a Lei de Diretrizes Orçamentárias (LDO) e a Lei Orçamentária Anual (LOA) conforme disposto a seguir.

#### **a) Plano Plurianual (PPA)**

O Plano Plurianual estabelece as metas e objetivos da Administração Pública apresentando-se como uma ferramenta de planejamento estratégico de médio prazo. Para Giacomoni (2005, p. 200), o PPA é uma "síntese dos esforços de planejamento de toda a administração pública, orientando a elaboração dos demais planos e programas de governo, assim como do próprio orçamento anual".

Em consonância, Slomski (2003, p. 304), descreve que o plano plurianual trata-se de uma Lei que "abrangerá os respectivos poderes na União, nos Estados, no Distrito Federal e nos Municípios; será elaborada no primeiro ano do mandato do Executivo e terá vigência de quatro anos".

Também para Kohama (2006, p.35), o plano plurianual é:

O plano plurianual é um plano de médio prazo, através do qual procura-se ordenar as ações do governo que levem ao atingimento dos objetivos e metas fixados para um período de quatro anos, ao nível do governo federal, e também de quatro anos ao nível dos governos estaduais e municipais.

Dessa forma, nota-se que o PPA contribui como um instrumento de planejamento de médio prazo, na qual estabelece metas e objetivos dos poderes da União, Estados, Distrito Federal e Municípios tendo uma vigência de quatro anos.

#### **b) Lei de Diretrizes Orçamentárias (LDO)**

A Lei de Diretrizes Orçamentárias (LDO) descreve metas e prioridades da Administração Pública. A LDO está prevista no § 2º, art. 165 da Constituição Federal (BRASIL, 1988).

> A Lei de diretrizes orçamentárias compreenderá as metas e prioridades da Administração Pública federal, incluindo as despesas de capital para o exercício financeiro subseqüente, orientará a elaboração da Lei orçamentária anual, disporá sobre as alterações na legislação tributária e estabelecerá a política de aplicação das agências financeiras oficiais de fomento.

Além do disposto na Constituição Federal (BRASIL, 1988), a Lei Complementar n.º 101/2000, em seu quarto artigo, prevê que a Lei de Diretrizes Orçamentárias.

I - disporá também sobre: a) equilíbrio entre receitas e despesas; b) critérios e forma de limitação de empenho, a ser efetivada nas hipóteses previstas na alínea *b* do inciso II deste artigo, no art. 9o e no inciso II do § 1º do art. 31; e) normas relativas ao controle de custos e à avaliação dos resultados dos programas financiados com recursos dos orçamentos; f) demais condições e exigências para transferências de recursos a entidades públicas e privadas;

Para Kohama (2006, p. 37), a lei de diretrizes orçamentárias tem a finalidade de nortear "a elaboração dos orçamentos anuais compreendidos aqui o orçamento fiscal, o orçamento de investimento das empresas e o orçamento da seguridade social, de forma a adequá-los às diretrizes, objetivos e metas da administração pública, estabelecidas no plano plurianual"

Observa-se, diante dos artigos e conceitos supramencionados, que a Lei de Diretrizes Orçamentárias funciona como um instrumento de planejamento que estabelece a integração entre PPA e o orçamento. O projeto da LDO será integrado pelo Anexo de metas fiscais estabelecendo metas anuais em valores correntes e constantes proporcionando um maior controle e equilíbrio da gestão orçamentária.

## **c) Lei Orçamentária Anual (LOA)**

A LOA reúne nessa lei ordinária a previsão de receitas e despesas governamentais para o ano subseqüente, tendo validade apenas para um exercício, obedecendo a orientações da LDO.

O conteúdo da LOA é encontrado no § 5º, do art. 165, Constituição Federal (BRASIL, 1988).

> I - o orçamento fiscal referente aos Poderes da União, seus fundos, órgãos e entidades da administração direta e indireta, inclusive fundações instituídas e mantidas pelo Poder Público;

> II - o orçamento de investimento das empresas em que a União, direta ou indiretamente, detenha a maioria do capital social com direito a voto;

> III - o orçamento da seguridade social, abrangendo todas as entidades e órgãos a ela vinculados, da administração direta ou indireta, bem como os fundos e fundações instituídos e mantidos pelo Poder Público.

A LRF contribui com a Lei Orçamentária Anual por meio de seu 5º parágrafo, que prevê que esta deverá estar alinhada com o Plano Plurianual e com a Lei de Diretrizes Orçamentárias.

> I - conterá, em anexo, demonstrativo da compatibilidade da programação dos orçamentos com os objetivos e metas constantes do documento de que trata o  $\sqrt[5]{}$  1° do art. 4°:

> II - será acompanhado do documento a que se refere o § 6º do art. 165 da Constituição, bem como das medidas de compensação a renúncias de receita e ao aumento de despesas obrigatórias de caráter continuado;

III - conterá reserva de contingência, cuja forma de utilização e montante, definido com base na receita corrente líquida, serão estabelecidos na lei de diretrizes orçamentárias, destinada ao:

b) atendimento de passivos contingentes e outros riscos e eventos fiscais imprevistos.

Sucintamente, em relação a orçamento, pode se concluir que o governo estima os programas de trabalho autorizados a serem realizados com objetivo de permitir o controle dos recursos públicos e o equilíbrio orçamentário.

## **2.3.2 Princípios orçamentários**

A Administração Pública utiliza-se de princípios que são obedecidos durante a elaboração e execução orçamentária. Esses princípios são tratados por diferentes autores, dessa forma, com intuito de esclarecer e propor uma visão geral a respeito adaptou-se um quadro de Martins (2009, p. 33), conforme é apresentado a seguir.

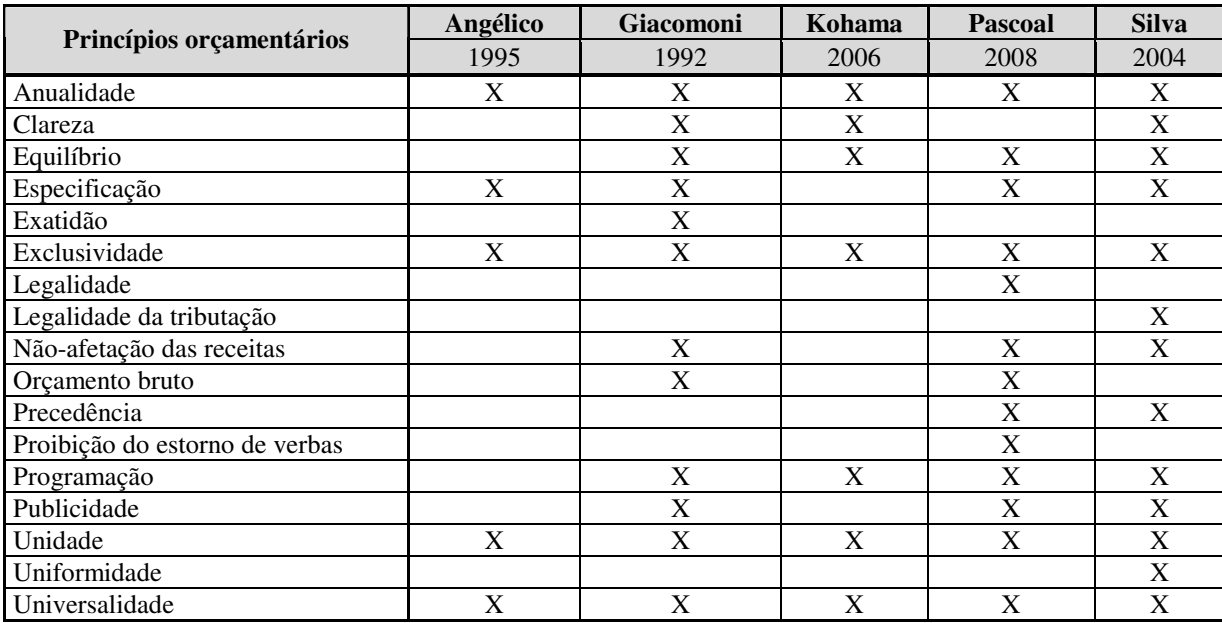

**Quadro 2: Princípios orçamentários de acordo com alguns autores**  Fonte: Martins (2009, p. 33).

De acordo com a Lei n.º 4.320/1964, em seu artigo 2º "a Lei de Orçamento conterá a discriminação da receita e despesa de forma a evidenciar a política econômico-financeira e o programa de trabalho do Governo, obedecidos os princípios de unidade, universalidade e anualidade".

### **a) Unidade**

Esse princípio defende um orçamento único em cada esfera governamental. Giacomoni (2005, p. 71) define o princípio da unidade: "Na expressão mais simples desse

princípio, o orçamento deve ser uno, isto é, cada unidade governamental deve possuir apenas um orçamento".

Kohama (2006, p. 41) afirma que "o orçamento de todos os órgãos autônomos que constituem o setor público devem-se fundamentar em uma única política orçamentária estruturada uniformemente e que se ajuste a um método único".

O mesmo autor (2006, p. 41) ressalta a importância do princípio e menciona que:

É necessário, portanto, que cada orçamento se ajuste ao princípio da unidade em seu conteúdo, metodologia e expressão, e com isto contribuirá para evitar a duplicação de funções ou superposição de entidades na realização de atividades correlatas, colaborando de maneira valiosa para racionalização na utilização de recursos.

Esse princípio prima pelo controle das receitas e despesas de cada unidade do Governo em um único orçamento, buscando uma melhor eficiência do planejamento orçamentário.

# **b) Universalidade**

Segundo o princípio da Universalidade, o orçamento deve conter todas as receitas e despesas da esfera governamental do exercício a que se refere. Cruz (1989, p. 31), afirma que "a universalidade é respeitada quando o orçamento contém todas as receitas e todas as despesas do Estado".

Silva (2004, p. 47) define que "o orçamento deve compreender todas as receitas e os gastos necessários pra a manutenção dos serviços públicos". Kohama (2006, p. 42) diz que devem ser incluídos no orçamento "todos os aspectos do programa de cada órgão, principalmente aqueles que envolvem qualquer transação financeira ou econômica".

Entende-se que o orçamento deve conter todas as receitas e despesas incluindo todos os órgãos e unidades da Administração Pública.

#### **c) Anualidade**

Esse princípio estabelece a vigência do orçamento. Nesse sentido, Silva (2004, p. 45) menciona que "a aplicação desse princípio estabelece que o orçamento deve ter vigência limitada a um período anual; todavia, o preceito tem diferente alcance segundo se refira às despesas ou às receitas".

Giacomoni (2005, p. 79) afirma que "o orçamento público deve ser elaborado e autorizado para um período determinado, geralmente um ano". Kohama (2006, p. 42), defende que "o período de um ano para o orçamento é o que melhor atende à concretização dos objetivos sociais e econômicos".

Assim, percebe-se que a elaboração e autorização do orçamento deverá ser realizada para um período específico e que segundo os autores, anteriormente, citados deve haver uma vigência anual com intuito de melhor atender os objetivos a que se propõe.

# 2.4 RECEITA PÚBLICA

O Estado busca atingir seus objetivos de suprir as necessidades coletivas da população por meio de recursos que integram a receita pública. Para Kohama (2006, p. 60), a receita é:

> Todo e qualquer recolhimento feito aos cofres públicos, quer seja efetivado através de numerário ou outros bens representativos de valores – que o Governo tem o direito de arrecadar em virtude de Leis, contratos ou quaisquer outros títulos de que derivem direitos a favor do Estado -, quer seja oriundo de alguma finalidade específica, cuja arrecadação lhe pertença ou caso figure como depositário dos valores que não lhe pertencerem.

Silva (2004, p. 102) descreve que "as receitas públicas correspondem ao ingresso que, integrando-se ao patrimônio público sem quaisquer reservas, condições ou correspondência no passivo, vem acrescentar seu vulto como elemento novo e positivo".

Da mesma forma, Angélico (2009, p. 44) conceitua a receita, como "o recolhimento de bens aos cofres públicos. Ingresso, entrada ou receita pública são na verdade, expressões sinônimas na terminologia de Finanças Públicas".

Assim, segundo os autores mencionados, a receita pública refere-se ao ingresso de recursos que compõem o patrimônio, na qual sua arrecadação é a favor do Estado permitindo, dessa forma, atingir objetivos específicos, levando em consideração as necessidades da sociedade e, por isso, deve ser subdividida para melhor entendimento.

## **2.4.1 Classificação**

A receita pública é classificada sobre diversos aspectos: quanto à natureza, quanto à classificação econômica, quanto à afetação patrimonial e quanto à coercitividade.

## **a) quanto à natureza**

A receita classifica-se, quanto à natureza, em receita orçamentária e receita extraorçamentária. A receita orçamentária está prevista no orçamento anual, enquanto a receita extra-orçamentária não está prevista no orçamento e refere-se a ingressos financeiros de caráter temporário. Silva (2004, p. 103) menciona que "a receita orçamentária corresponde à arrecadação de recursos financeiros autorizados pela Lei Orçamentária e que serão aplicados na realização dos gastos públicos". Como exemplo de Receitas Orçamentárias, pode-se citar: receitas tributárias, contribuições, patrimoniais, agropecuárias, industriais, serviços, alienação de bens e outras.

No que se refere à receita extra-orçamentária, Cruz (1989, p. 41) menciona que "é integrada por valores de terceiros cuja devolução deva ser realizada em até 12 meses". O mesmo autor (1989, p. 41) afirma que "o Estado (União, Estados, Distrito Federal e Municípios) apenas faz o papel de depositário desses valores". As receitas extraorçamentárias são valores arrecadados não previstos no orçamento e que a arrecadação não constitui renda do Estado. Como exemplo, citam-se os depósitos de terceiros, as cauções em dinheiro, os salários não reclamados, as consignações, as operações de crédito por antecipação de receita ou qualquer outro valor de simples transitoriedade de classificação no passivo.

#### **b) quanto à classificação econômica**

Nesta classificação as receitas classificam-se em receitas correntes e receitas de capital. A Lei 4.320/1964 define que:

> Art. 11 § 1º: São Receitas Correntes as receitas tributária, de contribuições, patrimonial, agropecuária, industrial, de serviços e outras e, ainda, as provenientes de recursos financeiros recebidos de outras pessoas de direito público ou privado,quando destinadas a atender despesas classificáveis em Despesas Correntes.

Os conceitos das receitas correntes descritos na Portaria Conjunta STN/SOF n.º 3 de 14 de outubro de 2008 (1ª Edição do Manual da Receita Nacional - MRN) constam no quadro a seguir:

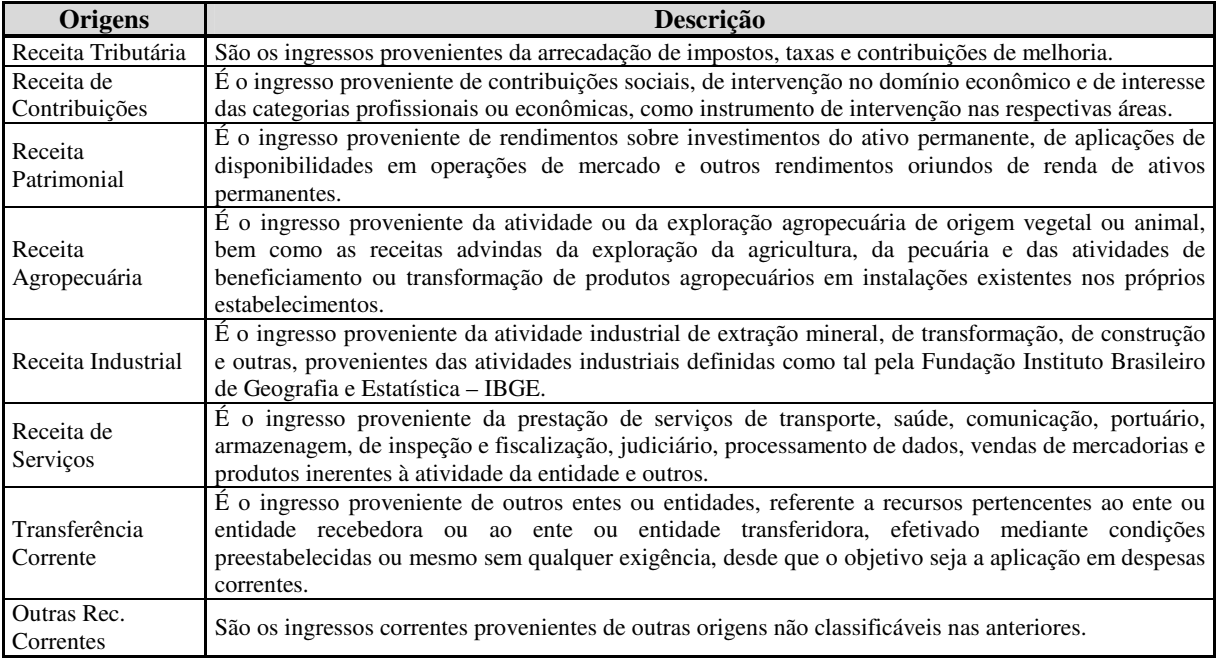

**Quadro 3: Classificação das receitas correntes por origem** 

Fonte: Manual da Receita Nacional (STN/SOF, 2008).

No que se refere à receita de capital, o § 2º do art. 11 da Lei 4.320/64 define que as receitas de capital são provenientes da realização de recursos financeiros oriundos de "constituição de dívidas; da conversão, em espécie, de bens e direitos; os recursos recebidos de outras pessoas de direito público ou privado, destinados a atender despesas classificáveis em Despesas de Capital e, ainda, o superávit do Orçamento Corrente".

Os conceitos das receitas de capital descritos na 1ª edição do MRN (STN/SOF, 2008. p. 35) constam no quadro a seguir.

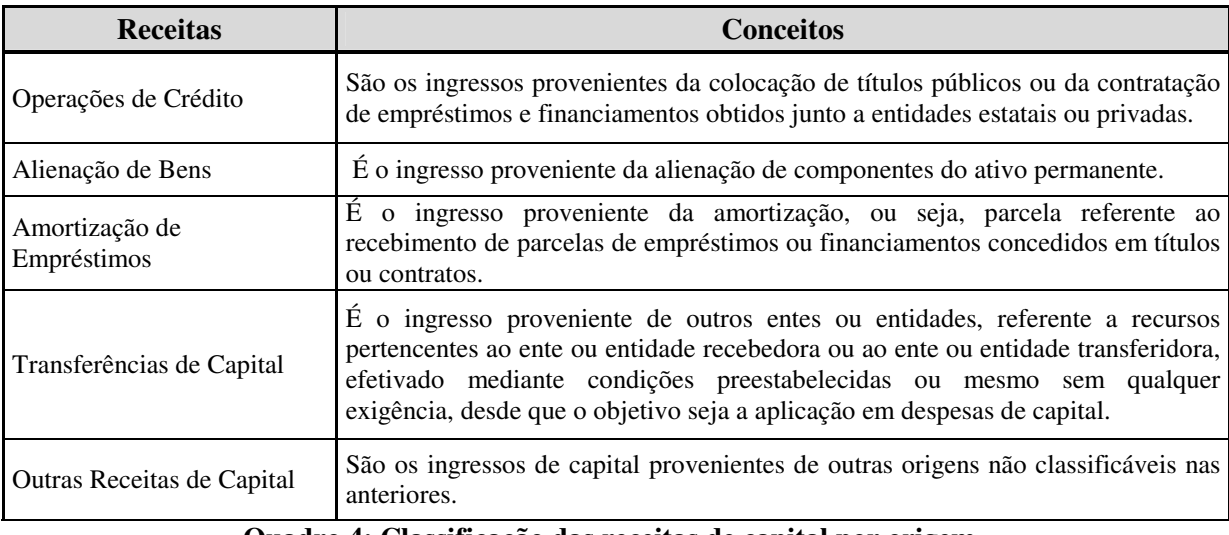

**Quadro 4: Classificação das receitas de capital por origem**  Fonte: Portaria Conjunta STN/SOF n.º 3/2008.

Os recursos oriundos das receitas de capital são utilizados em despesas de capital garantindo que não haja a diminuição do patrimônio líquido do Estado, esses ingressos são oriundos da alienação de bens, amortização de empréstimos e financiamentos concedidos pela entidade estatal em títulos e contratos.

## **c) quanto à afetação patrimonial**

As receitas classificam-se quanto à afetação patrimonial, em receitas efetivas e por mutação patrimonial. Cruz (1989, p. 40) descreve que a receita efetiva é a receita orçamentária "realmente arrecadada no exercício financeiro para a qual não concorreu um aumento no passivo ou uma diminuição no ativo. Contribui, portanto, para o aumento efetivo do patrimônio. Exemplo: Cobrança de IPI."

A receita por mutação patrimonial é conceituada pelo mesmo autor (1989, p. 40):

É a receita orçamentária decorrente de uma arrecadação oriunda da saída de um bem ou direito do ativo ou do acréscimo das obrigações para com terceiros. Não contribui, portanto, para o aumento efetivo do patrimônio ocasionando, apenas um feito permutativo. Exemplo: Alienação de Viaturas e Operação de Crédito (financiamento).

Percebe-se que a receita efetiva acarreta um fato modificativo aumentativo no patrimônio público, enquanto que a receita por mutação patrimonial corresponde a um fato permutativo.

## **d) quanto à coercitividade**

Nessa classificação as receitas são divididas em derivadas e originárias. Cruz (1989, p. 33) menciona que o Estado arrecada receita de duas formas:

> A primeira é a forma tradicional onde através de impostos, taxas e outras rendas não oriundas de contrapartida pelo fornecimento de bens ou prestação de serviços (Administração Direta e Autarquia). A segunda forma é semelhante àquela exercida pelas empresas privadas; obtida, portanto, em contrapartida ao fornecimento de bens ou prestação de serviços (Empresas Públicas e Estatais).

A primeira refere-se à receita derivada em que o Estado arrecada do particular por meio do poder de tributar e a segunda trata-se da receita originária na qual o Estado arrecada por meio da exploração do seu próprio patrimônio em atividades industriais, financeiras, comerciais e serviços do Governo para com a sociedade. Para tanto, não é necessário somente haver uma classificação para as receitas, mas subdividí-la em etapas.

## **2.4.2 Estágios da receita**

Para que a receita seja efetivada algumas etapas devem ser realizadas pelas entidades responsáveis pela receita. Os estágios da receita são: previsão, lançamento, arrecadação e recolhimento.

A previsão da receita, por sua vez, é a estimativa do valor que se espera arrecadar durante o exercício. Kohama (2006, p. 75) menciona que a previsão da receita "corresponde aos valores que a Lei do orçamento consignar, pois são estimativas de receitas que se originam de estudos de previsão, antes de comporem o projeto de Lei orçamentária".

Já o lançamento está ligado à identificação do contribuinte. O art. 53 da Lei n.º 4.320/1964 estabelece que: "O lançamento da receita, é o ato da repartição competente, que verifica a procedência do crédito fiscal e a pessoa que lhe é devedora e inscreve o débito desta".

A arrecadação está relacionada aos pagamentos efetuados pelo contribuinte, ou seja, o momento que o contribuinte comparece no agente arrecadador ou a rede bancária autorizada a fim de efetuar o pagamento das obrigações. Kohama (2006, p. 78) afirma que:

> Arrecadação é ato em que são pagos os tributos ou as diversas receitas ao agente arrecadador. Entende-se como agentes arrecadadores todas as repartições competentes, na forma da Lei, como: delegacias fiscais, alfândegas, mesas de

rendas, coletorias, tesourarias e outras que estejam ou venham a ser legalmente autorizadas a arrecadar rendas previstas em Leis, regulamentos, contratos ou outros títulos assecuratórios dos direitos do Governo.

E, por fim, o recolhimento trata-se da arrecadação pelo agente arrecadador ao tesouro público. Silva (2004, p. 122) menciona que nesse estágio é:

> que se verifica o principio da unidade de tesouraria, segundo o qual devem ser englobadas no recolhimento todas as Receitas Orçamentárias e extraorçamentárias, bem como as provenientes de operações de crédito legalmente autorizadas.

Percebe-se, diante das etapas apresentadas, que a previsão eficiente da receita torna-se importante para que o valor do recolhimento dos recursos seja realizado de acordo com o que foi previsto inicialmente, proporcionando, assim, um gerenciamento mais eficaz do orçamento. Depois disso, é preciso se detalhar nos gastos.

# 2.5 DESPESA PÚBLICA

O Estado busca atender as necessidades da população por meio das despesas públicas como forma de viabilizar a prestação de serviços. Silva (2004, p. 125) conceitua despesas públicas como sendo "todos os desembolsos efetuados pelo Estado no atendimento dos serviços e encargos assumidos no interesse geral da comunidade, nos termos da Constituição, das leis, ou em decorrência de contratos ou outros instrumentos".

As despesas públicas, segundo Kohama (2006, p. 87), são:

Os gastos fixados na lei orçamentária ou em leis especiais e destinados à execução dos serviços públicos e dos aumentos patrimoniais; a satisfação dos compromissos da dívida pública; ou ainda à restituição ou pagamento de importâncias recebidas a títulos de cauções, depósitos, consignações serviços públicos, objetivando a satisfação e ao atendimento da coletividade pode exigir esforço excessivo dos contribuintes analisada em função da situação econômica do momento vontade pessoal, só é permitido fazer o que a lei autoriza economicidade verificar também a eficiência e eficácia das operações.

Percebe-se, diante dos conceitos apresentados, que esses desembolsos, realizados pelas entidades públicas, têm como objetivo o atendimento às necessidades e interesses da coletividade. Assim, bem como as receitas, as despesas também são subdivididas para melhor organização do orçamento.

## **2.5.1 Classificações**

A classificação das despesas públicas é realizada sobre diversos aspectos. O Manual da Despesa Nacional (MDN), da Portaria Conjunta STN/SOF n.º 3, de 2008, classifica a despesa orçamentária sobre a estrutura institucional, funcional e programática.

Segundo o MDN (2008, p. 24), a classificação institucional reflete "a estrutura organizacional de alocação dos créditos orçamentários, e está estruturada em dois níveis hierárquicos: órgão orçamentário e unidade orçamentária"

O art. 14 da Lei n.º 4.320/1964 estabelece que "constitui unidade orçamentária o agrupamento de serviços subordinados ao mesmo órgão ou repartição a que serão consignadas dotações próprias"

No que se refere à classificação funcional, especificam-se as dotações orçamentárias em funções e subfunções. O MDN (2008, p. 24) menciona que as funções e subfunções "servem como agregador dos gastos públicos por área de ação governamental nas três esferas de Governo".

A classificação funcional é representada por cinco dígitos. Os dois primeiros referemse à função, enquanto que os três últimos dígitos representam a subfunção, que podem ser traduzidos como agregadores das diversas áreas de atuação do setor público, nas esferas legislativa, executiva e judiciária. (MDN, 2008)

Observa-se, por meio da classificação funcional, que as funções e subfunções estão diretamente relacionadas. Por exemplo, uma despesa com a educação superior é considerada como uma subfunção da função educação.

Com relação à estrutura programática, o MDN (2008) classifica a despesa em programa, ação, localizador de gasto e componentes da programação física. O mesmo autor (2008) descreve que "toda ação do Governo está estruturada em programas orientados para a realização dos objetivos estratégicos definidos no Plano Plurianual – PPA para o período de quatro anos".

A seguir, é apresentada a classificação da despesa sobre o enfoque administrativo e legal, estabelecidos por Silva (2004): quanto à natureza, quanto à competência políticoinstitucional, quanto à afetação patrimonial e quanto à regularidade.

## **a) quanto à natureza**

As despesas, assim como as receitas, podem ser classificadas, quanto à natureza, em orçamentárias e extra-orçamentárias. Andrade (2006, p. 89) explica que essas despesas

orçamentárias "são as que estejam discriminadas e fixadas no orçamento, estando, por conseguinte, previamente autorizadas pelo Legislativo, instituídas pelas normas legais e com adoção pelos três níveis de governo". Silva (2004, p. 133) define essas despesas como "a aplicação de recursos públicos na realização dos gastos necessários a manutenção e expansão dos serviços públicos".

Ao contrário da despesa orçamentária, a extra-orçamentária é a que não está discriminada no orçamento. Silva (2004, p. 135) menciona que esse tipo de despesa:

> compreende as diversas saídas de numerário decorrentes do levantamento de depósitos, cauções, pagamento de Restos a Pagar, resgate de operações de crédito por antecipação de receita, bem como de quaisquer valores que se revistam de características de simples transitoriedade, recebidos anteriormente e que, na oportunidade, constituíram receitas extraorçamentárias.

Percebe-se, que a despesa orçamentária por constar no orçamento deverá ter aprovação para ser incluída no orçamento anual enquanto a receita extra-orçamentária não precisa constar no orçamento.

## **b) quanto à competência político-institucional**

Nessa classificação, as despesas são identificadas de acordo com a esfera do Governo: Federal, Estadual e Municipal. Silva (2004, p. 134) menciona que despesa Federal caracteriza-se "quando de responsabilidade da União, que a realiza para atendimento de seus serviços e encargos por força da Constituição, das leis e dos contratos". No que refere-se à despesa Estadual, segue-se o mesmo padrão da despesa anterior, porém com a responsabilidade dos Estados na realização dessas despesas. Por fim, as despesas municipais que neste caso, se relaciona às despesas de responsabilidade dos Municípios.

#### **c) quanto à afetação patrimonial**

As despesas, assim como as receitas, classificam-se quanto à afetação patrimonial, em despesas efetivas e por mutação patrimonial. Silva (2004, p. 134) descreve essas classificações com o conceito de que a despesa efetiva refere-se ao "conjunto de despesas que contribuem para o decréscimo do patrimônio líquido do Estado" e as despesas por mutação patrimonial como "as despesas oriundas de mutações que em nada diminuem o patrimônio líquido, constituindo simples saídas ou alterações compensatórias nos elementos que o compõem".

Nesse aspecto, percebe-se que as despesas efetivas correspondem às despesas que reduzem o valor do patrimônio líquido, cita-se como exemplo as despesas com pessoal e
encargos sociais. Ao contrário, as despesas por mutação patrimonial, são aquelas que não afetam o patrimônio líquido, como investimentos e amortização da dívida.

## **d) quanto à regularidade**

Nesse critério, as despesas são classificadas em ordinárias e extraordinárias. Silva (2004) menciona que as despesas ordinárias acontecem em todos os exercícios e são realizadas na manutenção dos serviços públicos, como exemplo, citam-se as despesas com pessoal, com material de consumo, entre outras. Com relação às despesas extraordinárias, o mesmo autor (2004) descreve que essas despesas não aparecem em todos os orçamentos, a exemplo disso, estão as despesas decorrentes de guerras ou outras calamidades. Assim, despesas e receitas possuem uma classificação semelhante e da mesma forma, ambas possuem etapas.

## **2.5.2 Estágios da despesa**

Para a execução da despesa são necessários alguns procedimentos ou etapas que são realizados com as despesas públicas que se denominam como estágios da despesa. Em relação aos estágios da despesa, Cruz (1989, p. 24) afirma que:

> do ponto de vista administrativo, outros estágios são praticados no setor público para solver plenamente o planejamento, a execução e avaliação dos gastos públicos, são eles: programação, licitação, empenho, liquidação, suprimento, pagamento, tomada de contas, retroalimentação.

O Manual da Despesa Nacional (2008, p. 58) classifica a despesa orçamentária em três etapas: planejamento, execução e controle e avaliação. A etapa do planejamento refere-se à fixação da despesa orçamentária, à descentralização/movimentação de créditos, à programação orçamentária e financeira e ao processo de licitação. A execução divide-se em: empenho, liquidação e pagamento. E por último, o controle e a avaliação que trata-se da fiscalização realizada pelos órgãos de controle e pela sociedade.

Kohama (2006) descreve quatro estágios da despesa pública: fixação, empenho, liquidação e pagamento. Na fixação é realizada a primeira etapa da despesa pública. Segundo o Manual Nacional da Despesa (2008, p. 116), a fixação da despesa orçamentária "insere-se no processo de planejamento e compreende a adoção de medidas em direção a uma situação idealizada tendo em vista os recursos disponíveis e observando as diretrizes e prioridades traçadas pelo governo".

Silva (2004, p. 154) descreve que "o estágio de fixação pode ser subdividido nas seguintes etapas: organização das estimativas; conversão da proposta em orçamento público (autorização legislativa e sanção do Executivo); programação das despesas".

O próximo estágio é o empenho da receita. Conforme o art. 58 da Lei n.º 4.320/1964 pode-se definir esse estágio como "ato emanado de autoridade competente que cria para o Estado obrigação de pagamento pendente ou não de implemento de condição".

Em consonância, Mota (2006, p. 110) descreve que:

empenhar é garantir a um fornecedor de serviços e bens que a repartição pública tem autorização legal para realizar gastos, oferecendo como suporte para essas despesas um documento denominado de nota de empenho. O empenho compromete (reduz) a autorização dada na lei orçamentária e é traduzido na aprovação formal do gasto, em processo administrativo, pelo ordenador de despesa.

O empenho precede à realização da despesa e deve respeitar o limite do crédito orçamentário conforme dispõe o art. 59, da Lei n.º 4.320/64, "o empenho da despesa não poderá exceder o limite dos créditos concedidos".

A liquidação da despesa, conforme o art. 63, da Lei n.º 4.320/64 consiste na "verificação do direito adquirido por base de títulos e documentos comprobatórios do respectivo crédito". Silva (2004, p. 157), nessa perspectiva, conceitua a liquidação da despesa como o "ato do órgão competente que, após o exame da documentação, torna, em princípio, líquido e certo o direito do credor contra a Fazenda Pública".

Dessa forma, percebe-se que o estágio da liquidação da despesa certifica por meio de documentos o dever do Estado perante os credores que prestaram serviços ou forneceram mercadorias.

O último estágio da execução da despesa orçamentária trata-se do pagamento. Para Silva (2004, p. 159), o estágio do pagamento "é o ato pelo qual a Fazenda Pública satisfaz o credor e extingue a obrigação". O art. 64 da Lei n.º 4.320/1964 menciona que "a ordem de pagamento é o despacho exarado por autoridade competente, determinando que a despesa seja paga".

Nesse sentido, verifica-se que os estágios da despesa mencionados contribuem na programação dos gastos públicos para que o Estado cumpra com suas obrigações e atinja os objetivos a que se propõe.

# 2.6 TRANSPARÊNCIA GOVERNAMENTAL, GOVERNANÇA PÚBLICA E CONTROLE SOCIAL

A transparência governamental e a governança pública relacionam-se com os princípios da transparência e publicidade da Administração Pública. Iudícibus, Marion e Pereira (2003) descrevem a transparência como uma das qualidades da governança corporativa.

A Constituição Federal (BRASIL, 1988), em seu art. 37, descreve que a Administração pública obedecerá a diversos princípios, dentre eles o princípio da publicidade. A transparência, por sua vez, é estabelecida pela Lei Complementar n.º 101, de 04 de maio de 2000, em seu art. 48, na qual define como um dos princípios da gestão fiscal.

A Lei de Responsabilidade Fiscal (LRF) objetiva-se a uma participação da sociedade nas ações do Estado. Cruz *et al* (2001, p. 183) descreve a transparência na LRF da seguinte forma:

> A transparência na gestão fiscal é tratada na Lei como um *princípio de gestão*, que tem por finalidade, entre outros aspectos, franquear ao público acesso a informações relativas às atividades financeiras do Estado e deflagrar, de forma clara e previamente estabelecida, os procedimentos necessários à divulgação dessas informações.

Desse modo, o Estado tem a obrigação de prestar contas à sociedade. A Constituição Federal (BRASIL,1988), em seu artigo 5º, inciso XXXIII, ressalta que:

> todos têm direito a receber dos órgãos públicos informações de seu interesse particular, ou de interesse coletivo ou geral, que serão prestadas no prazo da lei, sob pena de responsabilidade, ressalvadas aquelas cujo sigilo seja imprescindível à segurança da sociedade e do Estado.

Com relação a transparência governamental são identificados alguns instrumentos utilizados pelo Estado. O art. 48 da Lei Complementar n.º 101/2000 considera instrumentos de transparência da gestão fiscal: "os planos, orçamentos e lei de diretrizes orçamentárias; as prestações de contas e o respectivo parecer prévio; o Relatório Resumido da Execução Orçamentária e o Relatório de Gestão Fiscal; e as versões simplificadas desses documentos".

Esses instrumentos buscam atender aos interesses dos usuários das informações financeiras do Estado. Cruz (1997, p. 32) identifica alguns usuários dessas informações do setor público: "diretores, associação de servidores, credores, investidores, público em geral, instituições financeiras, contribuintes, analista de resultados".

No quadro a seguir são apresentados alguns dos usuários externos e uma síntese dos seus interesses nas informações.

| <b>Usuários</b>                            | Síntese dos interesses presumíveis                                                                                                    |
|--------------------------------------------|----------------------------------------------------------------------------------------------------|
| Cidadãos,<br>Contribuintes ou<br>Eleitores | Exercer a participação política e o controle social, auxiliando a escolha e a atuação de<br>governantes que atendam aos seus anseios.                                                                     |
| Fornecedores                               | Decisão de venda ao Estado, através do conhecimento da demanda e da capacidade de<br>pagamento. Acompanhamento de licitações e de pagamentos pelos órgãos públicos.                                       |
| Sindicatos                                 | Negociar remunerações, condições de trabalho e benefícios de servidores públicos, de<br>aposentados e pensionistas.                                                                                       |
| Empresários                                | Decisão de continuidade, expansão ou retração dos negócios, considerando alterações<br>da carga tributária e do incentivo à atividade econômica pelo governo.                                             |
| Investidores (pessoas<br>ou instituições)  | Análise de risco quanto à compra de títulos da dívida pública, entre outras alternativas<br>de investimentos afetadas pelo Estado.                                                                        |
| ONGs: Associações,                         | Acompanhar e fiscalizar a ação governamental, de acordo com suas finalidades e                                                                                                    |
| etc.                                       | identificar áreas ou núcleos de cooperação ou suporte para as suas atividades.                                                                                                    |
| Partidos Políticos                         | Embasar suas críticas e propostas governamentais (planos de governo), inclusive<br>através da alocação dos recursos públicos.                                                                             |
| Pesquisadores e<br><b>Estudantes</b>       | Desenvolver estudos acadêmico-científicos sobre o Estado, sua gestão e as finanças<br>públicas. Localizar oportunidades e ou concentração dos recursos potenciais ou reais<br>destacados para a entidade. |
| Instituições de Crédito                    | Embasar suas decisões de concessão ou renegociação de crédito ao Estado.                                                                                                    |
| Governos em outras<br>esferas ou Poderes   | Fiscalização do uso de recursos, decisão de auxílio técnico e financeiro, instituição ou<br>alteração das normas vigentes.                                                                                |
| Governos estrangeiros                      | Decisões sobre cooperação e auxílio financeiro, na forma de empréstimos ou doações<br>(transferências).                                                                                                   |
| Mídia (rádio, TV e<br>Jornais)             | Divulgação de notícias e de matérias investigativas.                                                                                                    |

**Quadro 5: Usuários externos das contas públicas e síntese de seus interesses**  Fonte: Platt Neto (2010, p. 14).

Diante dos diversos usuários supracitados, percebe-se a diversidade e a importância das informações que o Estado disponibiliza à sociedade, para que esses mesmos usuários possam encontrar as informações que são do seu interesse.

Mimicopoulos *et al.* (2007, p.3 *apud* MELLO, 2009, p.13) descreve que pode-se isolar a governança em três tipos principais: a pública, a econômica e a social. Com relação à governança pública, Streit e Klering (2004, p.4-5) conceitua esse termo como:

> governo visando objetivos coletivos de uma sociedade, com enfoque para a coordenação autônoma, interdependente e responsável de diferentes instituições, redes e atores sociais, utilizando estruturas, mecanismos e regulações justas, coerentes, consistentes e aceitas pela respectiva sociedade.

Percebe-se que os autores supramencionados determinam o Estado como a autoridade central, responsável pelos assuntos de natureza administrativa e pelos mecanismos utilizados na gestão pública.

No que se refere aos fundamentos da teoria da agência, Rozo (2003, p.23) explica que trata-se de "problemas resultantes dos conflitos de interesses [...]" entre as partes contratantes quando "[...] possuem informação assimétrica [...]". Slomski (1999, p.27) menciona que as entidades públicas devem levar em consideração a teoria da agência, por apresentarem algumas condições básicas.

O mesmo autor (1999) descreve que o agente e suas ações, realizada pelo gestor público, afeta o bem estar das duas partes (agente e principal). No entanto, as ações do agente (gestor público) não são acompanhadas pelo principal (cidadão), permitindo a existência de uma assimetria informacional.

Essa assimetria informacional, para Akdere e Azevedo (2006, p.49 *apud* MELLO, 2009, p.27) "ocorre quando a capacidade do principal de monitorar o trabalho e o comportamento do agente fica limitada, restrita ou interrompida por outros fatores conhecidos pelo agente".

Dessa forma, percebe-se que uma das preocupações com a diferença informacional é se o agente, representado pelo gestor público, visará em suas ações os interesses do principal, representado pelo cidadão.

O controle sobre a Administração Pública pode ser realizado de diversas formas, tais como o controle social, o controle externo, o controle interno, o controle jurídico e o controle gerencial. Segundo Schoeck (1985) e Boudon e Bourricaud (2001), o controle social tem origem nos Estados Unidos da América e representa um conceito originado da Sociologia. As noções introdutórias de controle social são atribuídas a E.R. Ross em 1890 e segundo Schoeck (1985), continuam sendo um conceito fundamental da sociologia anglo-saxônica.

O controle social, segundo a Controladoria-Geral da União (CGU), pode ser entendido como a participação do cidadão na gestão pública, na fiscalização, no monitoramento, no controle das ações da Administração Pública e trata-se de um mecanismo de prevenção da corrupção e de fortalecimento da cidadania.

 A transparência e o controle social são reforçados no parágrafo único do art. 48 da Lei Complementar nº 101/2000, no qual menciona que a transparência "será assegurada também mediante incentivo à participação popular e realização de audiências públicas, durante os processos de elaboração e discussão dos planos, lei de diretrizes orçamentárias e orçamentos".

Percebe-se, diante dos assuntos mencionados, que o Estado tem o dever de publicar e proporcionar transparência das contas públicas favorecendo o acesso dos usuários às informações contábeis, assim, a população tem o controle social diante das ações e da prestação de contas do Estado. Nessa perspectiva, se faz necessário que o Estado utilize instrumentos efetivos de divulgação dessa mencionada transparência.

# 2.7 O USO DA INTERNET PARA DIVULGAÇÃO DAS CONTAS PÚBLICAS

Para a publicidade e a divulgação das contas do Estado são utilizados meios que funcionam como ferramentas de transparência das contas públicas. Os meios de comunicação, por exemplo, desempenham um papel importante na transparência dessas informações. No quadro a seguir são apresentados alguns meios utilizados na divulgação que dependendo do usuário, pode escolher o meio mais apropriado.

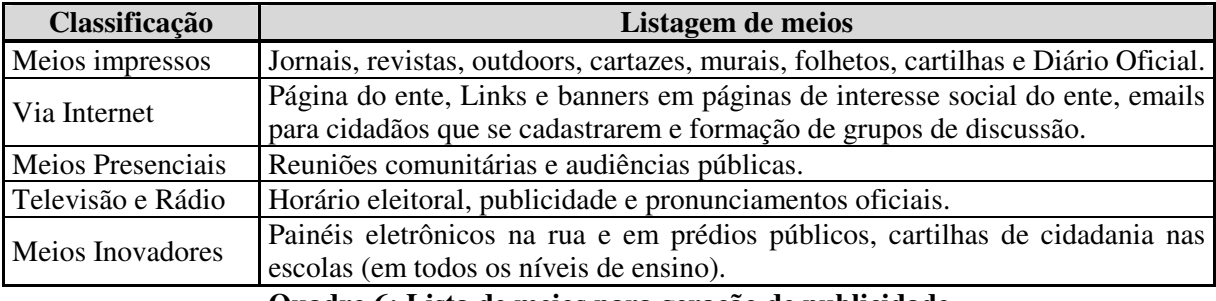

**Quadro 6: Lista de meios para geração de publicidade**  Fonte: Adaptado de Platt Neto (2010, p. 17).

Dentre os meio citados, a internet destaca-se como um meio de ligação do Estado e a sociedade. Segundo o Comitê Gestor da Internet no Brasil (2010) em uma pesquisa sobre o uso das tecnologias da informação e da comunicação no Brasil, em 2005, 13% dos domicílios tinham acesso à internet em área urbana, em 2009 esse percentual teve um crescimento para 27%, conforme mostra o gráfico a seguir.

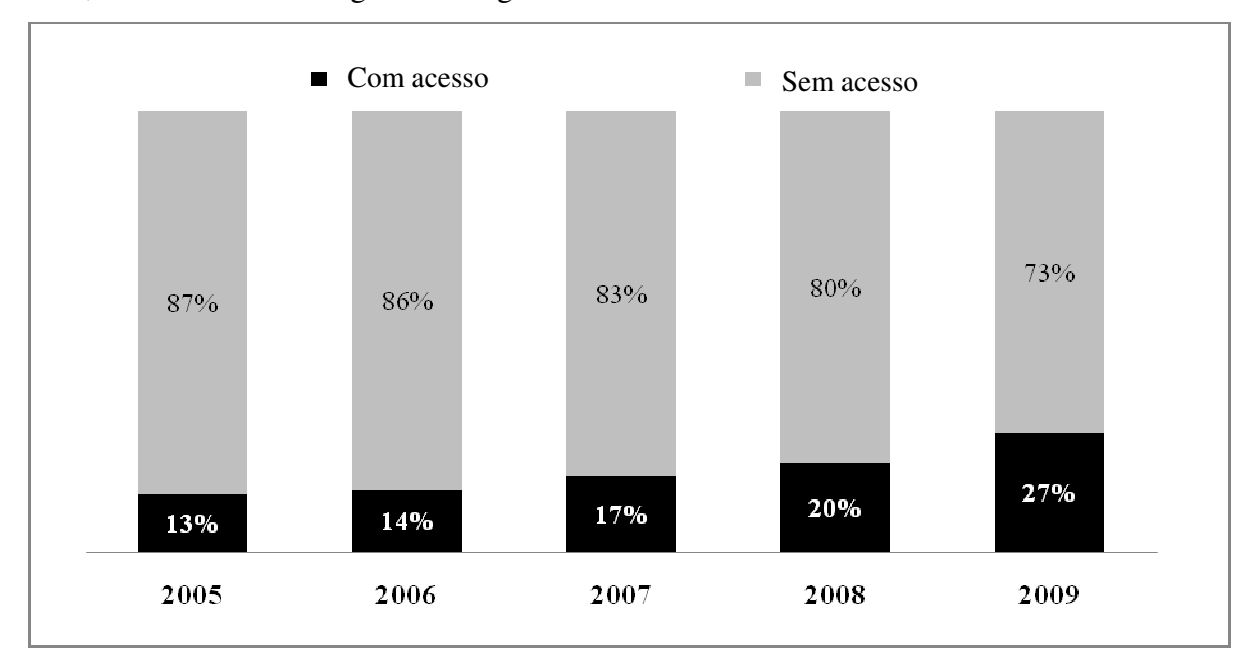

**Gráfico 1 - Domicílios com acesso à internet em áreas urbanas (%) – Período de 2005 a 2009**  Fonte: Adaptado da pesquisa sobre o uso das tecnologias da informação e da comunicação no Brasil do Comitê Gestor da Internet no Brasil (2010).

Desse modo, percebe-se um aumento significativo no percentual de domicílios que possuem acesso à internet nas áreas urbanas no período de 2005 a 2009, embora o Brasil esteja atrás de países desenvolvidos, a inclusão digital está em crescente evolução, proporcionando a oportunidade de incentivar a transparência governamental com a utilização da internet.

A Lei nº 9.755/98 foi a primeira iniciativa legal que obriga a divulgação das informações orçamentárias e financeiras do Estado, por meio da criação da página da internet Contas Públicas (<www.contaspublicas.gov.br>), fazendo com que os entes públicos a publicar mensalmente essas informações.

Destaca-se também o próprio Portal da Transparência do Governo Federal (<www.portaltransparencia.gov.br>), da Controladoria-Geral da União, que, criado em 2004, contém informações sobre as receitas e a aplicação de recursos do governo federal, abrangendo aplicações diretas, transferências e convênios estabelecidos entre a União e os estados e municípios.

A Lei Complementar n.º 131/2009 obriga a transparência mediante a liberação ao "pleno conhecimento e acompanhamento da sociedade, em tempo real, de informações pormenorizadas sobre a execução orçamentária e financeira, em meios eletrônicos de acesso público".

Dentre as exigências da Lei Complementar n.º 131/2009, destacam-se:

a) Todos os entes estão obrigados a disponibilizar, em tempo real, essas informações pormenorizadas;

b) Deverá ser adotado um sistema integrado que permita a disponibilização das informações exigidas;

c) Essas informações deverão estar disponíveis a qualquer pessoa física ou jurídica;

d) Com relação às despesas, todos os atos praticados pelas unidades gestoras no decorrer da execução da despesa, no momento de sua realização, com a disponibilização mínima dos dados referentes ao número do correspondente processo, ao bem fornecido ou ao serviço prestado, à pessoa física ou jurídica beneficiária do pagamento e, quando for o caso, ao procedimento licitatório realizado;

e) Quanto à receita, o lançamento e o recebimento de toda a receita das unidades gestoras, inclusive referente a recursos extraordinários;

f) O prazo para o cumprimento das determinações será contado a partir da publicação da L.C n.º 131 no Diário Oficial da União (DOU), em 28 de maio de 2009, será de 1 (um) ano para os entes com mais de 100 mil habitantes, 2 (dois) anos para os municípios que tenham entre 50 mil e 100 mil habitantes e 4 (quatro) anos para os municípios que tenham até 50 mil habitante;

g) O não atendimento das referidas determinações, até o encerramento dos prazos, sujeita o ente (todo ele) à sanção de ser impedido de receber transferências voluntárias.

Percebe-se, que além de uma exigência legal, a publicação das informações na internet torna-se uma opção de gestão responsável e transparente. Com isso, permite-se uma facilidade ao acesso às informações para a população, sem ter a necessidade do pedido e espera de resposta dos entes públicos, pois as contas públicas já estão disponíveis.

Nos sítios eletrônicos governamentais, existem alguns erros que podem ser corrigidos que aprimoram as ferramentas e facilitam a navegação dos usuários. Uma pesquisa do TerraFórum Consultores (2009, p.5) aponta os 50 erros mais comuns em sítios governamentais e afirma que "Vários estudos mostram que a solução dos problemas mais comuns de usabilidade gera ganhos imediatos e palpáveis e, normalmente, envolvendo pouco custo para resolvê-los."

Diante disso, procura-se por meio desta pesquisa identificar esses possíveis erros ou limitações das informações ou do acesso durante a navegação no PTGF, objetivando atender às necessidades dos seus usuários.

# **3 ANÁLISE DOS RESULTADOS**

# 3.1 APRESENTAÇÃO DA CGU E HISTÓRICO DO PORTAL DA TRANSPARÊNCIA

A Controladoria-Geral da União (CGU) é um órgão do Governo Federal responsável pelos assuntos relativos à defesa do patrimônio público, transparência da gestão e supervisão dos órgãos do controle interno.

Com relação à defesa do patrimônio e à transparência da gestão, a CGU auxilia direta e imediatamente ao Presidente da República, por meio das atividades de controle interno, auditoria pública, correição, prevenção e combate à corrupção e ouvidoria (CGU, 2010).

Além disso, a CGU supervisiona os órgãos e presta orientação normativa do Sistema de Controle Interno e o Sistema de Correição e das unidades de ouvidoria do Poder Executivo Federal. (CGU, 2010).

A Medida Provisória n.° 2.143-31, de 2 de abril de 2001, criou a CGU, denominada inicialmente, Corregedoria-Geral da União (CGU/PR) que era vinculada diretamente à Presidência da República. A CGU tinha o propósito de combater a fraude, a corrupção, bem como promover a defesa do patrimônio público, no âmbito do Poder Executivo Federal.

Com o Decreto n.° 4.177, de 28 de março de 2002, a CGU integrou a Secretaria Federal de Controle Interno (SFC) e a Comissão de Coordenação de Controle Interno (CCCI) à estrutura da Corregedoria-Geral da União. No ano seguinte, a denominação foi alterada para Controladoria-Geral da União com a Medida Provisória n.° 103, de 1° de janeiro de 2003, convertida na Lei n° 10.683, de 28 de maio de 2003.

Em 2006, a estrutura da CGU foi alterada pelo Decreto n.° 5.683, de 24 de janeiro de 2006, criou-se a Secretaria de Prevenção da Corrupção e Informações Estratégicas (SPCI), que tinha por objetivo o desenvolvimento medidas de prevenção à corrupção. Assim, a CGU além de detectar fraudes e casos de corrupção, passou a desenvolver mecanismos de prevenção.

Dessa forma, diante desse período de constantes modificações, o controle, a correição e a prevenção de fraudes, bem como a corrupção consolidaram-se em uma única estrutura funcional, agrupando as principais funções exercidas pela CGU.

No que se refere ao Portal da Transparência do Governo Federal (PTGF), ele foi lançado em novembro de 2004 pela própria CGU, para facilitar o controle social dos gastos

públicos. Ele permite a qualquer cidadão, sem a necessidade de senha, acompanhar a execução orçamentária dos programas e ações do Governo Federal (CGU, 2010).

Por meio das consultas é possível obter dados sobre as despesas, receitas, convênios, dados dos servidores do Governo Federal e um cadastro de empresas inidôneas e suspensas (CEIS) disponibilizado no Portal.

Com relação às despesas, os usuários têm acesso às informações diárias sobre a execução orçamentária e financeira do Governo Federal. Além disso, possuem acesso às informações mensais sobre os gastos diretos do Governo e às transferências de recursos públicos transferidos pela União às entidades públicas, privadas e aos cidadãos.

No que se refere às receitas, os usuários possuem acesso à previsão e à realização das receitas por órgão e por tipo de receita. Além disso, o PTGF disponibiliza dados dos convênios do Governo Federal, firmados a partir de 1° de janeiro de 1996.

O PTGF disponibiliza, também, aos seus usuários o CEIS, que divulga as empresas que sofreram sanções pelos órgãos e entidades da Administração Pública. Por último, os usuários possuem acesso a informações sobre cargo, função e situação funcional dos servidores e agentes públicos do Poder Executivo Federal.

O Portal da Transparência é uma iniciativa da CGU, que apresenta os dados que estão sob a competência desse órgão, responsável pelo controle sobre o Poder Executivo Federal. Dessa forma, os dados relativos aos poderes Judiciário e Legislativo não estão no Portal e devem ser acessados nas páginas dos respectivos órgãos (CGU, 2010).

Além disso, todas as informações do PTGF são obtidas por meio de sistemas estruturadores e informatizados da Administração Pública Federal, como o Sistema Integrado de Administração Financeira do Governo Federal (SIAFI). Assim, os órgãos e entidades que não utilizam o SIAFI não têm seus dados publicados no Portal (CGU, 2010).

As consultas mais procuradas segundo o PTGF são as seguintes: consulta bolsa Família (por Município), consulta bolsa família (por ação de governo), consulta bolsa família (pelo nome do beneficiário), consulta transferência do fundo de participação municipal (FPM), consulta transferência do Fundo de Participação dos Estados e do Distrito Federal (FPE), consulta transferência do Fundeb (para um determinado município ou para determinado Estado), consulta transferência do Governo Federal em determinada função de governo.

Com isso, observa-se a importância das informações fornecidas pelo Portal para os usuários em geral, e dessa forma a necessidade da descrição de cada uma das funcionalidades existentes no PTGF, que serão mencionadas na próxima seção.

## 3.2 IDENTIFICAÇÃO DAS FUNCIONALIDADES DO PORTAL

O Portal da Transparência dispõe de cinco tipos de consultas: despesas, receitas, convênios, empresas sancionadas e servidores que estão sinalizadas no canto superior esquerdo da ilustração.

Cada tipo de consulta, possui suas respectivas modalidades conforme será apresentado na ilustração a seguir, referente ao *layout* do sítio eletrônico do Portal da Transparência do Governo Federal no endereço eletrônico (<www.portaldatransparencia.gov.br>).

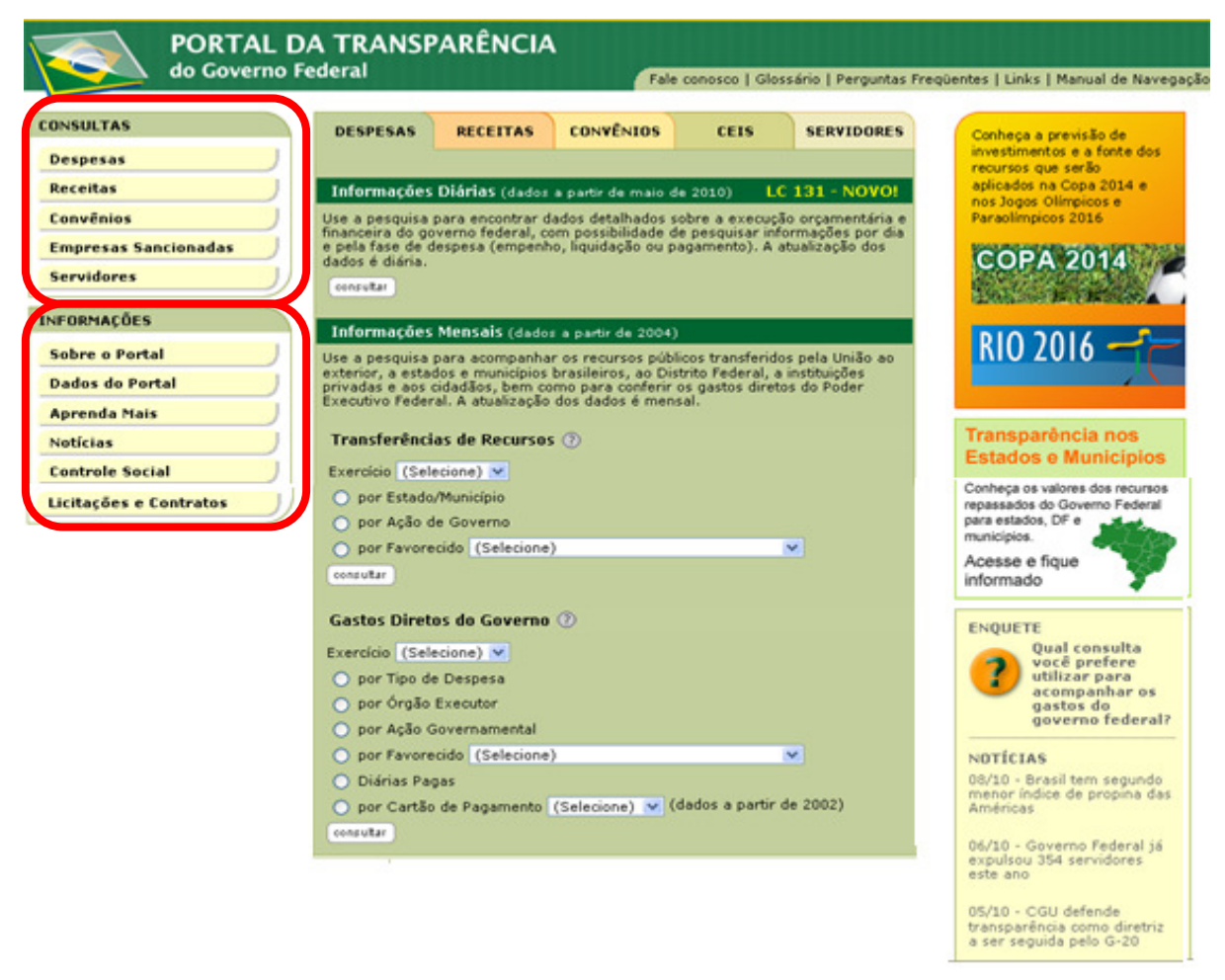

**Ilustração 1:** *Layout* **inicial do sítio Portal da Transparência do Governo Federal**  Fonte: Portal da Transparência do Governo Federal (CGU, 2010).

O Portal da Transparência disponibiliza aos usuários, além das funcionalidades das consultas aos dados, seções localizadas no canto inferior esquerdo, com informações e serviços que auxiliam os usuários a encontrar as informações.

Com relação aos critérios utilizados nas escolhas dos exemplos que serão descritos em cada uma das modalidades, é necessário explicitar que optou-se por exemplos, na maioria

deles, ligados ao Município de Florianópolis e à Universidade Federal de Santa Catarina (UFSC).

Vale também ressaltar que o período da coleta dos dados foi de junho a julho de 2010. Dessa forma, levando em consideração que os dados são atualizados mensalmente, os valores das informações coletadas e descritas na pesquisa poderão sofrer alterações futuras com as atualizações dos dados realizadas no Portal.

Além disso, todas as informações que constam nos quadros desse capítulo foram referentes ao ano de 2009 e as informações apresentadas no Portal são de responsabilidade dos órgãos fornecedores dos dados. A seguir serão descritos os tipos de pesquisa e cada uma de suas modalidades disponibilizadas no Portal.

### **3.2.1 Despesas**

Neste tipo de consulta, são disponibilizadas informações diárias e mensais. As informações diárias referem-se ao detalhamento das despesas a partir do dia 25 de maio de 2010, conforme determinação da Lei Complementar n.º 131/2009, na qual a transparência é assegurada mediante a liberação das informações em tempo real, em meios eletrônicos de acesso público conforme demonstrado na ilustração a seguir.

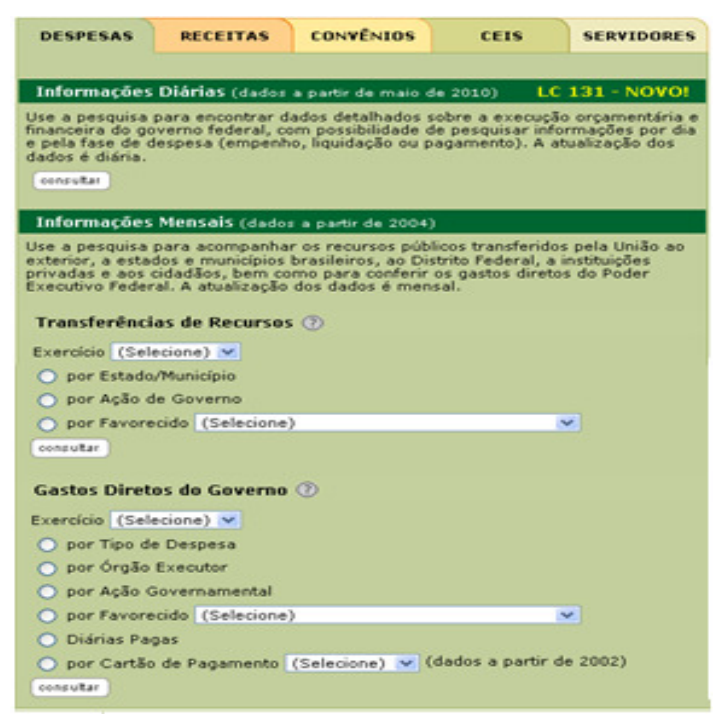

**Ilustração 2:** *Layout* **do Portal da Transparência do Governo Federal (despesas)**  Fonte: Portal da Transparência do Governo Federal (CGU, 2010).

Com relação às informações mensais, são colocadas à disposição dos usuários todas as transferências dos recursos públicos federais e os gastos diretos do Governo Federal em compras ou contratação de obras e serviços.

# **a) Informações diárias**

Nessa modalidade de consulta o usuário encontra dados detalhados sobre a execução orçamentária e financeira do Governo Federal, com possibilidade de pesquisar informações por dia e pela fase de despesa (empenho, liquidação ou pagamento). A atualização dos dados é diária, o usuário poderá consultar o detalhamento das despesas do dia anterior e o período máximo permitido na consulta é de 30 dias.

A pesquisa nessa modalidade pode-se realizar por meio de uma consulta rápida, avançada ou consulta por documento. Ao realizar uma consulta rápida o usuário pode escolher o período da pesquisa, a fase da despesa, o órgão superior ou o fornecimento de dados do favorecido como Cadastro Nacional de Pessoas Jurídicas (CNPJ), Cadastro de Pessoa Física (CPF) e outros (sem pontuações).

No que se refere à consulta avançada, além dos dados da consulta rápida, o usuário pode utilizar dados da entidade vinculada, unidade gestora e elemento da despesa. A consulta por documento pode ser realizada com a identificação de um dos códigos do documento, da unidade gestora ou da gestão.

Na ilustração a seguir estão demonstrados os dados fornecidos pelo usuário para realizar uma pesquisa, por exemplo, os pagamentos de todas as despesas do dia 02 de julho de 2010, referente ao auxílio financeiro à estudantes da UFSC vinculados ao órgão superior que se refere ao Ministério da Educação.

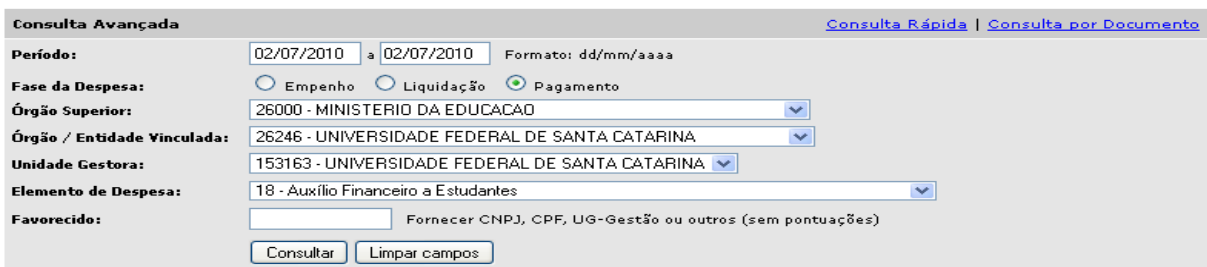

**Ilustração 3: Consulta avançada das despesas referente às informações diárias**  Fonte: Portal da Transparência do Governo Federal.

Como resultado da consulta, são listadas todas as despesas identificando a data, a fase da despesa, o código do documento, o tipo, o órgão superior, a entidade vinculada, a unidade gestora, o elemento de despesa, o favorecido e o valor correspondente pagos pelo Governo Federal conforme consta na quadro a seguir.

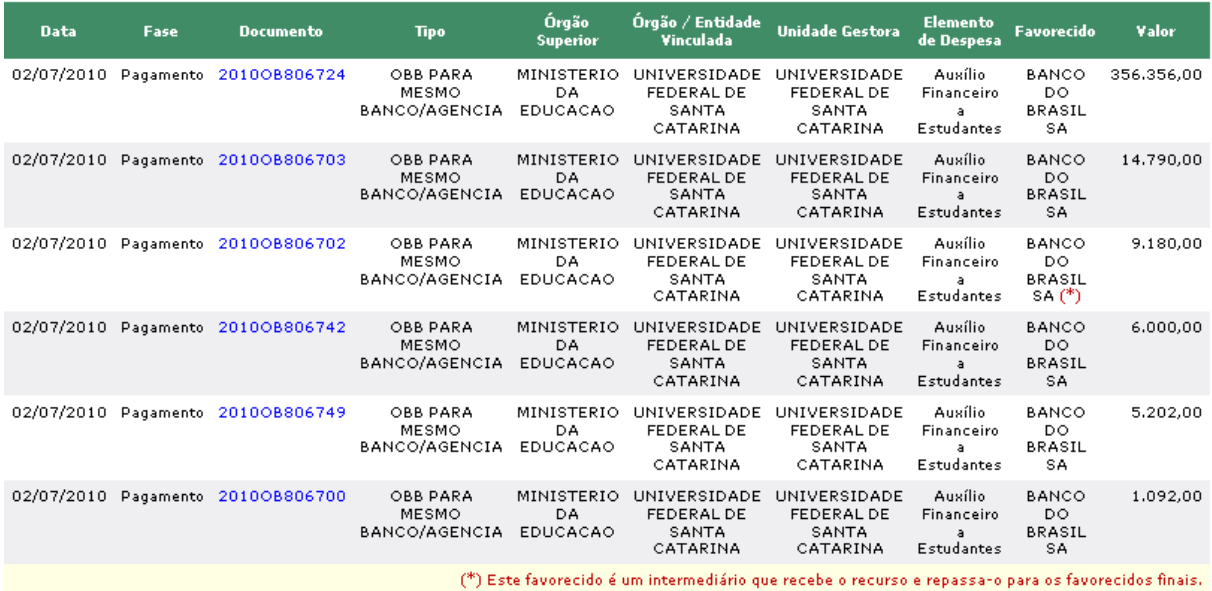

#### **Ilustração 4: Resultado da consulta avançada das despesas referente às informações diárias**  Fonte: Portal da Transparência do Governo Federal (CGU, 2010).

Além do resultado da consulta, o usuário tem acesso a detalhes ao clicar no código da despesa correspondente. Com isso, são disponibilizados dados básicos, dados detalhados e documentos relacionados ao pagamento da respectiva despesa.

#### **b) Informações mensais**

Nessa modalidade, o usuário acompanha os recursos públicos transferidos pela União ao exterior, aos estados, municípios, Distrito Federal, a instituições privadas e aos cidadãos. Os dados são atualizados mensalmente e além das transferências da União são fornecidas informações dos gastos diretos do Poder Executivo Federal.

Com relação à *Transferência de recursos*, é possível consultar a distribuição de recursos de programas como bolsa família, a merenda escolar e aplicação dos recursos destinados à manutenção do ensino superior. São as seguintes modalidades de consulta, que abrangem dados de 2004 a 2010:

I - Transferências por estado/município;

II - Transferências por ação de governo;

III - Favorecidos: entes governamentais;

IV - Favorecidos: entidades sem fins lucrativos;

V - Favorecidos: demais pessoas jurídicas;

VI - Favorecidos: pessoas físicas;

VII - Favorecidos: pessoas jurídicas por atividade econômica.

Seguem apresentações de cada uma das modalidades, com dados ilustrativos referentes à transferência de recursos do Governo Federal ao município de Florianópolis no ano de 2009.

#### *3.2.1.1 Transferência por estado/município*

Essa modalidade se inicia com uma tela listando todos os estados e os valores repassados para cada governo estadual e para os governos municipais territorialmente vinculados, conforme demonstrado no quadro a seguir, ordenado por valor total.

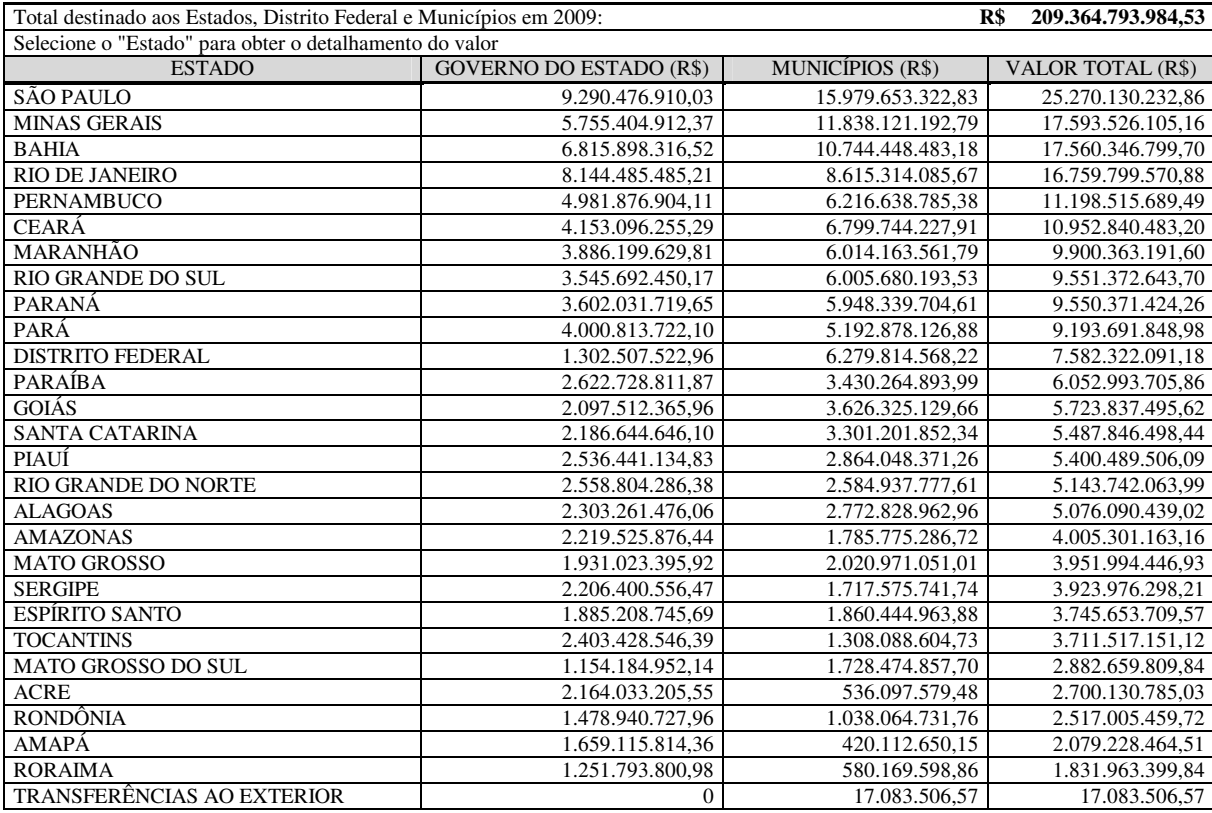

**Quadro 7: Consulta na modalidade transferência por estado/município**  Fonte: Adaptado do Portal da Transparência (CGU, 2010).

O Estado de Santa Catarina está em 14º lugar em valores, somando R\$ 5,4 bilhões, dos R\$ 208,4 bilhões totais. Acessando o Estado de Santa Catarina, são listados todos os municípios atendidos, além do próprio governo do Estado, totalizando 20 páginas.

Para cada um dos municípios há, inicialmente, o detalhamento da função de governo, da ação governamental (em alguns casos) e o valor destinado. Por exemplo, para o município de Florianópolis (1º em ordem de valor destinado, com R\$ 197,9 milhões), houve uma transferência na função "encargos especiais", a ação "0045 - Fundo de Participação dos Municípios - FPM (CF, art.159)", com o valor de R\$ 52,2 milhões em 2009.

Acessando tal ação, são informados o CNPJ (82.892.282/0001-43), o nome da Prefeitura (Prefeitura Municipal de Florianópolis) e o valor recebido. O último nível da consulta permite saber os meses, as fontes e as finalidades da transferência.

## *3.2.1.2 Transferência por ação de governo*

Nessa modalidade são informadas todas as ações de governo às quais se destinaram os recursos transferidos, classificadas conforme as funções de governo (educação, saúde, assistência social, encargos especiais, etc.). Em alguns casos é também usada a linguagem cidadã, como um nome simplificado da ação do governo. O quadro a seguir apresenta as informações constantes na primeira das 85 telas, ordenadas por valor monetário.

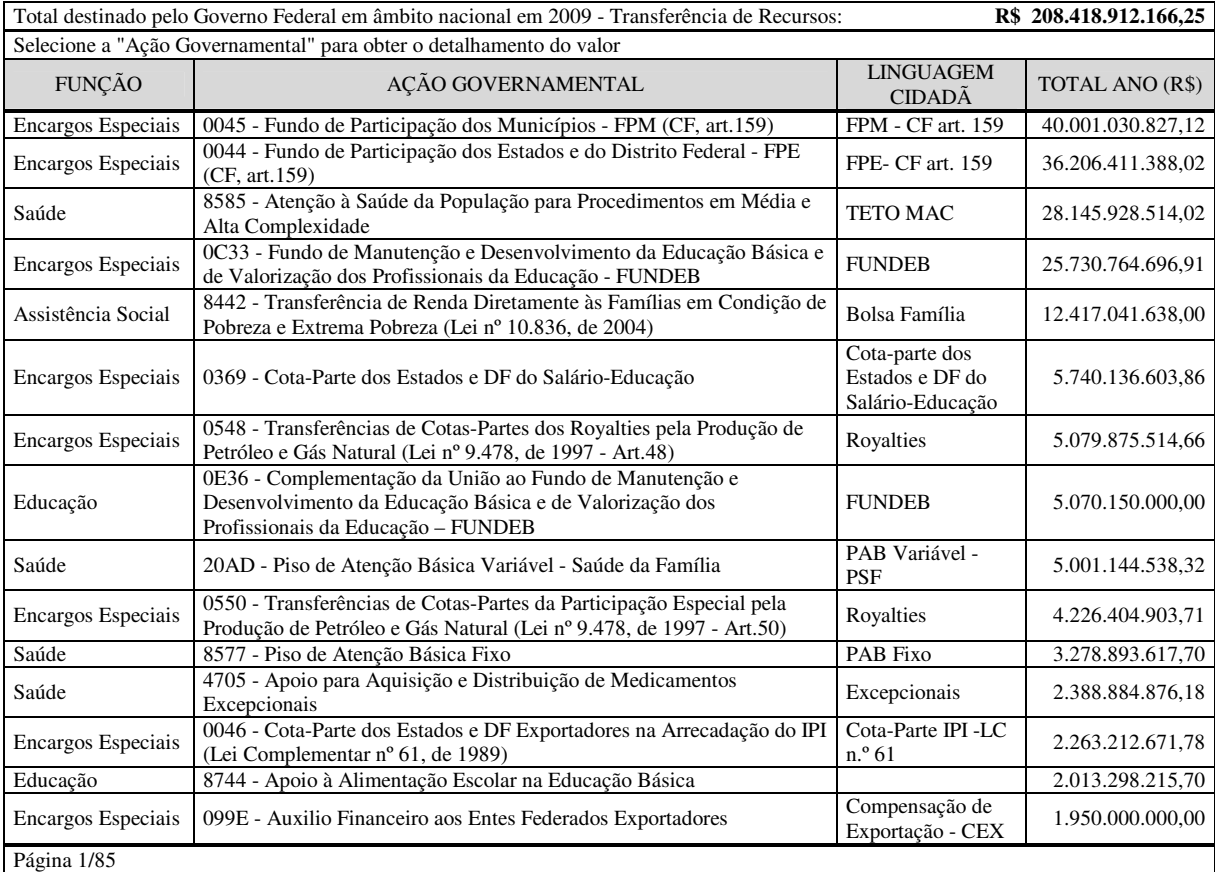

**Quadro 8: Consulta na modalidade transferência por ação do governo**  Fonte: Adaptado do Portal da Transparência (CGU, 2010).

A maior ação de governo, pertencente à função encargos especiais, foi o Fundo de Participação dos Municípios (FPM), previsto no art. 159 da Constituição Federal (BRASIL, 1988), cujo valor totalizou R\$ 40 bilhões em 2009.

Para tal ação, são informados os estados-membros atendidos, sendo que Santa Catarina (SC) está em 9º lugar, com R\$ 1,55 bilhão. Em seguida, constam os municípios, sendo que o município de Florianópolis recebeu R\$ 52,2 milhões. O nível seguinte mostra o Cadastro Nacional de Pessoa Jurídica (CNPJ) e o nome da Prefeitura. Nesse caso, a prefeitura refere-se à de Florianópolis, com o CNPJ com número 82.892.282/0001-43 e o valor recebido. O quadro a seguir demonstra os dados disponíveis no último nível de consulta.

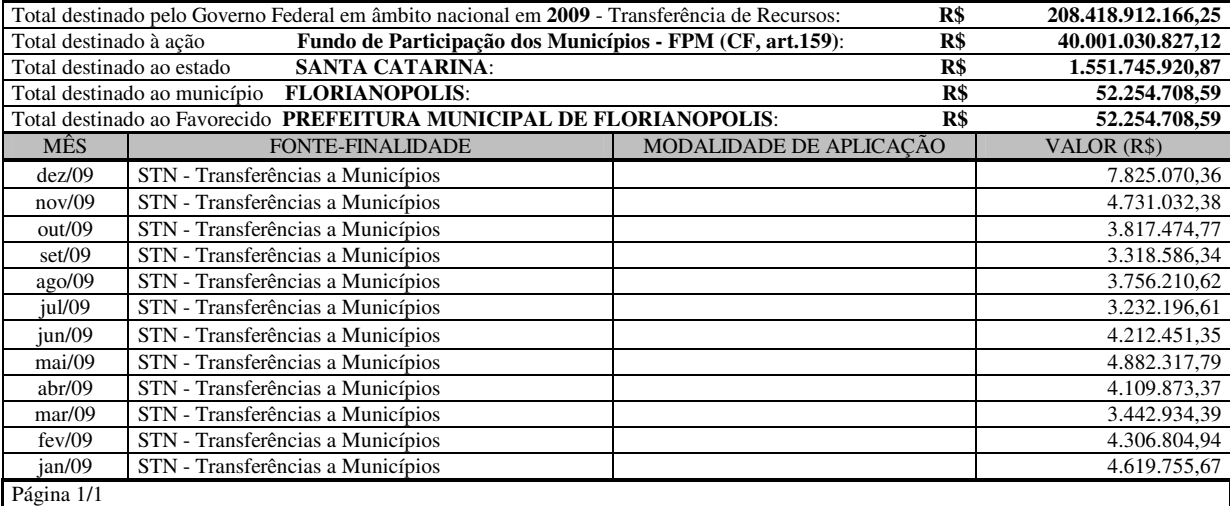

**Quadro 9: Consulta na modalidade transferência por ação do governo**  Fonte: Adaptado do Portal da Transparência (CGU, 2010).

Dessa forma, o usuário tem acesso à fonte (STN), à finalidade (Convênio/Contratos de repasses) e ao valor da transferência (R\$ 7,8 milhões) levando em consideração o mês de dezembro de 2009, como exemplo.

## *3.2.1.3 Transferência por favorecidos: entes governamentais*

Nessa modalidade são listadas 581 páginas para o ano de 2009, com todos os favorecidos, sendo todos entes governamentais, com a identificação do CNPJ, razão social, nome fantasia e valores. Ordenando por valor, o Governo do Estado de Santa Catarina obteve o 30º lugar, demonstrado na segunda tela, conforme o quadro a seguir.

|                    | Total destinado pelo Governo Federal em âmbito nacional em 2009 - Transferência de Recursos:<br>R\$ | 208.418.912.166,25 |
|--------------------|----------------------------------------------------------------------------------------------------|--------------------|
|                    | Total destinado pelo Governo Federal em âmbito nacional em 2009 - Entes governamentais:<br>R\$      | 191.400.034.844,65 |
| CNPJ/UG            | <b>FAVORECIDO [NOME FANTASIA]</b>                                                                   | TOTAL (R\$)        |
| 01.786.029/0001-03 | TOCANTINS GOVERNO DO ESTADO [TO GOV GABINETE DO GOVERNADOR]                                         | 2.073.283.365,40   |
| 13.128.798/0001-01 | ESTADO DE SERGIPE - ADMINISTRACAO DIRETA                                                            | 1.891.363.117,95   |
| 12.200.176/0001-76 | ALAGOAS GOVERNO DO ESTADO [AL GOV GABINETE DO GOVERNADOR]                                           | 1.876.155.978,21   |
| 46.395.000/0001-39 | SAO PAULO PREFEITURA [SAO PAULO GABINETE PREFEITO]                                                  | 1.846.652.692,08   |
| 63.606.479/0001-24 | GOVERNO DO ESTADO DO ACRE [GOVERNO DO ESTADO DO ACRE]                                               | 1.759.094.772.76   |
| 01.409.580/0001-38 | <b>GOIAS GOVERNO DO ESTADO [GO GOV GABINETE DO GOVERNADOR]</b>                                      | 1.689.272.748.33   |
| 42.498.733/0001-48 | RIO DE JANEIRO PREFEITURA [RIO DE JANEIRO GABINETE DO PREFEITO]                                     | 1.635.874.424,31   |
| 04.312.369/0001-90 | AMAZONAS GOVERNO DO ESTADO [CASA CIVIL]                                                             | 1.578.328.245.79   |
| 00.394.577/0001-25 | <b>GOVERNO DO ESTADO DO AMAPA [GABINETE DO GOVERNADOR]</b>                                          | 1.553.804.037,27   |
| 18.715.516/0001-88 | MINAS GERAIS SEC. DE ESTADO DA SAUDE [GABINETE DO SECRETARIO]                                       | 1.471.932.411.69   |
| 46.384.111/0001-40 | SAO PAULO SECRETARIA DA EDUCACAO [SP SED GABINETE DO SECRETARIO]                                    | 1.423.801.679,56   |
| 03.507.415/0001-44 | MATO GROSSO GOVERNO DO ESTADO [GABINETE DO GOVERNADOR]                                              | 1.403.912.066.43   |
| 00.394.585/0001-71 | <b>GOVERNO DO ESTADO DE RONDONIA</b>                                                                | 1.329.481.768,91   |
| 07.954.605/0001-60 | MUNICIPIO DE FORTALEZA - [PREFEITURA MUNICIPAL DE FORTALEZA]                                        | 1.316.336.391,31   |
|                    | SANTA CATARINA GOVERNO DO ESTADO [GABINETE DO GOVERNADOR SEC.                                       |                    |
| 82.951.229/0001-76 | EST. COORDEN. E ARTICULACAO]                                                                        | 1.289.749.657,31   |
| Página 2/581       |                                                                                                    |                    |

**Quadro 10: Consulta na modalidade transferência por entes governamentais** 

Fonte: Adaptado do Portal da Transparência (CGU, 2010).

Observa-se que o Gabinete do Governador recebe R\$ 1,2 bilhão, de um total de R\$ 191,4 bilhões transferidos pelo Governo Federal em 2009 aos entes governamentais. Nesse nível é possível fazer busca por nome (texto), visando facilitar a consulta.

Acessando tal entidade, constam duas páginas com a identificação das ações de governo vinculadas a funções de governo, com respectivos valores. Por exemplo, a ação "0044-Fundo de Participação dos Estados e do Distrito Federal - FPE (CF, art.159)" pertence à função encargos especiais e totalizou R\$ 463,3 milhões em 2009. O último nível de detalhamento informa os valores mensais, a fonte e a finalidade dos recursos.

### *3.2.1.4 Transferência por favorecidos: entidades sem fins lucrativos*

Nessa modalidade são listadas 6.153 páginas para o ano de 2009, com todos os favorecidos, sendo somente Entidades sem fins lucrativos (Associações, Fundações, Organizações Sociais, Organizações da Sociedade para o Interesse Público, etc.), com a identificação de CNPJ, razão social, nome fantasia e valores. Ordenando por valor, encontrase, na página 66, a Fundação de estudos e pesquisas sócio-econômicas - FEPESE - com a transferência da União de R\$ 190,5 mil no ano de 2009.

São exibidas as ações governamentais relacionadas à FEPESE, ao acessar esse favorecido. A exemplo disso está 1(uma) ação governamental que identifica o estado (SC), o município (Florianópolis), a função (Ciência e tecnologia), a ação governamental (4214- Fomento à pesquisa e ao desenvolvimento de conhecimentos científicos) e o respectivo valor transferido (R\$ 190,5 mil reais).

Além das informações anteriores, o usuário pode acessar a respectiva ação e ter acesso aos seguintes dados: o mês (março/2009), a fonte (STN), a finalidade (Convênio/Contratos de repasses), a modalidade de aplicação (50 - Transf. a Inst. Privadas), o número do convênio (623773). O quadro a seguir refere-se ao último nível de detalhamento referente à consulta do convênio listado.

| Detalhes do Convênio                                                                                               |                                  |                                                                                                 |
|----------------------------------------------------------------------------------------------------|----------------------------------|-------------------------------------------------------------------------------------------------|
| UF: SC - Município: FLORIANOPOLIS - Número do Convênio SIAFI: 623773 - Situação: Adimplente - Nº Original: 1926/07 |                                  |                                                                                                 |
|                                                                                                    |                                  | Objeto do Convênio: FONTE: FUNTTEL O PROJETO VISA À REALIZAÇÃO DA PESQUISA E DESENVOLVIMENTO DE |
|                                                                                                    |                                  | REQUISITOS TÉCNICOS DE EXCELÊNCIA PARA O DESENVOLVIMENTO DE UM FRAMEWORK MODELO DE              |
|                                                                                                    |                                  | REFERENCIA, PARA APOIO A PRODUÇÃO, EDIÇÃO E DISTRIBUIÇÃO DE CONTEÚDOS DIGITAIS INTERATIVOS, COM |
| DIFERENTES APLICAÇÕES, UTILIZANDO DIVERSAS MÍDIAS, PELO PERÍODO DE 12 MESES.                                       |                                  |                                                                                                 |
| Órgão Superior: MINISTERIO DA CIENCIA E TECNOLOGIA -                                                               |                                  |                                                                                                 |
| Concedente: FINEP/CONTRATOS E CONVÊNIOS                                                                            |                                  |                                                                                                 |
| <b>Convenente: FUNDACAO DE ESTUDOS E PESQUISAS SOCIO ECONOMICAS</b>                                                |                                  |                                                                                                 |
| <b>Valor Convênio: R\$ 370.672.10</b>                                                                              |                                  |                                                                                                 |
| <b>Valor Liberado:</b> R\$ 370.672,10                                                                              |                                  |                                                                                                 |
| Início da Vigência: 02/04/2008                                                                                     |                                  |                                                                                                 |
| <b>Fim da Vigência: 02/10/2009</b>                                                                                 |                                  |                                                                                                 |
| Publicação:19/5/2008 -                                                                                             |                                  |                                                                                                 |
| Valor Contrapartida: R\$ 168.000,00                                                                                | Data Última Liberação: 12/3/2009 | Valor Última Liberação: R\$ 190.560,00                                                          |

**Quadro 11: Último nível da consulta na modalidade favorecidos (entidades sem fins lucrativos)**  Fonte: Adaptado do Portal da Transparência (CGU, 2010).

Observa-se que no último nível de detalhamento dessa consulta o usuário possui acesso à situação do convênio, objeto de convênio, órgão superior, concedente, valor do convênio, valor liberado, data da publicação, início do convênio, fim do convênio, valor de contrapartida, data e valor da última liberação.

# *3.2.1.5 Transferência por favorecidos: demais pessoas jurídicas*

Nessa modalidade são listadas 49 páginas, para o ano de 2009, com todos os favorecidos, sendo que todos são pessoas jurídicas que receberam repasses do Governo Federal, com a identificação de CPF/NIS/Outros, nome do favorecido e valores. É possível ordenar por valor ou obtida a relação dos favorecidos demonstrada em ordem alfabética.

É possível fazer a busca por nome (texto) e por número de CPF/NIS/Outros, visando facilitar a consulta. O usuário ao acessar o favorecido é disponibilizado o estado, o município, a ação do governo vinculada a função do governo, com o respectivo valor. O último nível de detalhamento informa os valores mensais e a fonte-finalidade.

# *3.2.1.6 Transferência por favorecidos: pessoas físicas*

Nessa forma de pesquisa são listadas 945.005 páginas, para o ano de 2009, com todos os favorecidos, sendo que todos são pessoas físicas, com identificação de CPF/NIS/Outros, nome do favorecido e valores. Não é possível ordenar por valor, pois a relação dos favorecidos é demonstrada em ordem alfabética.

É possível fazer a busca por nome (texto) e por número de CPF/NIS/Outros, visando facilitar a consulta. Observa-se que quando se consultam os favorecidos por nome, por exemplo, a consulta é transferida direta para a primeira página do nome correspondente.

O usuário, ao acessar o favorecido, tem a disponibilidade de visualizar a ação do governo vinculada à função do governo, com o respectivo valor. O último nível de detalhamento informa os valores mensais e a fonte-finalidade.

## *3.2.1.7 Favorecidos: pessoas jurídicas por atividade econômica*

Nessa forma de consulta são listadas as 20 atividades econômicas, com a identificação da quantidade de empresas beneficiadas em cada atividade e seus respectivos valores. Ao realizar a busca, ordenando por valor, obtém-se a seguinte tela, demonstrada no quadro a seguir.

| Total destinado pelo Governo Federal em âmbito nacional em 2009 - Transferência de Recursos: |                 | 209.364.793.984,53<br>R\$ |  |  |
|----------------------------------------------------------------------------------------------|-----------------|---------------------------|--|--|
| Selecione o(a) "Atividade Econômica" ou "Empresas" para obter o detalhamento do valor        |                 |                           |  |  |
| ATIVIDADE ECONÔMICA                                                                          | <b>EMPRESAS</b> | TOTAL NO ANO (R\$)        |  |  |
| Administração pública, defesa e seguridade social                                            | 7458            | 179.543.015.549.48        |  |  |
| Saúde humana e serviços sociais                                                              | 1728            | 6.116.166.344,64          |  |  |
| Atividades financeiras, de seguros e serviços relacionados                                   | 2768            | 5.326.953.372,90          |  |  |
| Outras atividades de serviços                                                                | 68127           | 2.327.360.508.37          |  |  |
| Educação                                                                                     | 20538           | 901.140.740,18            |  |  |
| Transporte, armazenagem e correio                                                            | 8               | 674.650.637,84            |  |  |
| Atividades profissionais, científicas e técnicas                                             | 168             | 643.334.324.88            |  |  |
| Indústrias de transformação                                                                  | 166             | 238.440.250.27            |  |  |
| Organismos internacionais e outras instituições extraterritoriais                            | 20              | 213.864.443.57            |  |  |
| Informação e comunicação                                                                     | 173             | 176.089.806.14            |  |  |
| Artes, cultura, esporte e recreação                                                          | 293             | 99.980.489,24             |  |  |
| Construção                                                                                   | 11              | 82.081.179,17             |  |  |
| Agricultura, pecuária, produção florestal, pesca e aquicultura                               | 30              | 68.371.512,35             |  |  |
| Atividades administrativas e serviços complementares                                         | 23              | 47.763.265,29             |  |  |
| Comércio; reparação de veículos automotores e motocicletas                                   | 60              | 23.692.434.38             |  |  |
| Página 1/2                                                                                   |                 |                           |  |  |

**Quadro 12: Consulta na modalidade favorecidos (pessoas jurídicas por atividade econômica)**  Fonte: Adaptado do Portal da Transparência (CGU, 2010).

Acessando a atividade econômica "administração pública, defesa e seguridade social", é a primeira em ordem de expressividade de valores no ano, observa-se que constam 7.452 entidades, com um valor total de R\$ 178,9 milhões. A tela seguinte da consulta revela as subclasses econômicas. Nesse caso, a atividade econômica "administração pública, defesa e seguridade social" divide-se em oito subclasses, sendo a primeira (com maior valor) "administração pública em geral" com R\$ 177,2 milhões. Acessando tal subclasse, aparecem as 6.959 entidades favorecidas, com nome (razão social e nome fantasia), CNPJ e valor em reais. O usuário pode consultar, por meio do nome da entidade que se pretende obter, informações no campo "pesquisar" para facilitar a consulta.

Por exemplo, ao digitar "Florianópolis" no campo "pesquisar", o usuário já tem acesso aos valores transferidos para a prefeitura de Florianópolis no respectivo período. Nesse caso, em 2009, há um valor total de R\$ 84,1 milhões.

Acessando tal entidade favorecida, o usuário tem acesso a uma lista com todas as ações governamentais que especificam o estado, município, função e valores de cada ação. Ao escolher a ação governamental "0C33 – Fundo de Manutenção e Desenvolvimento da Educação Básica e de Valorização dos Profissionais da Educação – FUNDEB" o usuário tem acesso ao detalhamento dos valores mensais transferidos ao município pesquisado, com um total de R\$ 11,1 milhões transferidos no ano de 2009.

Com relação aos *Gastos diretos do Governo Federal*, o usuário tem acesso a informações como, por exemplo, compras ou contratação de obras e serviços. A pesquisa pode ser feita por órgão ou por tipo de despesa, como diárias, material de expediente, compra de equipamentos de obras e serviços, e, ainda, podem ser consultados os gastos realizados por meio de cartões de pagamentos do Governo Federal.

O horizonte disponível para alguns dados abrange o período de 2002 a 2010. As consultas do experimento abrangeram o ano já encerrado e totalmente publicado de 2009. Estão disponíveis as seguintes modalidades de consulta:

VIII - Tipo de despesa (elemento de despesa);

IX - Despesa por órgão (órgão executor);

X - Despesa por órgão governamental;

XI - Favorecidos: entes governamentais;

XII - Favorecidos: entidades sem fins lucrativos;

XIII - Favorecidos: pessoas físicas;

XIV - Favorecidos: pessoas jurídicas por atividade econômica;

XV - Cartões de pagamento: por órgão;

XVI - Cartões de pagamento: por portador.

XVII - Diárias pagas;

Seguem especificações de cada uma das modalidades de consulta:

## *3.2.1.8 Tipo de despesa*

A primeira tela dessa modalidade apresenta três colunas iniciais: grupos de natureza da despesa; elementos de despesa e valores em reais. A classificação da despesa segue os moldes da Portaria SNT/SOF n.º 163/01 para os grupos de natureza e elementos de despesa.

No quadro a seguir constam os dados evidenciados na primeira das seis telas da modalidade, com lista ordenada por valor (R\$), do maior para o menor.

| Total destinado pelo Governo Federal em âmbito nacional em 2009 - Aplicações Diretas: | 1.060.536.887.260,99                                              |                    |  |  |  |
|---------------------------------------------------------------------------------------|-------------------------------------------------------------------|--------------------|--|--|--|
| Selecione o(a) "Elemento de Despesa" para obter o detalhamento do valor               |                                                                   |                    |  |  |  |
| <b>GRUPO DE DESPESA</b>                                                               | ELEMENTO DE DESPESA                                               | TOTAL NO ANO (R\$) |  |  |  |
| Amortização e Juros da Dívida                                                         | 76 - Principal Corrigido da Dívida Mobiliária Refinanciado        | 261.590.512.201,00 |  |  |  |
| <b>Outras Despesas Correntes</b>                                                      | 01 - Aposentadorias e Reformas                                    | 147.824.068.787,87 |  |  |  |
| Amortização e Juros da Dívida                                                         | 72 - Principal da Dívida Mobiliária Resgatado                     | 136.782.808.748.71 |  |  |  |
| Amortização e Juros da Dívida                                                         | 23 - Juros, Deságios e Descontos da Dívida Mobiliária             | 118.071.354.960,95 |  |  |  |
| Amortização e Juros da Dívida                                                         | 71 - Principal da Dívida Contratual Resgatado                     | 97.445.556.047.59  |  |  |  |
| <b>Outras Despesas Correntes</b>                                                      | 03 - Pensões                                                      | 52.811.761.057.88  |  |  |  |
| Pessoal e Encargos Sociais                                                            | 11 - Vencimentos e Vantagens Fixas - Pessoal Civil                | 44.429.487.206.74  |  |  |  |
| Pessoal e Encargos Sociais                                                            | 01 - Aposentadorias e Reformas                                    | 36.777.262.952.68  |  |  |  |
| Pessoal e Encargos Sociais                                                            | 03 - Pensões                                                      | 23.096.104.399.81  |  |  |  |
| <b>Outras Despesas Correntes</b>                                                      | 39 - Outros Serviços de Terceiros - Pessoa Jurídica               | 17.969.125.931,82  |  |  |  |
| Amortização e Juros da Dívida                                                         | 74 - Correção Monetária ou Cambial da Dívida Mobiliária Resgatada | 17.926.227.864,46  |  |  |  |
| <b>Outras Despesas Correntes</b>                                                      | 05 - Outros Benefícios Previdenciários                            | 16.762.751.918.28  |  |  |  |
| Pessoal e Encargos Sociais                                                            | 12 - Vencimentos e Vantagens Fixas - Pessoal Militar              | 13.417.125.528.78  |  |  |  |
| Investimentos                                                                         | 51 - Obras e Instalações                                          | 11.844.154.624,24  |  |  |  |
| Pessoal e Encargos Sociais                                                            | 13 - Obrigações Patronais                                         | 9.577.042.348.45   |  |  |  |
| Página 1/2                                                                            |                                                                   |                    |  |  |  |

**Quadro 13: Consulta na modalidade despesas por tipo** Fonte: Adaptado do Portal da Transparência (CGU, 2010).

Observa-se que entre os elementos de despesa do quadro anterior, consta o elemento de despesa "01 – Aposentadorias e Reformas" do grupo de despesa "Pessoal e Encargos

Sociais". Esse elemento de despesa aparece em 8º lugar, com R\$ 36,7 bilhões gastos pelo governo federal no ano de 2009.

Ao acessar esse elemento são apresentados os códigos, os órgãos superiores ao qual tal despesa está vinculada e os gastos com esses órgãos no ano de 2009. Por exemplo, o órgão do Ministério da Educação aparece como o 3º maior valor dos 22 órgãos superiores citados nesse elemento de despesa, com um total de R\$ 4,4 bilhões em 2009.

Observa-se que o usuário pode classificar além dos valores dos gastos do governo com esses órgãos superiores, é possível classificar por ordem alfabética dos respectivos órgãos facilitando a consulta.

Acessando os gastos do Ministério da Educação, o usuário encontra os códigos, as entidades vinculadas e os valores gastos com cada uma dessas entidades vinculadas ao Ministério da Educação. A UFSC, por exemplo, está em 11º lugar das 140 entidades vinculadas, com um total de R\$ 128,6 milhões gastos pelo Governo Federal.

No próximo nível da pesquisa, o usuário tem acesso ao código, à unidade gestora e o valor gasto no ano de 2009. Nesse caso, a única unidade gestora é a própria UFSC. Ao acessar a unidade gestora, chega-se no último nível de detalhamento das informações, com espaço para Cadastro de Pessoa Física (CPF) ou Cadastro Nacional de Pessoas Jurídicas (CNPJ) dos favorecidos, o nome fantasia e valores individualizados, no entanto, aparece a mensagem "detalhamento das informações não disponível" nesse último nível da consulta.

# *3.2.1.9 Despesa por órgão*

Essa modalidade permite conhecer a derivação das despesas a partir dos ministérios e outros órgãos superiores. O quadro a seguir demonstra as informações dos quinze primeiros órgãos superiores, constante na primeira tela da modalidade despesa por órgão.

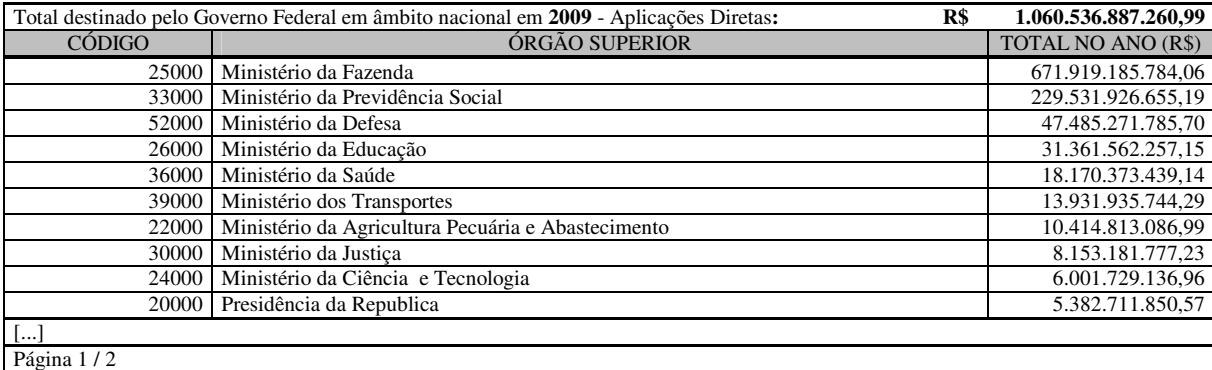

**Quadro 14: Consulta na modalidade despesa por órgão** Fonte: Adaptado do Portal da Transparência (CGU, 2010).

Para demonstração das funcionalidades dessa modalidade de consulta, optou-se pelo Ministério da Educação (4º maior valor), cujas despesas totalizaram R\$ 31,3 bilhões em 2009. Acessando tal Ministério, é obtida a lista dos órgãos e entidades vinculadas, dentre os quais está a UFSC, como a 11ª maior entidade, das 159 citadas no Portal, de despesa vinculada ao Ministério da Educação com R\$ 713 milhões em 2009.

Quando do acesso à entidade vinculada, nesse caso a UFSC, o usuário tem também acesso ao código, à unidade gestora e ao valor gasto no ano de 2009. No nível de pesquisa seguinte, o usuário encontra os dados referentes ao grupo de despesa, o elemento da despesa e o valor gasto no ano correspondente.

Nesse nível optou-se pelo elemento de despesa com maior valor da unidade gestora que está sendo pesquisada, nesse caso, se refere às despesas com pessoal e encargos sociais dos vencimentos e vantagens fixas dos servidores da instituição "11 – Vencimentos e Vantagens Fixas – Pessoal Civil" com um total de R\$ 269,1 milhões em 2009. No último nível da pesquisa não há mais detalhamentos disponíveis a respeito da respectiva despesa.

# *3.2.1.10 Despesa por órgão governamental*

Nessa modalidade inicia-se a pesquisa pela escolha das ações governamentais, conforme os programas do orçamento. No primeiro momento da consulta é apresentada uma lista com os seguintes campos: Função, Ação Governamental; Linguagem Cidadã (não especificada e em branco para a maior parte dos casos) e Total (com valor monetário) conforme o quadro a seguir.

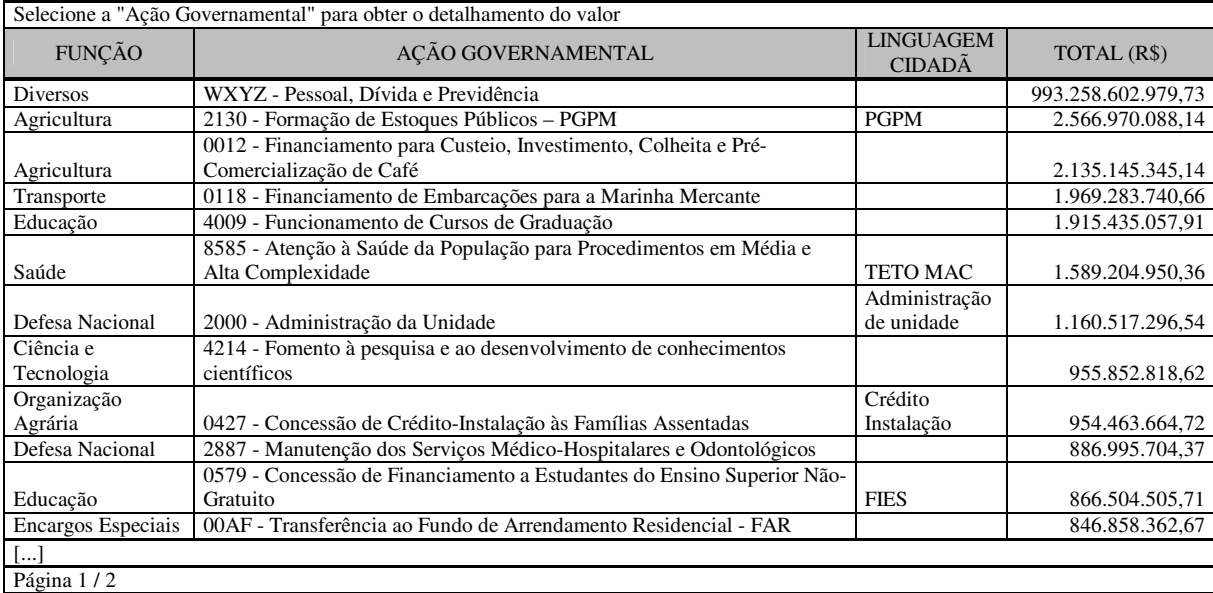

**Quadro 15: Consulta na modalidade despesa por órgão governamental**  Fonte: Adaptado do Portal da Transparência (CGU, 2010).

Dentre as ações governamentais do governo federal, destaca-se como a 3ª maior despesa, a ação "4009 – Funcionamento de Cursos de Graduação" com o valor de R\$ 1,91 bilhões em 2009. Ao acessar a respectiva despesa, o usuário possui informações a respeito dos nomes dos favorecidos, nome fantasia, CNPJ e o valor que cada favorecido recebeu no ano referente.

No quadro a seguir são demonstradas as informações dos favorecidos constantes na primeira das 28.063 páginas desse nível da consulta, com valores ordenados do maior para o menor.

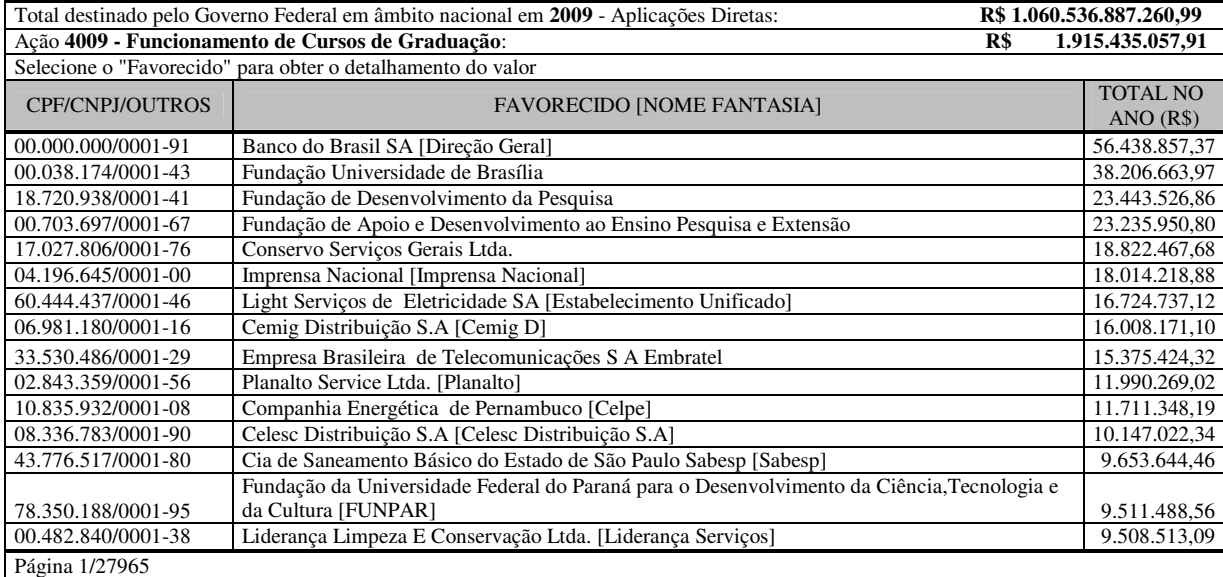

**Quadro 16: Consulta na modalidade despesa por órgão governamental**  Fonte: Adaptado do Portal da Transparência (CGU, 2010).

Observa-se que o favorecido "Celesc Distribuição S.A" aparece em 13º lugar com um total de R\$ 9,44 milhões recebidos da União pelos serviços prestados aos órgãos públicos. No próximo nível de consulta é informado o grupo de despesa, elemento de despesa e o valor total pago durante o ano. Nesse caso, o elemento de maior valor é "Outros Serviços de Terceiros – Pessoa Jurídica" com um total de R\$ 9,40 milhões recebidos da União em 2009.

Ao acessar o elemento da despesa, são informadas as unidades gestoras que receberam esses serviços. A UFSC foi à unidade gestora que mais utilizou os serviços da Celesc Distribuição S.A em 2009, com R\$ 9,40 milhões. O detalhamento das informações termina no próximo nível, no qual são listados todos os valores pagos ao favorecido que podem ser ordenados além da data, pelo número do documento, pelo programa, pela ação do governo e pelo próprio valor monetário.

#### *3.2.1.11 Favorecidos: entes governamentais*

Essa modalidade evidencia informações sobre os entes governamentais na condição de favorecidos, em aplicações diretas. Ao iniciar a consulta o usuário tem acesso a uma lista com o CNPJ, o nome do favorecido, o nome fantasia e o valor pago no ano referente. Nesse caso, a consulta não inclui pessoas jurídicas ou físicas privadas.

No início da consulta o usuário tem acesso a uma lista com todos os favorecidos, em 2009, por exemplo, aparecem 383 páginas. O usuário pode ordenar por valor, por favorecido, por CNPJ ou pode escrever no campo "pesquisar" o nome da pessoa jurídica ou física para facilitar a consulta.

Para demonstração das funcionalidades dessa modalidade de consulta, optou-se pela consulta da Companhia Catarinense de Águas e Saneamento (Casan) digitando no respectivo campo "Pesquisar" o nome fantasia da empresa "Casan" (72º maior valor), cujas despesas totalizaram R\$ 4,81 milhões em 2009.

Acessando o favorecido, aparecem os elementos de despesa que a União teve com a Casan no ano de 2009, o elemento de maior valor é o "Outros Serviços de Terceiros - Pessoa Jurídica" que se refere aos serviços prestados pela companhia aos entes públicos da União.

No próximo nível da consulta o usuário encontra todas as unidades gestoras da União que receberam esses serviços. Nesse momento da consulta, é informado o órgão superior, órgão, a unidade gestora e o valor pago pela União no ano de 2009.

A unidade gestora com maior valor nessa modalidade de consulta é a UFSC com R\$ 3,32 milhões no respectivo ano. O quadro a seguir demonstra as dez primeiras informações disponíveis, ordenadas por data, no último nível da consulta.

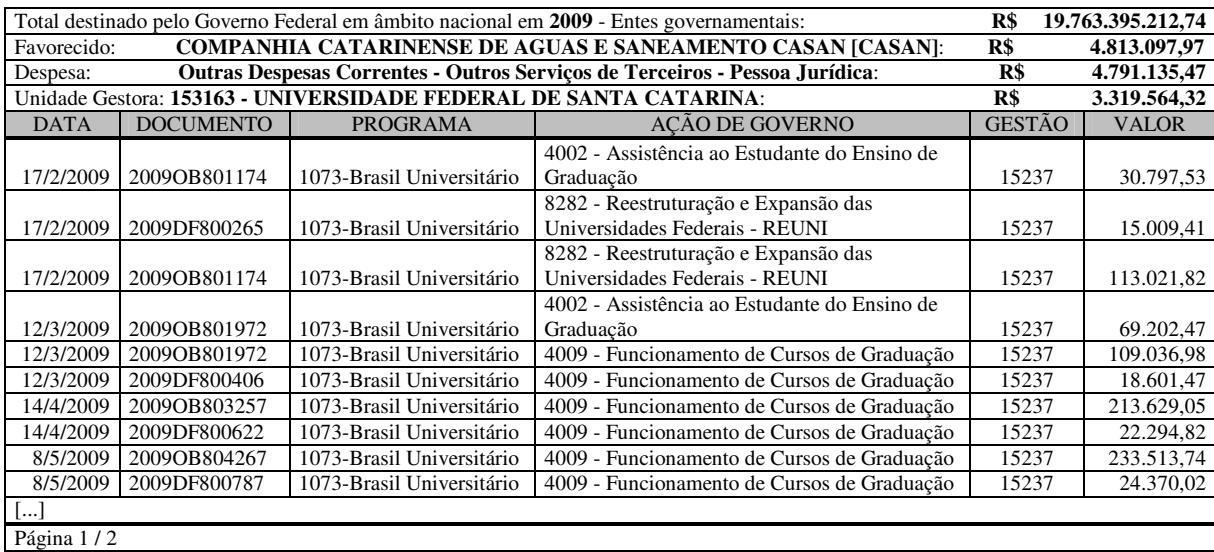

**Quadro 17:Consulta na modalidade despesa por favorecido (entes governamentais)**  Fonte: Adaptado do Portal da Transparência (CGU, 2010).

Observa-se que no último nível de consulta é disponibilizada a data, o número do documento, o programa, a ação de governo, o código da gestão e o valor monetário pago pela União.

#### *3.2.1.12 Favorecidos: entidades sem fins lucrativos*

Nessa modalidade são listadas 573 páginas para o ano de 2009, com todos os favorecidos, sendo somente às entidades sem fins lucrativos (associações, fundações, organizações sociais, organizações da sociedade para o interesse público, etc.), com a identificação de CNPJ, razão social, nome fantasia e valores monetários.

O usuário pode navegar pelas páginas verificando cada uma das entidades que receberam recursos da União pelos serviços prestados*.* Para demonstração das funcionalidades dessa modalidade de consulta, optou-se pela consulta da Fundação de Estudos e Pesquisas Sócio Econômicas (Fepese), digitando no respectivo campo "Pesquisar" o nome fantasia da instituição "Fepese" (48º maior valor), cujas despesas totalizaram R\$ 16,8 milhões em 2009.

Acessando o favorecido, aparecem os elementos de despesa que a União teve com a Fepese no ano de 2009, trata-se do elemento "Outros Serviços de Terceiros - Pessoa Jurídica", a única opção nesse nível da consulta refere-se aos serviços prestados pela instituição aos entes públicos da União.

O usuário encontra, ao clicar no respectivo elemento de despesa, ordenando por valor monetário, a unidade gestora com maior valor que se refere à UFSC, com R\$ 16,76 milhões no respectivo ano. O quadro a seguir demonstra a primeira tela das duas disponíveis para consulta.

| Total destinado pelo Governo Federal em âmbito nacional em 2009 - Entidades sem fins lucrativos:<br>R\$4.880.893.053,59 |                                        |                                              |               |  |
|----------------------------------------------------------------------------------------------------|----------------------------------------|----------------------------------------------|---------------|--|
| Favorecido: FUNDACAO DE ESTUDOS E PESQUISAS SOCIO ECONOMICAS [FEPESE]:<br>R\$                                           |                                        |                                              | 16.786.947.03 |  |
| Despesa: Outras Despesas Correntes - Outros Serviços de Terceiros - Pessoa Jurídica:                                    |                                        |                                              | 16.786.947,03 |  |
| ÓRGÃO SUPERIOR                                                                                                    | ÓRGÃO                                  | <b>UNIDADE GESTORA</b>                       | TOTAL (R\$)   |  |
| Ministério da Educação                                                                                                  | Universidade Federal De Santa Catarina | Universidade Federal de Santa Catarina       | 16.756.472,33 |  |
| Ministério da Educação                                                                                                  | Centro Fed. de Educ. Tecnológica de SC | Centro Federal de Educação Tecnológica de SC | 12.854,70     |  |
| Ministério da Educação                                                                                                  | Universidade Federal da Paraíba        | Universidade Federal da Paraíba              | 1.400,00      |  |
| Ministério da Fazenda                                                                                                   | Servico Fed. de Processamento de Dados | Serpro - Regional Brasília                   | 1.350,00      |  |
| Min. Plan., Orç. e Gestão                                                                                               | Ministério do Orçamento e Gestão       | Coordenação - Geral de Gestão de Pessoas     | 1.350,00      |  |
| Ministério dos Transportes                                                                                              | Agencia Nac.Transp.Terrestres - ANTT   | Agencia Nacional de Transportes Terrestres   | 1.200,00      |  |
| Ministério da Educação                                                                                                  | Universidade Fed. de Campina Grande    | Centro de Ciências Jurídicas e Sociais/UFCG  | 1.200,00      |  |
| Ministério da Educação                                                                                                  | Centro Fed. Educ. Tecnológica do Pará  | Centro Fed. Educ. Tecnológica do Pará        | 1.200,00      |  |
| Ministério. da Agricultura,                                                                                             | Empresa Brasileira de Pesquisa         |                                              |               |  |
| Pecuária e Abastecimento                                                                                                | Agropecuária                           | Embrapa/Daf-Caf                              | 1.150,00      |  |
| Ministério da Educação                                                                                                  | Fundação Universidade Fed. Uberlândia  | Fundação Universidade Federal de Uberlândia  | 1.050,00      |  |
| Ministério da Defesa                                                                                                    | Fundo Naval                            | Centro de Instrução Almirante Wandenkolk     | 900           |  |
|                                                                                                    | Centro Federal de Federal de Educação  | Centro Federal de Educação Tecnológica Celso |               |  |
| Ministério da Educação                                                                                                  | Tecnológica Celso S. da Fonseca        | S. da Fonseca                                | 900           |  |
| Ministério da Prev. Social                                                                                              | Instituto Nacional do Seguro Social    | Coord. Geral de Licitação e Contratos        | 900           |  |
| Ministério da Educação                                                                                                  | Universidade Federal de Campina Grande | Universidade Federal de Campina Grande       | 800           |  |
| Ministério da Educação                                                                                                  | Universidade Federal o Espírito Santo  | Universidade Federal do Espírito Santo       | 800           |  |
| Página 1/2                                                                                                    |                                        |                                              |               |  |

**Quadro 18:Consulta na modalidade despesa por favorecido (entidades sem fins lucrativos)**  Fonte: Adaptado do Portal da Transparência (CGU, 2010).

Observa-se que o usuário encontra todas as unidades gestoras da União que receberam esses serviços. Nesse momento da consulta, é informado o órgão superior, o órgão, a unidade gestora e o valor pago pela União. A consulta nessa modalidade finaliza no último nível de consulta, na qual são disponibilizadas as datas, os números dos documentos, os programas, as ações de governo, os códigos da gestão e os valores monetários pagos pela União ao favorecido em 2009.

#### *3.2.1.13 Favorecidos: pessoas físicas, empresas e outros*

Nessa modalidade de consulta da despesa orçamentária são evidenciados todos os favorecidos (pessoa física ou jurídica), não incluídos os entes governamentais. Ao iniciar a consulta, o usuário encontrará uma lista com 74.360 páginas com o CNPJ/CPF, nome fantasia de todos os favorecidos (exceto entes governamentais) e os valores monetários. O quadro a seguir representa a primeira tela das 74.360 existentes na consulta inicial ordenado por valor.

|                                                                                                    | Total destinado pelo Governo Federal em âmbito nacional em 2009 - Aplicações Diretas: |                   | R\$ 1.060.536.887.260,99 |
|----------------------------------------------------------------------------------------------------|---------------------------------------------------------------------------------------|-------------------|--------------------------|
|                                                                                                    |                                                                                       |                   |                          |
| Total destinado pelo Governo Federal em âmbito nacional em 2009 - Pessoas físicas, empresas e outros: | R\$                                                                                   | 46.386.826.504,36 |                          |
|                                                                                                    | Selecione o "Favorecido" para obter o detalhamento do valor                           |                   |                          |
| <b>CPF/CNPJ/OUTROS</b>                                                                                | <b>FAVORECIDO [NOME FANTASIA]</b>                                                     |                   | TOTAL NO ANO (R\$)       |
| 10.788.628/0001-57                                                                                    | Delta Construções SA [Delta Construção]                                               |                   | 776.151.028,58           |
| 33.412.792/0001-60                                                                                    | Construtora Queiroz Galvão S A [Estabelecimento Unificado]                            |                   | 415.092.633.93           |
| 34.274.233/0001-02                                                                                    | Petrobras Distribuidora S A [BR]                                                      |                   | 402.045.977,86           |
| Rb0003866                                                                                             | Banco Central do Brasil                                                               |                   | 361.882.640.00           |
| 05.468.184/0001-32                                                                                    | Fidens Engenharia S/A [Fidens]                                                        |                   | 323.112.573,83           |
| 33.530.486/0001-29                                                                                    | Empresa Brasileira de Telecomunicações S A Embratel                                   |                   | 300.139.077.76           |
| 02.038.232/0001-64                                                                                    | Banco Cooperativo do Brasil S/A [Bancoob]                                             |                   | 292.313.471.48           |
| 07.689.002/0001-89                                                                                    | Embraer - Empresa Brasileira de Aeronáutica S.A.                                      |                   | 289.539.603.00           |
| 60.444.437/0001-46                                                                                    | Light Serviços de Eletricidade S A [Estabelecimento Unificado]                        |                   | 255.311.364,02           |
| 60.746.948/0001-12                                                                                    | Banco Bradesco SA [Bradesco Est Unif]                                                 |                   | 251.170.168.13           |
| 25.707.134/0001-78                                                                                    | Spa Engenharia Industria E Comercio Ltda.                                             |                   | 237.658.131,81           |
| Ex2544971                                                                                             | Glaxo-Smithkline Biologicals Manufacturing S.                                         |                   | 225.331.329,74           |
| 01.340.937/0001-79                                                                                    | Galvão Engenharia S/A                                                                 |                   | 203.945.066,39           |
| 47.866.934/0001-74                                                                                    | <b>Ticket Servicos AS</b>                                                             |                   | 197.072.452,48           |
| 40.450.769/0001-26                                                                                    | Carioca Christiani Nielsen Engenharia S A                                             |                   | 189.728.896,94           |
| Página 1/74360                                                                                        |                                                                                       |                   |                          |

**Quadro 19: Consulta na modalidade despesa por favorecido (pessoas físicas, empresas e outros)**  Fonte: Adaptado do Portal da Transparência (CGU, 2010).

Por exemplo, observa-se que o favorecido "Empresa Brasileira de Telecomunicações SA – Embratel" (8º maior valor) recebeu da União em 2009 pelos serviços prestados R\$ 279,4 milhões. Ao acessar o respectivo favorecido é exibido o grupo, elemento de despesa e o valor monetário que compõe o todo. Dentre os elementos listados nesse nível da consulta, destacase o de maior valor: "Outros Serviços de Terceiros - Pessoa Jurídica", com um valor total de R\$ 268,2 milhões em 2009.

No próximo nível da consulta, o usuário ao acessar o respectivo elemento de despesa, tem disponível o órgão superior, o órgão, a unidade gestora da despesa e o valor correspondente. Por exemplo, na terceira, tela das 83 disponíveis nesse nível de consulta, o usuário encontra a unidade gestora (UFSC) que teve como despesa R\$ 1,92 milhões.

Ao acessar tal unidade gestora, há uma lista com todos os pagamentos efetuados, com a identificação de data, documento, programa, ação de governo, gestão e valor, da mesma forma que já foi relatado em modalidades anteriores de consulta.

#### *3.2.1.14 Favorecidos: pessoas jurídicas por atividade econômica*

Essa modalidade permite consultar todos os favorecidos (pessoas físicas e jurídicas, públicas ou privadas), para os quais foram repassadas aplicações diretas do Governo Federal, organizados por atividade econômica que desenvolvem.

O quadro a seguir consolida numa única lista as duas telas de atividades econômicas, ordenadas por valor em 2009. Constam três colunas: atividade econômica, empresa (entidades favorecidas) e valores em reais.

| Total destinado pelo Governo Federal em âmbito nacional em 2009 - Aplicações Diretas:                                |                 | R\$ 1.060.536.887.260,99 |
|----------------------------------------------------------------------------------------------------|-----------------|--------------------------|
| Selecione a "Atividade Econômica" ou "Empresas" para obter o detalhamento do valor                                   |                 |                          |
| ATIVIDADE ECONÔMICA                                                                                                  | <b>EMPRESAS</b> | TOTAL NO ANO (R\$)       |
| Atividades Financeiras, de Seguros e Serviços Relacionados                                                           | 717             | 15.712.091.628,48        |
| Construção                                                                                                    | 5675            | 11.327.534.790,50        |
| Comércio; Reparação de Veículos Automotores e Motocicletas                                                           | 85976           | 7.120.761.110,65         |
| Informação e Comunicação                                                                                             | 5669            | 5.176.715.088,24         |
| Indústrias de Transformação                                                                                          | 12078           | 4.977.722.360,37         |
| Atividades Administrativas e Serviços Complementares                                                                 | 7406            | 4.595.545.401.01         |
| Atividades Profissionais, Científicas e Técnicas                                                                     | 4535            | 2.910.916.720,47         |
| Administração Pública, Defesa e Seguridade Social                                                                    | 4148            | 1.970.738.979.84         |
| Transporte, Armazenagem e Correio                                                                                    | 3771            | 1.901.139.243,28         |
| Saúde Humana e Serviços Sociais                                                                                      | 7067            | 1.885.658.014,67         |
| Outras Atividades de Serviços                                                                                        | 9262            | 1.611.562.443,81         |
| Eletricidade e Gás                                                                                                   | 120             | 1.575.776.660,81         |
| Educação                                                                                                    | 2488            | 743.051.355,84           |
| Água, Esgoto, Atividades de Gestão de Resíduos e Descontaminação                                                     | 530             | 303.923.743,78           |
| Agricultura, Pecuária, Produção Florestal, Pesca e Aqüicultura                                                       | 527             | 194.444.921,07           |
| Alojamento e Alimentação                                                                                             | 2669            | 157.479.913,19           |
| Atividades Imobiliárias                                                                                              | 520             | 128.093.529,01           |
| Artes, Cultura, Esporte e Recreação                                                                                  | 904             | 94.899.638,49            |
| Indústrias Extrativas                                                                                                | 120             | 94.496.960,41            |
| Organismos Internacionais e Outras Instituições Extraterritoriais                                                    | 12              | 2.242.864,17             |
| Serviços Domésticos                                                                                                  | 6               | 209.111,92               |
| Informações protegidas por sigilo, nos termos da legislação, para garantia da segurança da<br>sociedade e do Estado. | 2               | 993.286.407.470.35       |

**Quadro 20: Consulta na modalidade por favorecido (pessoas jurídicas por atividade econômica)**  Fonte: Adaptado do Portal da Transparência (CGU, 2010).

São 21 grupos de atividade econômica, mais a última, que abrange as "informações protegidas por sigilo, nos termos da legislação, para garantia da segurança da sociedade e do Estado". Nesse caso, há 2 entidades, com valor total de R\$ 993 bilhões.

Acessando a atividade econômica "Educação", observa-se que constam 2.488 entidades, com um valor de R\$ 743 milhões. A tela seguinte da consulta revela as subclasses econômicas. No caso da "Educação", no ano de 2009, são 23 subclasses, sendo a primeira, com maior valor, a "Educação Superior – Graduação", com R\$ 276 milhões. Ao acessar tal subclasse, aparecem as 385 entidades favorecidas, com nome (razão social e nome fantasia), CNPJ e valor em reais. Na terceira página das 26 existentes está a UFSC, com R\$ 633 mil.

Ao acessar a entidade favorecida, consta uma lista com os elementos de despesa com o respectivo valor gasto pela União. Ao acessar um desses elementos, é fornecido ao usuário o órgão superior, o órgão e a unidade gestora. A unidade gestora conduz para informações sobre programas e ações de governo, especificando os valores por data, conforme já foi explicado e exemplificado em modalidades anteriores de consulta.

#### *3.2.1.15 Cartões de pagamento: por órgão*

Essa modalidade de consulta às aplicações fornece valores das despesas públicas federais realizadas por meio de cartões de crédito corporativos. Os dados são organizados inicialmente por órgão superior (ministérios e equivalentes), ordenado por valor, conforme informações fornecidas pelo Banco do Brasil SA.

No ano de 2009, foram gastos R\$ 64,5 milhões por meios de cartões corporativos. Por exemplo, o órgão do Ministério da Educação aparece entre os primeiros com um valor gasto no total de R\$ 5,1 milhões no mesmo ano.

Acessando o referido ministério, são informados os órgãos ou entidades vinculadas, num desmembramento da classificação institucional da despesa. Logo na primeira página das 8 disponíveis, encontra-se a UFSC com um valor gasto no total de R\$ 101 mil com os cartões corporativos.

A partir do órgão ou entidade escolhida para o detalhamento, nesse caso a própria Universidade, é possível conhecer todas as unidades gestoras. O acesso, por sua vez, à unidade gestora fornece a lista completa com todos os portadores dos cartões de crédito conforme consta no quadro a seguir.

| Órgão                                                            | <b>MINISTERIO DA EDUCACAO:</b>                            | R\$ | 5.171.540,78       |
|------------------------------------------------------------------|-----------------------------------------------------------|-----|--------------------|
| Órgão/Entidade Vinculada UNIVERSIDADE FEDERAL DE SANTA CATARINA: |                                                           | R\$ | 101.874.29         |
| Unidade Gestora                                                  | <b>153163 - UNIVERSIDADE FEDERAL DE SANTA CATARINA:</b>   | R\$ | 101.874.29         |
|                                                                  | Selecione o "Portador" para obter o detalhamento do valor |     |                    |
| <b>CPF</b>                                                       | <b>PORTADOR</b>                                           |     | TOTAL NO ANO (R\$) |
| 343.168.849-72                                                   | Maurício Gerber da Silva                                  |     | 38.994.15          |
| 299.886.599-20                                                   | Jair José Elias                                           |     | 24.318.71          |
| 289.357.309-63                                                   | Joi Cletison Alves                                        |     | 18.085.33          |
| 590.870.569-15                                                   | Clóvis Chaves de Souza                                    |     | 5.393,14           |
| 455.193.829-72                                                   | Carmelita Soares                                          |     | 4.947,97           |
| 252.032.669-72                                                   | Devaldo Peres                                             |     | 4.908,32           |
| 843.849.648-20                                                   | José Vicente dos Santos                                   |     | 2.469,27           |
| 147.977.479-00                                                   | Alencar Antônio da Cunha                                  |     | 968,7              |
| 463.941.769-15                                                   | Márcio Clemes                                             |     | 854,08             |
| 348.493.607-00                                                   | Rogério Ferreira Guerra                                   |     | 479,62             |
| 489.660.968-91                                                   | Viviane Maria Heberle                                     |     | 455                |
| Página 1/1                                                       |                                                           |     |                    |

**Quadro 21: Consulta na modalidade despesa com cartões de pagamento (por órgão)**  Fonte: Adaptado do Portal da Transparência (CGU, 2010).

Observa-se que os portadores dos cartões são identificados por nome e CPF, bem como os valores totais que cada um utilizou no ano de 2009. No último nível de consulta é fornecida, para cada gasto com o cartão, uma descrição sintética da transação; CNPJ, datas, valores utilizados e razão social ou nome fantasia.

#### *3.2.1.16 Cartões de pagamento: por portador*

Neste tipo de consulta às aplicações, o usuário visualiza o fornecimento de valores das despesas públicas federais realizadas por meio de cartões de crédito corporativos. Os dados são organizados inicialmente por órgão superior, o órgão, a unidade gestora, o portador e o valor gasto durante o período consultado.

Como ocorre em outras modalidades, é possível realizar, o ordenamento e a busca por nome, valor, órgão superior, órgão e unidade gestora. Tal recurso facilita a investigação sobre os indivíduos.

O acesso fornece a lista completa com todos os portadores dos cartões de crédito, identificados por nome e CPF, bem como os valores totais de cada. Acessando o portador, são informadas as datas e os valores dos gastos individualizados. Para cada gasto com cartão, por portador é informado uma descrição sintética da transação, CNPJ, data, valor gasto e razão social ou nome fantasia.

O usuário pode optar por poder escrever no campo "pesquisar" o nome da pessoa física que deseja fazer a pesquisa para facilitar a consulta. Um exemplo de detalhamentos dos gastos como cartão corporativo é apresentado no quadro a seguir com a consulta do usuário "Maurício Gerber da Silva" que no ano de 2009 totalizou gastos com o cartão próximo de R\$ 39 mil.

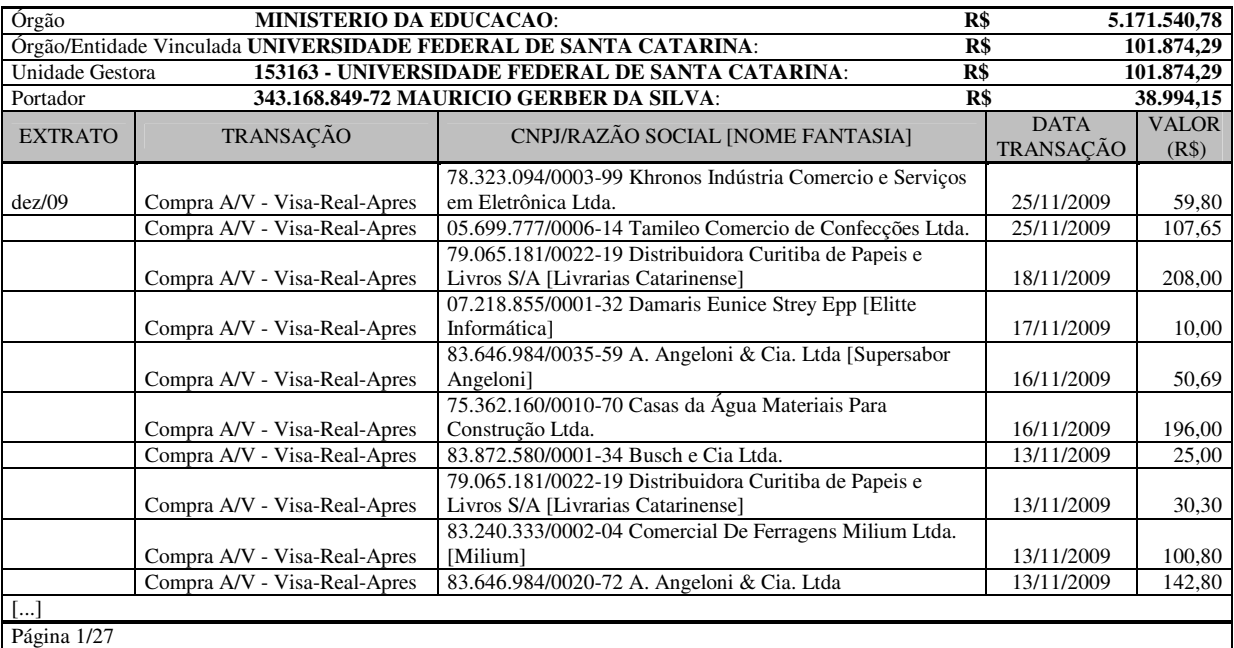

**Quadro 22: Consulta na modalidade despesa com cartões de pagamento (por portador)**  Fonte: Adaptado do Portal da Transparência (CGU, 2010).

Observa-se que nesse nível de consulta o usuário tem acesso à primeira página, num total de 27, dentro de um extrato anual que contém todas as transações realizadas com o cartão corporativo do usuário pesquisado. Sendo que há informações a respeito da despesa de forma sintética, do local onde foi gasto e das respectivas datas e valores correspondentes.

#### *3.2.1.17 Diárias pagas*

O usuário do Portal possui nessa modalidade de consulta o acesso aos nomes de todas as pessoas físicas favorecidas pelo pagamento de diárias do Governo Federal, bem como identifica a ligação de tal pessoa com os órgãos e unidades gestoras. São informados os valores totais em reais e num seguinte nível de acesso as datas, os programas e as ações de governo aos quais se vinculam as diárias.

No início da consulta aparece a primeira de um total de 18.151 páginas disponíveis com nomes que utilizaram diárias pagas pela União. O usuário pode optar por escrever no campo "pesquisar" o nome da pessoa física que deseja fazer sua pesquisa para facilitar a consulta. Um exemplo do detalhamento dos gastos com diárias é apresentado com a consulta pelo nome do usuário. Ao digitar "Maria Denize", por exemplo, o usuário tem acesso ao valor total de todas as diárias pagas em 2009 às pessoas físicas que possuem esse nome conforme verifica no quadro a seguir.

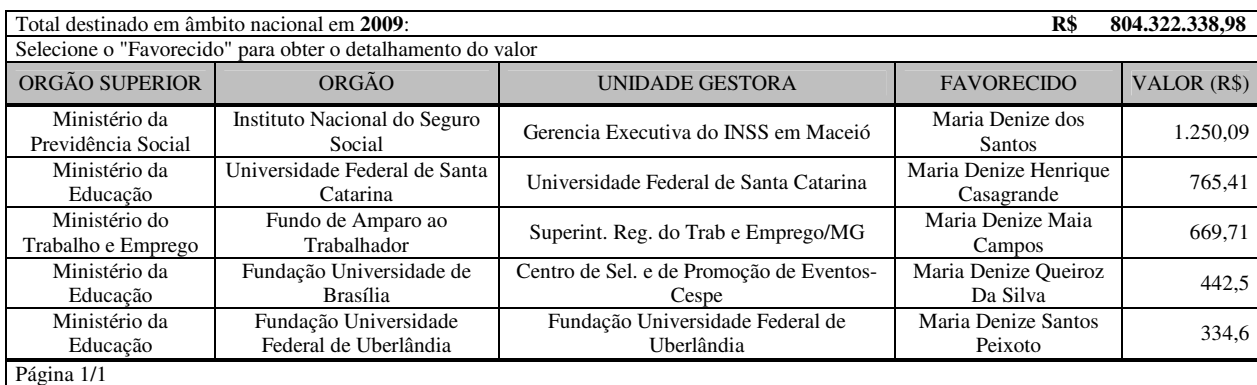

**Quadro 23: Consulta na modalidade despesa com diárias pagas**  Fonte: Adaptado do Portal da Transparência (CGU, 2010).

Diante do quadro, observa-se que o usuário tem acesso a outras informações além dos valores pagos pela União aos favorecidos como o órgão superior, órgão e unidade gestora que esses favorecidos estão vinculados. No próximo nível de consulta o usuário ao clicar em um dos favorecidos tem acesso à data, ao número do documento, ao programa, à ação do governo, ao número da gestão e ao valor correspondente pago ao indivíduo durante o período pesquisado.

Até agora, foram detalhadas as informações no sentido das despesas, mas há também de se salientar as entradas, inclusive com os valores totais realizados e os percentuais realizados em relação aos previstos.

### **3.2.2 Receitas**

Nesse tipo de consulta o usuário tem acesso às previsões e realizações das receitas. Segundo a CGU (2010), nesse tipo de consulta é possível acompanhar, em detalhes, as fases de lançamento, previsão e realização das receitas do Governo Federal, inclusive o percentual realizado em relação ao previsto, conforme especificado na ilustração a seguir.

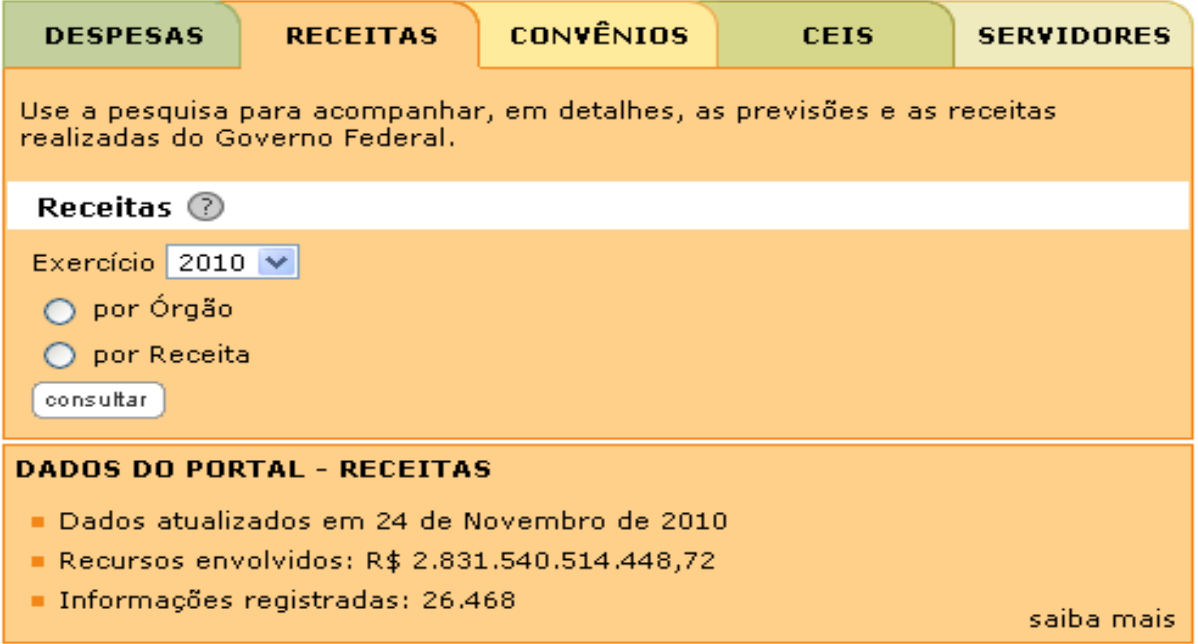

**Ilustração 5:** *Layout* **do Portal da Transparência do Governo Federal (receitas)**  Fonte: Portal da Transparência do Governo Federal (CGU, 2010).

Nessa modalidade, os usuários podem consultar as receitas em duas modalidades de consultas, por órgão e por tipo de receita referente aos anos de 2009 e 2010 com atualizações mensais conforme serão detalhados a seguir.

# *3.2.2.1 Por órgão*

Essa modalidade permite acessar todas as previsões e realizações das receitas, inclusive o percentual de realização em relação à previsão inicial das receitas de todos os órgãos, separadamente. O quadro a seguir, mostra a primeira tela das duas telas existentes nesse primeiro nível da consulta.

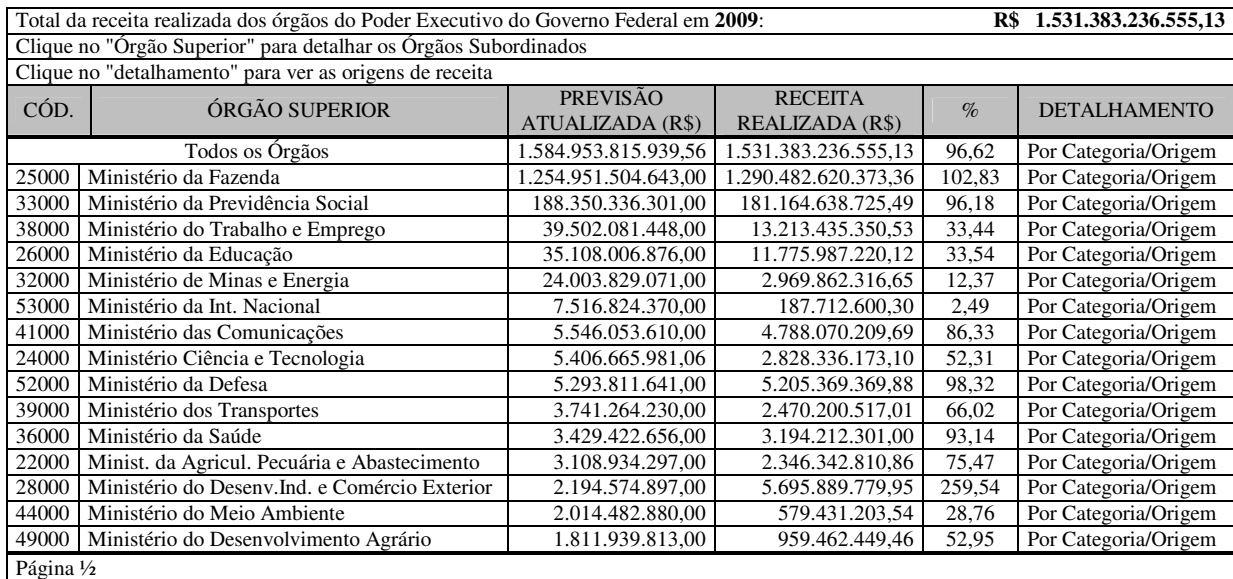

**Quadro 24: Consulta na modalidade receita por órgão (nível inicial)**  Fonte: Adaptado do Portal da Transparência (CGU, 2010).

Diante do exposto, observa-se que nesse primeiro nível da consulta, é disponibilizado o código, o órgão superior, a previsão atualizada, a receita realizada, o percentual realizado com relação à previsão e ao detalhamento das informações.

O órgão superior do Ministério da Educação, ordenando por valor da previsão atualizada, possui a 4ª maior previsão de receita em 2009. Por exemplo, do total de R\$ 1,58 trilhões de previsão de receita em todos os órgãos em 2009, R\$ 35 bilhões refere-se à previsão da receita do ministério da educação.

No entanto, no ano de 2009 foram realizados apenas R\$ 11,7 bilhões dos R\$ 35 bilhões previstos, inicialmente, isso é equivalente a 33,54% de realização conforme é demonstrado no quadro anterior.

Ao acessar o respectivo ministério da educação, o usuário tem acesso ao código, ao órgão ou à entidade vinculada ao respectivo ministério, à receita realizada, ao percentual realizado com relação à previsão e ao detalhamento das informações.

Por exemplo, a Universidade Federal de Santa Catarina (UFSC), ocupa a 9ª posição no que se refere ao valor de previsão de receita do respectivo órgão em 2009. A previsão de receita para 2009 foi de R\$ 35 milhões, foi realizado R\$ 21 milhões, equivalente 58,76% de realização com relação à previsão de receita para esse órgão.

No quadro a seguir é demonstrado o próximo nível de consulta, ao acessar a previsão de receita da entidade UFSC, pertencente ao órgão ministério da educação.

| R\$                                                                                  |                                                                         |                   |                  |                          |                      |
|--------------------------------------------------------------------------------------|-------------------------------------------------------------------------|-------------------|------------------|--------------------------|----------------------|
| Total da receita realizada dos órgãos do Poder Executivo do Governo Federal em 2009: |                                                                         |                   |                  |                          | 1.531.383.236.555,13 |
| <b>MINISTERIO DA EDUCACAO:</b><br>Órgão Superior                                     |                                                                         |                   |                  |                          | 11.775.987.220,12    |
|                                                                                      | Órgão/Entidade Vinculada UNIVERSIDADE FEDERAL DE SANTA CATARINA:        |                   |                  | R\$                      | 21.046.074.91        |
| Unidade Gestora                                                                      | UNIVERSIDADE FEDERAL DE SANTA CATARINA:                                 |                   |                  | R\$                      | 21.046.074,91        |
|                                                                                      | Clique no "detalhamento" para ver as rubricas de cada origem de receita |                   |                  |                          |                      |
|                                                                                      |                                                                         | PREVISÃO          | <b>RECEITA</b>   |                          |                      |
| <b>CATEGORIA</b>                                                                     | <b>ORIGEM</b>                                                           | <b>ATUALIZADA</b> | <b>REALIZADA</b> | $\%$                     | <b>DETALHAMENTO</b>  |
|                                                                                      |                                                                         | (R\$)             | (R\$)            |                          |                      |
| <b>Receitas Correntes</b>                                                            | Receita de Serviços                                                     | 24.526.275,00     | 14.417.904,02    | 58,78                    | Por Espécie/Rubrica  |
| <b>Receitas Correntes</b>                                                            | Transferências Correntes                                                | 8.420.500,00      | 4.855.442,62     | 57,66                    | Por Espécie/Rubrica  |
| <b>Receitas Correntes</b>                                                            | Receita Patrimonial                                                     | 1.705.996,00      | 1.356.172,62     | 79,49                    | Por Espécie/Rubrica  |
| <b>Receitas Correntes</b>                                                            | <b>Outras Receitas Correntes</b>                                        | 889.866,00        | 307.409,72       | 34,54                    | Por Espécie/Rubrica  |
| <b>Receitas Correntes</b>                                                            | Receita Industrial                                                      | 36                | $\Omega$         | $\Omega$                 | Por Espécie/Rubrica  |
| Receitas Correntes Intra-                                                            | Receita de Serviços                                                     | 268.587,00        | 97.730,93        | 36,38                    |                      |
| Orcamentarias                                                                        |                                                                         |                   |                  |                          | Por Espécie/Rubrica  |
| Receitas Correntes Intra-                                                            | Receita Patrimonial                                                     | $\Omega$          | 11.415,00        |                          | Por Espécie/Rubrica  |
| Orcamentarias                                                                        |                                                                         |                   |                  | $\overline{\phantom{a}}$ |                      |
| Página 1/1                                                                           |                                                                         |                   |                  |                          |                      |

**Quadro 25: Consulta na modalidade receita por órgão (nível intermediário)**  Fonte: Adaptado do Portal da Transparência (CGU, 2010).

Diante disso, percebe-se que além da previsão atualizada, a receita realizada, o percentual realizado com relação à previsão e o detalhamento das informações, o usuário também possui informações com relação à categoria e à origem da receita.

Nesse caso, a origem com maior previsão refere-se às receitas de serviços que fazem parte das receitas correntes da entidade UFSC, com R\$ 24,5 milhões. No ano de 2009 foi realizado 58,78% da previsão total dessa origem, equivalente a R\$ 14,4 milhões.

Além disso, o usuário tem acesso ao detalhamento das previsões e realizações da origem, rubrica, alínea e subalínea das receitas. O quadro a seguir demonstra o detalhamento do nível da alínea especificando cada um dos serviços que tem previsão de receita dessa entidade, nesse caso a UFSC.

| Total da receita realizada dos órgãos do Poder Executivo do Governo Federal em 2009:<br>R\$ |                                                   |              |          | 1.531.383.236.555,13 |  |
|---------------------------------------------------------------------------------------------|---------------------------------------------------|--------------|----------|----------------------|--|
| <b>MINISTERIO DA EDUCACAO:</b><br>Órgão Superior                                            |                                                   |              | R\$      | 11.775.987.220.12    |  |
| Órgão/Entidade Vinculada                                                                    | UNIVERSIDADE FEDERAL DE SANTA CATARINA:           |              | R\$      | 21.046.074.91        |  |
| Unidade Gestora                                                                             | UNIVERSIDADE FEDERAL DE SANTA CATARINA:           |              | R\$      | 21.046.074,91        |  |
| Origem                                                                                      | <b>RECEITA DE SERVICOS - RECEITAS CORRENTES:</b>  |              | R\$      | 14.417.904,02        |  |
| Rubrica                                                                                     | <b>RECEITA DE SERVICOS - RECEITA DE SERVICOS:</b> |              | R\$      | 14.417.904.02        |  |
| Clique no "detalhamento" para ver as subalíneas de cada alínea de receita                   |                                                   |              |          |                      |  |
| <b>RECEITA</b><br><b>PREVISAO</b><br><b>ALÍNEA</b><br>ATUALIZADA (R\$)<br>REALIZADA (R\$)   |                                                   |              | $\%$     | <b>DETALHAMENTO</b>  |  |
| Servicos de Estudos e Pesquisas                                                             | 13.957.682.00                                     | 7.111.326.41 | 50.94    | Por Subalínea        |  |
| Servicos Administrativos                                                                    | 7.878.726.00                                      | 5.386.135.03 | 68,36    | Por Subalínea        |  |
| Serviços de Hospedagem e Alimentação                                                        | 1.475.670.00                                      | 1.199.636,30 | 81,29    | Por Subalínea        |  |
| Serviços Educacionais                                                                       | 718.505,00                                        | 411.249,56   | 57,23    | Por Subalínea        |  |
| Serviços Recreativos e Culturais                                                            | 413.445,00                                        | 304.737.50   | 73,7     | Por Subalínea        |  |
| Servicos de Saúde                                                                           | 78.900,00                                         | $\Omega$     | $\Omega$ | Por Subalínea        |  |
| Serviços Comerciais                                                                         | 3.347,00                                          | 4.819,22     | 143,98   | Por Subalínea        |  |
| Página 1/1                                                                                  |                                                   |              |          |                      |  |

**Quadro 26: Consulta na modalidade receita por órgão (nível final)**  Fonte: Adaptado do Portal da Transparência (CGU, 2010).

Observa-se que o serviço com maior previsão dessa entidade, refere-se aos serviços de pesquisa e serviços com R\$ 13,9 milhões de previsão e realização de R\$ 7,1 milhões, equivalente a 50,94% do valor da previsão. No último nível, o usuário tem acesso ao

detalhamento das previsões e realizações referente à subalínea da receita da respectiva entidade.

## *3.2.2.2 Por receita*

Essa modalidade permite acessar todas as previsões e realizações das receitas, inclusive o percentual de realização em relação à previsão inicial das receitas iniciando a consulta pelos tipos de receita, relacionado à origem das mesmas. O quadro a seguir, mostra a primeira tela das duas telas existentes nesse primeiro nível da consulta.

| Total da receita realizada dos órgãos do Poder Executivo do Governo Federal em 2009: |                                  |                                     |                                   | R\$    | 1.531.383.236.555,13 |
|--------------------------------------------------------------------------------------|----------------------------------|-------------------------------------|-----------------------------------|--------|----------------------|
| <b>CATEGORIA</b>                                                                     | <b>ORIGEM</b>                    | <b>PREVISÃO</b><br>ATUALIZADA (R\$) | <b>RECEITA</b><br>REALIZADA (R\$) | $\%$   | <b>DETALHAMENTO</b>  |
| Total de Receitas                                                                    |                                  | 1.584.953.815.939.56                | .531.383.236.555.13               | 96,62  |                      |
| Receitas de Capital                                                                  | Operações de Crédito             | 645.548.563.160.00                  | 498.363.074.985.04                | 77,19  | Por Espécie/Rubrica  |
| <b>Receitas Correntes</b>                                                            | Receita de Contribuições         | 431.990.476.626,00                  | 400.470.721.487,56                | 92,7   | Por Espécie/Rubrica  |
| <b>Receitas Correntes</b>                                                            | Receita Tributária               | 289.838.529.019,00                  | 240.554.447.602.67                | 82,99  | Por Espécie/Rubrica  |
| Receitas de Capital                                                                  | Outras Rec. de Capital           | 57.101.947.645,00                   | 216.125.046.691.37                | 378,48 | Por Espécie/Rubrica  |
| <b>Receitas Correntes</b>                                                            | Receita Patrimonial              | 51.764.649.729.01                   | 58.846.039.727.91                 | 113,67 | Por Espécie/Rubrica  |
| <b>Receitas Correntes</b>                                                            | Receita de Serviços              | 34.255.706.636.55                   | 36.723.245.025.94                 | 107,2  | Por Espécie/Rubrica  |
| <b>Receitas Correntes</b>                                                            | <b>Outras Receitas Correntes</b> | 31.526.613.441.00                   | 39.780.573.111.74                 | 126,18 | Por Espécie/Rubrica  |
| Receitas de Capital                                                                  | Amort. de Empréstimos            | 22.685.559.302.00                   | 26.020.990.909.90                 | 114.7  | Por Espécie/Rubrica  |
| Rec. Cor. Intra-Orcamentárias                                                        | Receita de Contribuições         | 12.166.600.808,00                   | 10.914.571.909,05                 | 89,7   | Por Espécie/Rubrica  |
| Receitas de Capital                                                                  | Alienação de Bens                | 5.070.216.467,00                    | 474.334.901,67                    | 9.35   | Por Espécie/Rubrica  |
| <b>Receitas Correntes</b>                                                            | Receita Industrial               | 2.366.823.367,00                    | 1.951.335.916,60                  | 82,44  | Por Espécie/Rubrica  |
| <b>Receitas Correntes</b>                                                            | Transferências Correntes         | 290.100.147,00                      | 134.872.040,57                    | 46,49  | Por Espécie/Rubrica  |
| Receitas de Capital                                                                  | Transferências de Capital        | 149.780.856,00                      | 66.507.338,40                     | 44,4   | Por Espécie/Rubrica  |
| []                                                                                   |                                  |                                     |                                   |        |                      |
| Página 1/2                                                                           |                                  |                                     |                                   |        |                      |

**Quadro 27: Consulta na modalidade receita por origem (primeiro nível)** Fonte: Adaptado do Portal da Transparência (CGU, 2010).

Mediante os dados acima, observa-se que no primeiro nível da consulta, além da previsão atualizada, a receita realizada, o percentual realizado com relação à previsão e o detalhamento das informações, o usuário possui informações com relação à categoria e à origem da receita.

A origem das receitas tributárias, seguindo uma ordem de valores da previsão atualizada, possui a 3ª maior previsão de receita em 2009. Por exemplo, do total de R\$ 1,53 trilhões de previsão de receita de todos os órgãos do Poder Executivo do Governo Federal em 2009, R\$ 289 bilhões referem-se à previsão da receita de origem tributária.

No entanto, no ano de 2009 foi realizado apenas R\$ 240 bilhões, dos R\$ 289 bilhões previstos, inicialmente, isso é equivalente a 82,99% de realização, conforme é demonstrado no quadro anterior.

Ao acessar o detalhamento da respectiva receita corrente de origem tributária, o usuário tem acesso à espécie, à rubrica, à previsão e à realização da receita, além do link "detalhamento" para mais informações conforme o quadro a seguir.

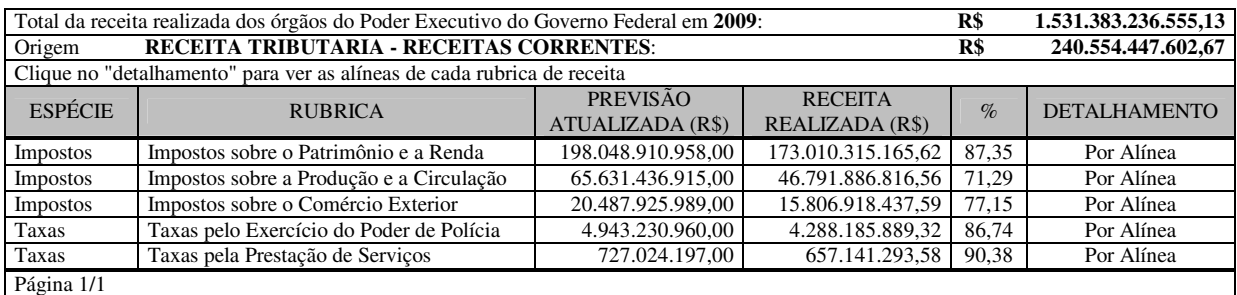

**Quadro 28: Consulta na modalidade receita por origem (nível intermediário)** Fonte: Adaptado do Portal da Transparência (CGU, 2010).

Assim, percebe-se que os impostos sobre o patrimônio e a renda ocupam a 1ª posição no que se refere ao valor de previsão de receita da respectiva espécie em 2009. A previsão de receita para 2009 foi de R\$ 198 bilhões, sendo realizado R\$ 173 bilhões, representando 87,35% de realização com relação à previsão da receita para essa rubrica.

No quadro a seguir é demonstrado o próximo nível de consulta, ao acessar o link de detalhamento desses impostos sobre o patrimônio e a renda. Depois disso, o usuário tem acesso ao nível seguinte da consulta, na qual é detalhada a previsão e a realização da receita, em 2009, do imposto sobre a renda e provento de qualquer natureza e o imposto sobre propriedade territorial rural.

Além disso, percebe-se que além da previsão atualizada, da receita realizada, do percentual realizado com relação à previsão e detalhamento por alínea, o usuário possui , também, acesso ao detalhamento referente às subalíneas que representam o próximo nível da consulta, conforme consta no quadro a seguir.

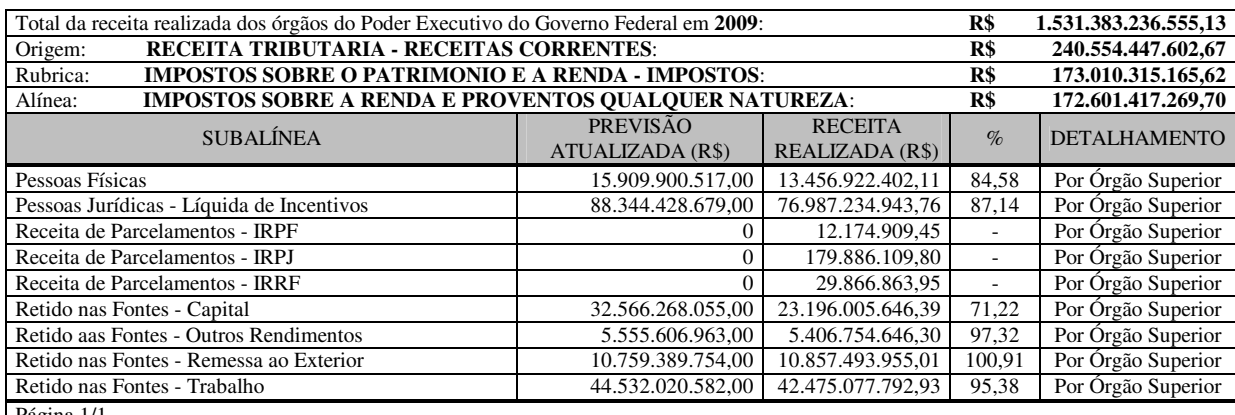

Página 1/1

**Quadro 29:Consulta na modalidade receita por origem (nível final)** Fonte: Adaptado do Portal da Transparência (CGU, 2010).

Nesse quadro percebe-se que a subalínea referente à previsão de receita do imposto sobre a renda e provento de qualquer natureza de pessoas físicas apresenta a 4ª maior previsão nesse nível da consulta, com R\$ 15,9 bilhões. No ano de 2009 foi realizado 84,58% da previsão total dessa origem, equivalente a R\$ 13,45 bilhões.
Além disso, o usuário tem acesso no próximo nível da consulta ao detalhamento das previsões e realizações os códigos e os respectivos órgãos superiores vinculados a essa receita. Ao acessar o respectivo órgão, o usuário tem acesso ao código e à entidade vinculada a esse órgão, sendo finalizada a consulta no seu último nível com acesso ao código e a unidade gestora da respectiva receita.

### **3.2.3 Convênios**

Esse tipo de consulta permite o acesso aos convênios firmados pelo Governo Federal. Segundo a CGU (2010), convênio trata-se de um instrumento que disciplina os compromissos que devem reger as relações de dois ou mais participantes (Governo Federal e prefeitura, por exemplo) que tenham interesse em atingir um objetivo comum, mediante à formação de uma parceria.

Nessa consulta há uma lista de todos os convênios firmados a partir de 1º de janeiro de 1996, com descrição do objeto, data e valores envolvidos conforme é demonstrado na ilustração a seguir.

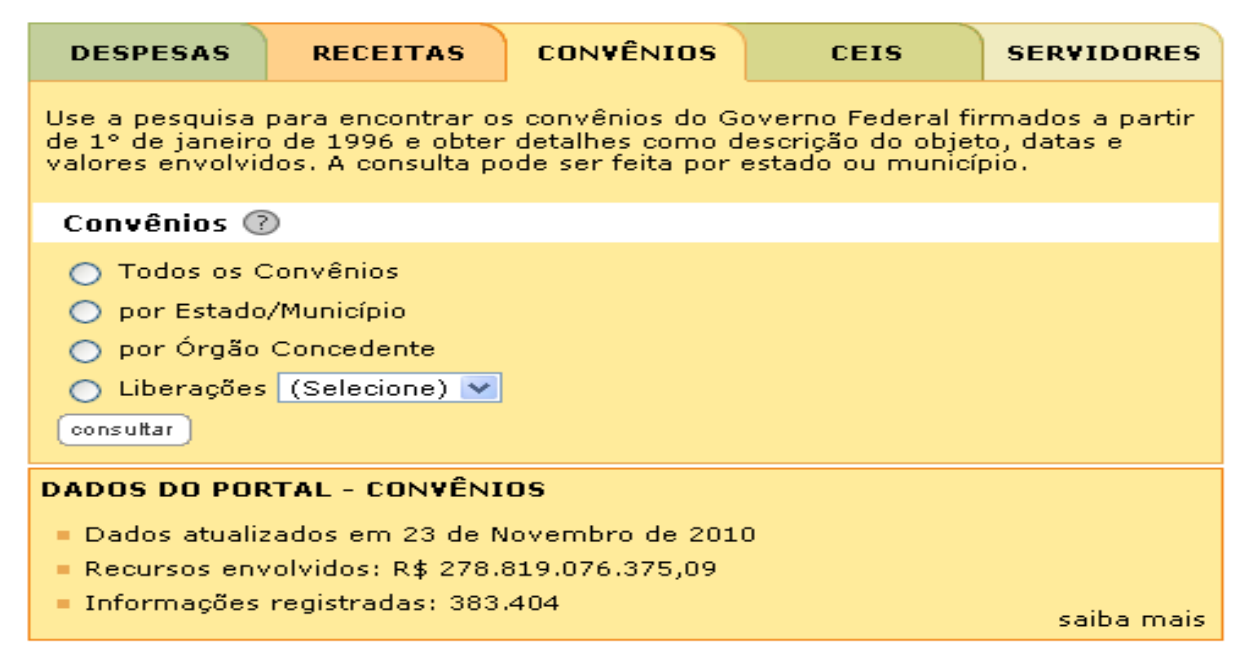

**Ilustração 6:** *Layout* **do Portal da Transparência do Governo Federal (convênios)**  Fonte: Portal da Transparência do Governo Federal (CGU, 2010).

Serão explanadas todas as modalidades de consulta, que abrangem os convênios. Essas modalidades são as seguintes: todos os convênios, por estado/município, por órgão concedente e por liberações na semana e no mês.

## *3.2.3.1 Todos os convênios*

Essa modalidade permite conhecer todos os convênios firmados pelo Governo Federal. O quadro a seguir demonstra as informações dos três primeiros convênios constantes na primeira das 25.448 páginas da modalidade todos os convênios, referente ao período de 01/01/1996 a 04/10/2010.

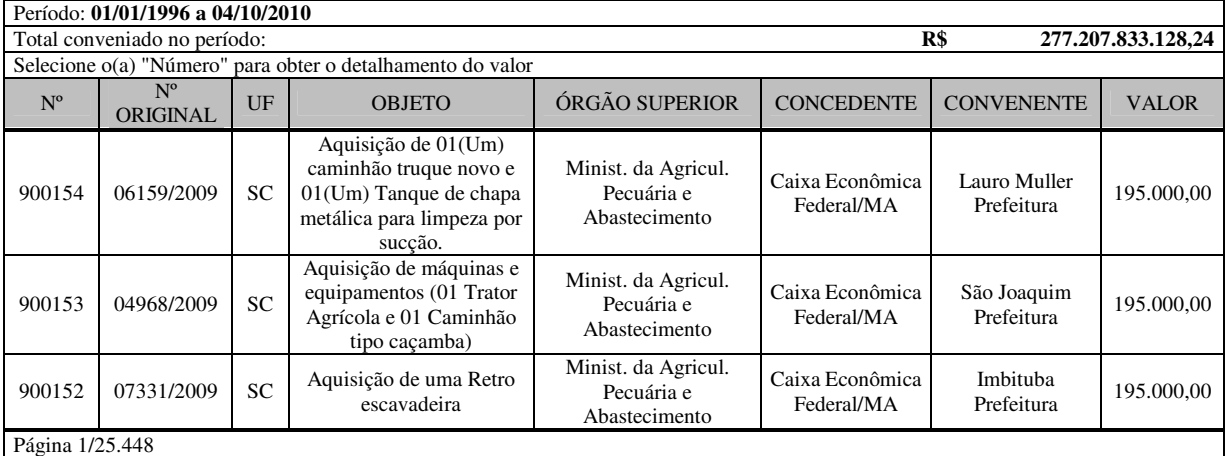

**Quadro 30: Consulta na modalidade todos os convênios (nível inicial)** Fonte: Adaptado do Portal da Transparência (CGU, 2010).

Nessa modalidade é possível realizar ordenamento por cada um dos títulos de cada coluna. Tal recurso facilita a consulta dos convênios do período. Além disso, é possível consultar informações referentes aos detalhes dos convênios.

Por exemplo, o convênio nº 900.152, cujo valor total foi de R\$ 195 mil, apresenta as informações constantes no quadro a seguir.

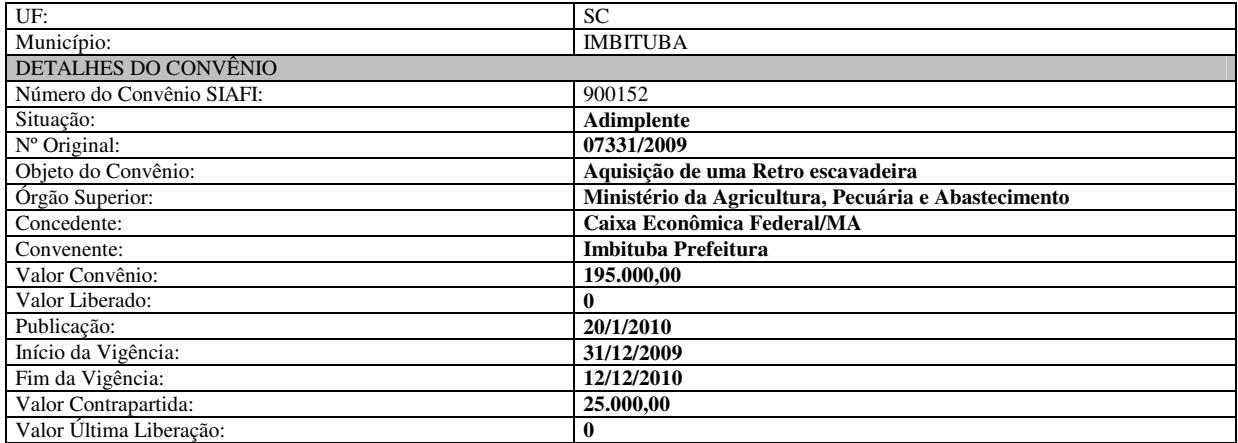

**Quadro 31: Consulta na modalidade todos os convênios (nível final)** Fonte: Adaptado do Portal da Transparência (CGU, 2010).

Percebe-se que nesse último nível da consulta, o usuário possui acesso a diversas informações. Por exemplo, o concedente segundo a CGU (2010), refere-se ao responsável pela transferência dos recursos financeiros e o convenente é quem recebe os recursos financeiros do Governo Federal.

## *3.2.3.2 Por estado/município*

Essa modalidade permite a consulta de todos os convênios firmados pelo Governo Federal por estado ou município. No quadro a seguir são listados todos os estados, informando a quantidade de convênios, o valor total conveniado e o já liberado, ordenados pela quantidade do valor conveniado.

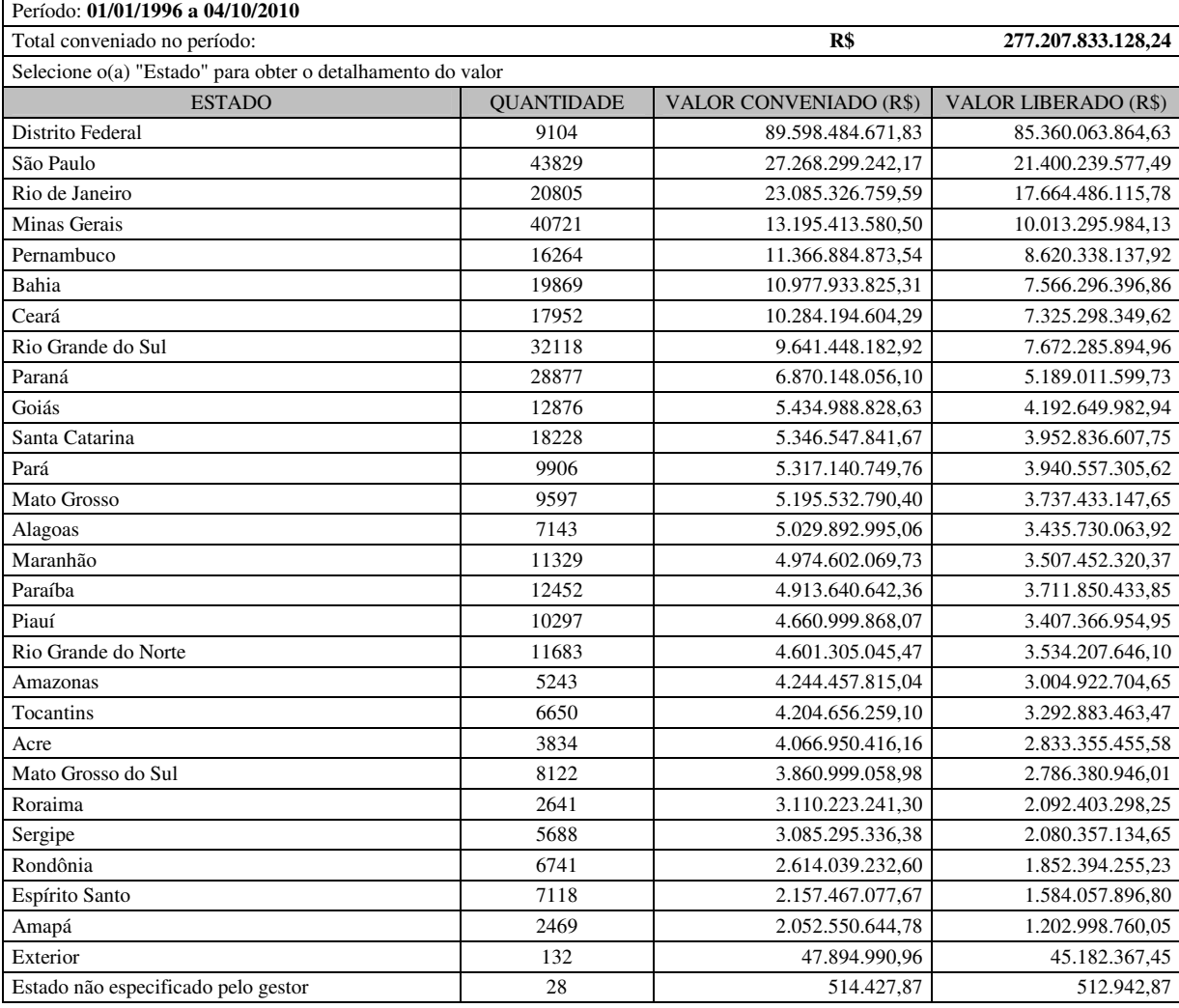

**Quadro 32: Consulta na modalidade convênios por estado/município (nível inicial)** Fonte: Adaptado do Portal da Transparência (CGU, 2010).

O estado de Santa Catarina aparece em 11º lugar no valor total de convênios, com R\$ 5,34 bilhões, dos R\$ 277 bilhões do total em convênios realizados pelo Governo Federal desde 1996. Ao acessar o estado de Santa Catarina, são listados os municípios atendidos, nesse caso, o município de Florianópolis aparece em 1º lugar com 3.036 convênios, somando R\$ 2,86 bilhões em convênios com o Governo Federal.

No quadro a seguir consta a primeira tela, das 20 existentes, ordenados por valor conveniado com todos os municípios catarinenses que possuem ou possuíram algum tipo de convênio com o Governo Federal a partir de 1996.

| Período: 01/01/1996 a 04/10/2010                              |                   |                               |                             |  |  |  |
|---------------------------------------------------------------|-------------------|-------------------------------|-----------------------------|--|--|--|
| Total conveniado com municípios do Estado:                    |                   | R\$                           | 5.346.547.841,67            |  |  |  |
| Selecione o(a) "Município" para obter o detalhamento do valor |                   |                               |                             |  |  |  |
| <b>MUNICÍPIO</b>                                              | <b>OUANTIDADE</b> | <b>VALOR CONVENIADO (R\$)</b> | <b>VALOR LIBERADO (R\$)</b> |  |  |  |
| Florianópolis                                                 | 3036              | 2.866.729.248.08              | 2.358.245.726.20            |  |  |  |
| São Jose                                                      | 93                | 178.349.053,82                | 72.622.664,17               |  |  |  |
| Blumenau                                                      | 327               | 168.754.912,14                | 93.962.228,24               |  |  |  |
| Itajaí                                                        | 246               | 165.460.931,92                | 119.454.036,66              |  |  |  |
| Chapecó                                                       | 310               | 157.099.365.41                | 79.904.462,29               |  |  |  |
| Joinville                                                     | 284               | 119.138.808,21                | 74.756.709,37               |  |  |  |
| Lages                                                         | 204               | 85.767.550,50                 | 70.275.080,94               |  |  |  |
| Balneário Comburiu                                            | 66                | 52.902.108.78                 | 11.018.791.64               |  |  |  |
| Criciúma                                                      | 134               | $\overline{40.742.103,05}$    | 24.842.348,20               |  |  |  |
| <b>Brusque</b>                                                | 85                | 36.221.405.15                 | 25.554.321,70               |  |  |  |
| Tubarão                                                       | 157               | 33.116.542,83                 | 28.443.615,49               |  |  |  |
| Navegantes                                                    | 74                | 31.543.896,84                 | 14.701.144,36               |  |  |  |
| Abelardo Luz                                                  | 133               | 25.136.814,83                 | 18.997.553,97               |  |  |  |
| Jaraguá Do Sul                                                | 121               | 24.835.027,05                 | 20.729.220,33               |  |  |  |
| Palhoca                                                       | 90                | 23.239.382,09                 | 11.865.244,36               |  |  |  |
| Página 1/20                                                   |                   |                               |                             |  |  |  |

**Quadro 33: Consulta na modalidade convênios por estado/município (nível final)** Fonte: Adaptado do Portal da Transparência (CGU, 2010).

Para cada convênio realizado em cada um dos municípios, há inicialmente, o n.º do convênio, objeto, órgão superior, convenente, valor conveniado, data e valor da última liberação. Segundo a CGU (2010), o objeto do convênio refere-se aquilo pactuado entre o Governo Federal concedente e o convenente beneficiado no município. Além disso, para facilitar ao usuário, no último nível da consulta há um ícone em que o usuário tem acesso a todos os dados em uma única planilha detalhada.

## *3.2.3.3 Por órgão concedente*

Essa modalidade permite a consulta de todos os convênios por órgão concedente do Governo Federal. No quadro a seguir são listados os primeiros cinco órgãos classificados pelo valor conveniado, informando a quantidade de convênios, o valor total conveniado e o valor total já liberado.

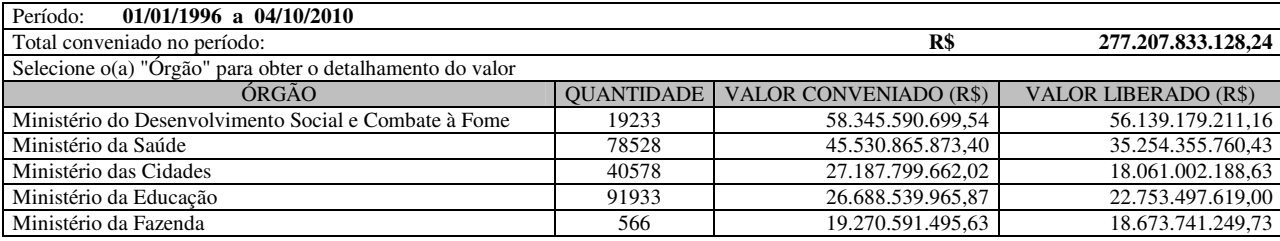

**Quadro 34: Consulta na modalidade convênios por órgão concedente (nível inicial)** Fonte: Adaptado do Portal da Transparência (CGU, 2010).

O órgão do Ministério da Educação aparece em 4º lugar em valor total conveniado, somando R\$ 26,6 bilhões, do total de R\$ 277 bilhões em convênios realizados pelo Governo Federal. Acessando esse órgão, são listados todos os estados que possuem convênios com o esse ministério.

Nesse ministério, por exemplo, o estado de Santa Catarina aparece com 14º maior valor em convênios com o Ministério da Educação com R\$ 735 milhões, dos R\$ 26,6 bilhões do total de convênios com esse ministério.

Ao acessar o estado de Santa Catarina, visualiza-se uma lista com 20 páginas, contendo os municípios que possuem algum tipo de convênio com esse órgão. O município com o maior valor total de convênio refere-se ao município de Florianópolis, com 876 convênios, somando R\$ 517 milhões.

O quadro a seguir mostra o próximo nível da consulta, no qual há os 3 primeiros convênios da primeira tela, ordenados por valor conveniado, sendo que eles pertencem ao montante de 59 telas existentes que se referem aos 876 convênios ligados ao Ministério da Educação no estado.

| Órgão:                                            | <b>MINISTERIO DA EDUCACAO</b>                                                                                                    |                  |                                              |                                   |                                              |                                         |  |
|---------------------------------------------------|----------------------------------------------------------------------------------------------------|------------------|----------------------------------------------|-----------------------------------|----------------------------------------------|-----------------------------------------|--|
| UF:                                               | <b>SC</b>                                                                                                    |                  |                                              |                                   |                                              |                                         |  |
|                                                   | <b>FLORIANOPOLIS</b>                                                                                                    |                  |                                              |                                   |                                              |                                         |  |
| Município:<br>Período:<br>01/01/1996 a 04/10/2010 |                                                                                                    |                  |                                              |                                   |                                              |                                         |  |
|                                                   | Total conveniado entre o órgão e o município do Estado:                                                                                                    |                  |                                              |                                   | R\$                                          | 517.878.112,13                          |  |
|                                                   | Selecione o(a) "Número" para obter o detalhamento do valor                                                                                                    |                  |                                              |                                   |                                              |                                         |  |
| $N^{\rm o}$                                       | <b>OBJETO</b>                                                                                                    | <b>MUNICÍPIO</b> | <b>CONVENENTE</b>                            | <b>VALOR</b><br><b>CONVENIADO</b> | <b>DATA DA</b><br><b>ÚLTIMA</b><br>LIBERAÇÃO | <b>VALOR DA</b><br>ÚLTIMA.<br>LIBERAÇÃO |  |
| 639518                                            | Este convênio tem por objeto conceder<br>apoio financeiro para implementação<br>das ações educacionais constantes no<br>Plano de Ações Articuladas - PAR no<br>âmbito do plano de metas compromisso<br>todos pela Educação, do Plano de<br>desenvolvimento da Educação - PDE,<br>Aprovado pela comissão<br>técnica<br>instituída. | Florianópolis    | Secretaria de<br>Estado da<br>Educação       | 58.053.092.90                     | 16/11/2009                                   | 21.909.203.71                           |  |
| 412768                                            | Proporcionar melhores condições as<br>instituições de Ensino Superior, para o<br>desenvolvimento das atividades dos<br>programas de Pós-Graduação através<br>da concessão de recursos.                                                                                                    | Florianópolis    | Universidade<br>Federal de Santa<br>Catarina | 57.534.259,70                     | 28/06/2006                                   | 1.710,00                                |  |
| 343564                                            | Concessão de apoio a Programas de<br>Pós-Graduação relacionados no Plano<br>de atendimento, dentro do Programa<br>PROF.                                                                                                    | Florianópolis    | Universidade<br>Federal de Santa<br>Catarina | 43.440.234.62                     | 09/10/2000                                   | 1.733,68                                |  |
| $\left[ \ldots \right]$                           |                                                                                                    |                  |                                              |                                   |                                              |                                         |  |
| Página 1/59                                       |                                                                                                    |                  |                                              |                                   |                                              |                                         |  |

**Quadro 35: Consulta na modalidade convênios por órgão concedente (nível intermediário)** Fonte: Adaptado do Portal da Transparência (CGU, 2010).

 Observa-se que nesse nível da consulta, o usuário tem acesso ao n.º do convênio, ao objeto, ao município, ao convenente, ao valor conveniado, à data da última liberação e ao valor da última liberação.

Ao acessar o convênio n.º 412.768, na qual a convenente é a Universidade Federal de Santa Catarina (UFSC), o usuário atinge o último nível da consulta, conforme é demonstrado no quadro a seguir.

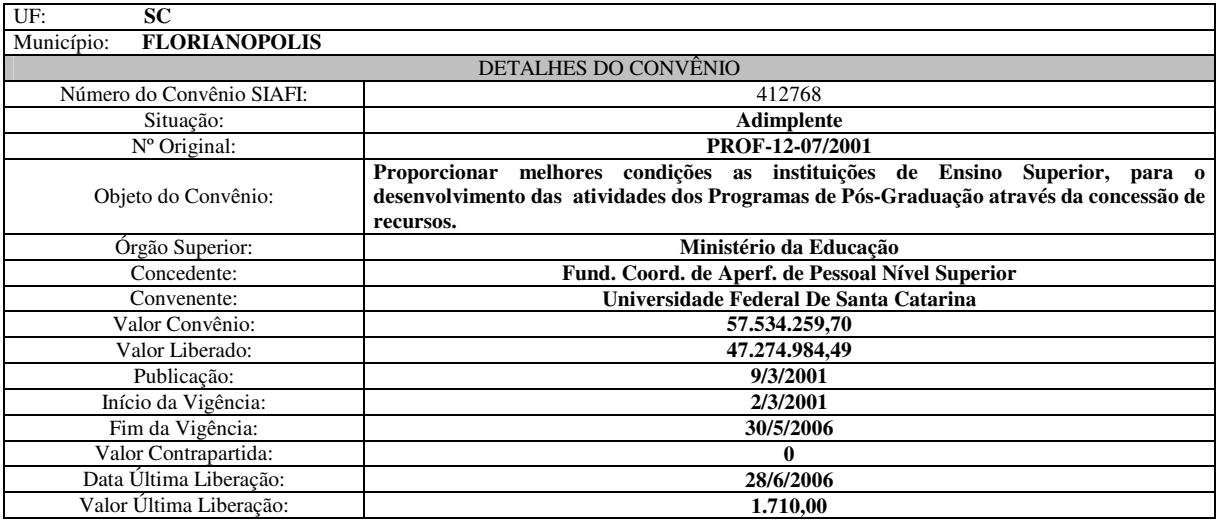

**Quadro 36: Consulta na modalidade convênios por órgão concedente (nível final)** Fonte: Adaptado do Portal da Transparência (CGU, 2010).

Percebe-se, que além das informações encontradas nesse último nível da consulta, o usuário pode obter informações adicionais, denunciar irregularidades ou comunicar inconsistência de dados em um ícone encontrado nesse último nível da consulta dos convênios.

## *3.2.3.4 Por liberações: na semana*

Essa modalidade permite a consulta de todas as liberações de recursos dos convênios firmados pelo Governo Federal na semana anterior em que está sendo efetuada a consulta. Inicialmente, são listados todos os estados, informando a quantidade de convênios, o valor liberado no período relacionado e o valor da última liberação.

O quadro a seguir mostra o resultado inicial da pesquisa referente aos convênios que tiveram recursos liberados na última semana da data da pesquisa do estado de Santa Catarina, nesse caso refere-se à semana do dia 27/09/2010 a 04/10/2010.

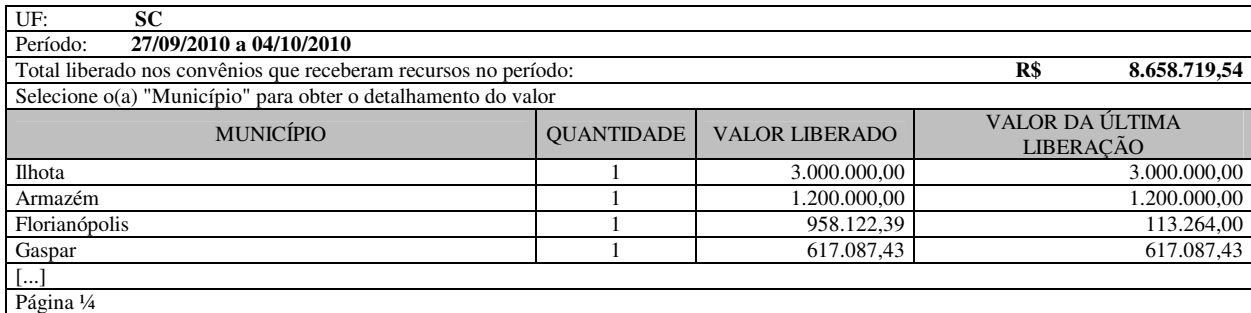

**Quadro 37: Consulta na modalidade convênios por liberação na semana** Fonte: Adaptado do Portal da Transparência (CGU, 2010).

Observa-se que nesse nível da consulta, o usuário tem acesso aos municípios que receberam recursos dos convênios firmados com o Governo Federal na última semana. Nesse caso, o município de Florianópolis obteve na semana pesquisada, a liberação de R\$ 113 mil de apenas um dos convênios.

No próximo nível da consulta, ao acessar esse referido convênio de n.º 579.037, por exemplo, o usuário tem acesso aos detalhes, como a situação do convênio, o n.º original, o objeto do convênio, o órgão superior, o concedente, o convenente, o valor liberado, a data da publicação, o início da vigência, o fim da vigência e a data e o valor da última liberação do convênio.

#### *3.2.3.5 Por liberações: no mês*

Essa modalidade permite a consulta de todas as liberações de recursos dos convênios firmados pelo Governo Federal aos municípios, referente o mês anterior ao mês da consulta do usuário. Ao iniciar a consulta, o usuário encontra a lista de todos os estados com a quantidade de convênios que tiveram recursos liberados no último mês.

Nesse caso, o período respectivo da consulta é de 04/09/2010 a 04/10/2010 com um valor total de liberações no valor de R\$ 7,3 bilhões. O estado de Santa Catarina teve a liberação de recursos nesse período em 113 convênios, com um valor total de R\$ 78 milhões.

No próximo nível da consulta, o usuário possui acesso aos municípios, à quantidade de convênios liberados em cada um deles, ao valor total liberado e ao valor da última liberação. O município de Florianópolis, por exemplo, recebeu recursos de 13 convênios nesse período, com um valor total de R\$ 30 milhões.

Ao acessar o mencionado município é fornecido o número do convênio, o objeto, o órgão superior, o convenente, o valor conveniado, a data da última liberação e o valor da última liberação, conforme foi demonstrado nos exemplos anteriores.

No último nível da consulta, ao escolher o convênio a ser pesquisado, o usuário possui além dos dados fornecidos no nível anterior da consulta, o usuário tem acesso à situação do convênio, ao n.º original, à data da publicação, ao início da vigência e ao fim da vigência do convênio.

#### **3.2.4 Empresas sancionadas**

Nesse tipo de consulta, o usuário tem acesso ao Cadastro Nacional de Empresas Inidôneas e Suspensas (CEIS). Segundo a CGU (2010) esse cadastro permite que o usuário conheça as empresas que sofreram sanções pelos órgãos e entidades da Administração Pública das diversas esferas federativas.

Além disso, a CGU (2010) afirma que se trata de um banco de informações mantido pela Controladoria-Geral da União e que, além das empresas que sofreram sanções por órgãos ou entidades do Governo Federal, o CEIS já conta com dados de empresas sancionadas pelos seguintes estados da federação: Acre, Bahia, Espírito Santo, Goiás, Minas Gerais, Pernambuco, Sergipe, São Paulo e Tocantins conforme demonstrado na ilustração a seguir.

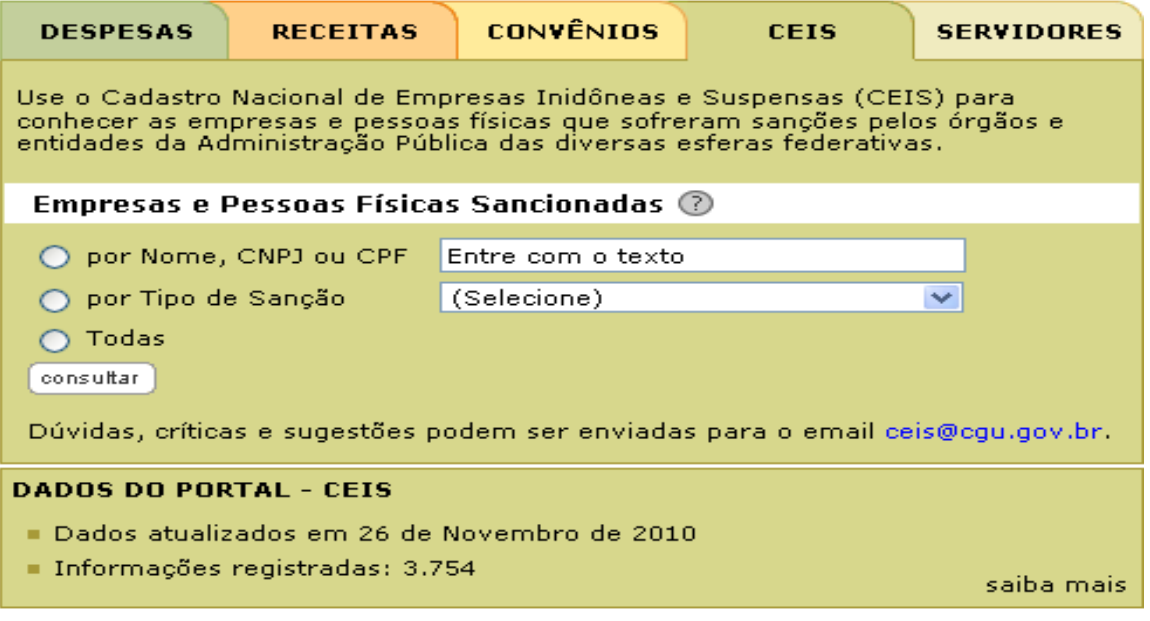

**Ilustração 7:** *Layout* **do Portal da Transparência do Governo Federal (CEIS)**  Fonte: Portal da Transparência do Governo Federal (CGU, 2010).

Com isso, os usuários podem consultar o nome das empresas pelas seguintes modalidades: todas as empresas, por nome ou cadastro nacional de pessoas jurídicas (CNPJ), por tipo de sanção que pode ser declaração de inidoneidade ou suspensão e/ou impedimento, conforme será detalhado a seguir.

## *3.2.4.1 Todas*

Nessa modalidade de consulta o usuário tem acesso a todas as empresas sancionadas pelo Governo Federal e por alguns estados conforme foi informado anteriormente. O usuário tem a opção de classificar os dados dessas empresas de diferentes formas, como por exemplo, o cadastro nacional de pessoas jurídicas (CNPJ) ou cadastro de pessoa física (CPF), nome / razão social / nome fantasia, tipo de sanção, nome do órgão/entidade sancionador, unidade da federação (UF) do órgão sancionador ou a fonte, ou seja, a origem da informação.

Assim, essas diferentes formas de classificações facilitam ao usuário encontrar as informações interessadas. No quadro a seguir, é listada as primeiras empresas sancionadas da tela n.º 225, das 237 existentes ordenados pelo órgão sancionador, referente às informações disponibilizadas nessa modalidade de consulta.

| <b>DADOS DA EMPRESA SANCIONADA</b>                                                |                                                                 | DADOS DA SANCÃO |                               |                      | <b>ORGÃO</b><br><b>SANCIONADOR</b> |           | <b>ORIGEM DA</b><br><b>INFORMACÃO</b>     |             |
|-----------------------------------------------------------------------------------|-----------------------------------------------------------------|-----------------|-------------------------------|----------------------|------------------------------------|-----------|-------------------------------------------|-------------|
| <b>CNPJ/CPF</b>                                                                   | NOME/RAZÃO<br><b>SOCIAL/NOME</b><br><b>FANTASIA</b>             | <b>TIPO</b>     | <b>DATA</b><br><b>INICIAL</b> | <b>DATA</b><br>FINAL | ÓRGÃO<br><b>ENTIDADE</b>           | UF        | <b>FONTE</b>                              | <b>DATA</b> |
| 04880471/0001-92                                                                  | Dantas e Monteiro Ltda<br>EPP.                                  | Suspensa        | 8/5/09                        | 24<br>meses          | <b>UFRR</b>                        | **        | <b>SICAF</b>                              | 14/7/09     |
| 04980424/0001-10                                                                  | Distribuidora<br>Fhamed<br>de Medicamentos Ltda                 | Suspensa        | 10/7/08                       | 9/7/13               | <b>UFSC</b>                        |           | <b>SICAF</b>                              | 3/12/08     |
| 09274783/0001-76                                                                  | Ary Freitas Pereira I<br>Net Informática                        | Suspensa        | 9/9/10                        | 8/9/12               | <b>UFSCAR</b>                      | <b>SP</b> | DOU SEC 3<br>PÁG <sub>33</sub>            | 9/9/10      |
| 09137057/0001-01                                                                  | Ric Stone Comércio de<br>Pecas Ltda.                            | Suspensa        | 18/11/09                      | 2 anos               | <b>UFSCAR</b>                      | <b>SP</b> | DOU SEC 3<br>PÁG 39                       | 18/11/09    |
| 07183253/0001-97                                                                  | Arquitetura,<br>Progetto<br>Engenharia<br>e<br>Construções Ltda | Suspensa        | 28/10/09                      | 27/10/11             | <b>UNIFESP</b>                     | $**$      | DOU SEC <sub>3</sub><br>PÁG <sub>53</sub> | 15/7/10     |
| ** Informação não disponível, o usuário deve verificar junto ao órgão sancionador |                                                                 |                 |                               |                      |                                    |           |                                           |             |
| Página 225/237                                                                    |                                                                 |                 |                               |                      |                                    |           |                                           |             |

**Quadro 38: Consulta na modalidade empresas sancionadas (todas)** Fonte: Adaptado do Portal da Transparência (CGU, 2010).

Percebe-se nesse quadro o último nível da consulta, na qual são disponibilizadas informações referentes aos dados das empresas sancionadas, aos dados da sanção, dados dos órgãos sancionadores e as origens das informações. Além disso, observa-se que a Universidade Federal de Santa Catarina (UFSC) também funciona como órgão sancionador.

## *3.2.4.2 Por nome ou CNPJ*

Essa modalidade de consulta permite que o usuário faça a pesquisa digitando no respectivo campo o nome da empresa ou o cadastro nacional de pessoas jurídicas (CNPJ). Não é necessário o usuário digitar o nome completo ou o CNPJ inteiro, mas sim parte dele já é suficiente para encontrar a empresa sancionada.

Além disso, depois de o usuário digitar parte de um deles no campo indicado "pesquisar", basta clicar em "Ok" e terá o resultado com a lista das empresas encontradas que possuem os mesmos dados fornecidos nos respectivos campos.

Por exemplo, ao digitar parte do CNPJ de uma empresa qualquer, nesse caso o n.º 3250001, aparecem todas as empresas sancionadas que possuem no seu CNPJ o respectivo número, conforme é demonstrado na ilustração a seguir.

EMPRESAS SANCIONADAS POR NOME/CNPJ

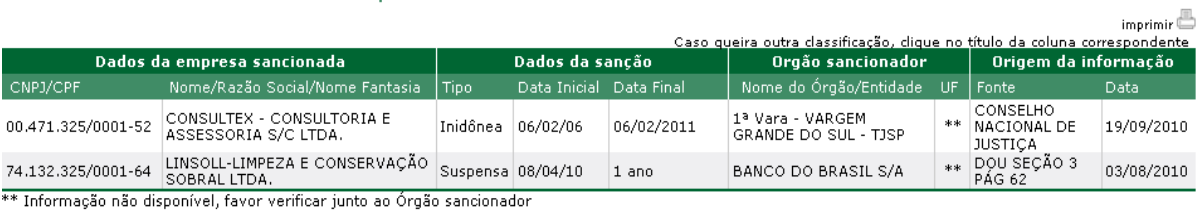

Pesquisar: 3250001  $\lceil \circ k \rceil$ 

Página 1/1

**Ilustração 8: Consulta na modalidade empresas sancionadas (por nome ou CNPJ)**  Fonte: Portal da Transparência (CGU, 2010).

Observando o quadro, nota-se que os dados fornecidos são os mesmos do último nível da consulta anterior, a mudança está na forma com que o usuário encontra a informação. Dessa forma, o usuário consegue encontrar com maior rapidez e facilidade a situação de determinada empresa, quando já possui algum dado inicial, nesse caso, parte do CNPJ da empresa consultada.

## *3.2.4.3 Por tipo de sanção: declaração de inidoneidade*

Essa modalidade permite a consulta das empresas sancionadas por tipo de sanção. Nesse caso, trata-se de empresas inidôneas, as quais, no ato da consulta, serão distribuídas ao longo de 52 telas existentes, separadas em grupo de 10 empresas em cada tela. No quadro a seguir é demonstrada a primeira tela, com empresas ordenadas por nome, razão social ou nome fantasia.

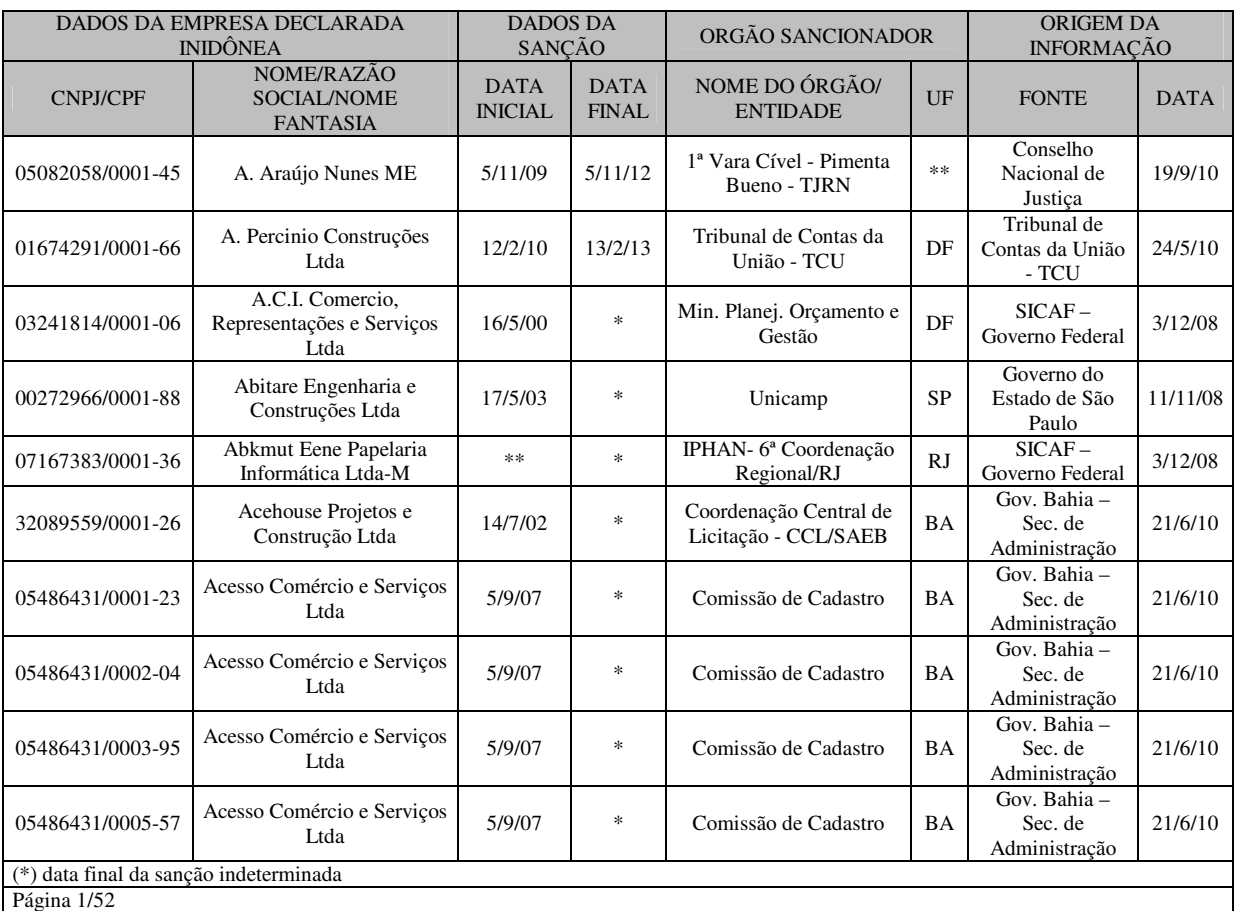

**Quadro 39: Consulta na modalidade empresas sancionadas por tipo de sanção (inidôneas)** Fonte: Adaptado do Portal da Transparência (CGU, 2010).

Observa-se que, além das informações citadas, aparecem na consulta asteriscos "\*\*" na coluna da Unidade Federativa (UF), isso é referente às informações não disponíveis, na qual o usuário deve verificar junto ao órgão sancionador.

#### *3.2.4.4 Por tipo de sanção: suspensão e/ou impedimento*

Essa modalidade também permite a consulta das empresas sancionadas por tipo de sanção, conforme a modalidade anterior. Nesse caso, refere-se às empresas suspensas ou impedidas, em que o usuário ao consultar tem acesso a 185 telas existentes, separadas em grupo de 10 empresas em cada tela.

Vale ressaltar que a CGU (2010) menciona que o CEIS busca dar publicidade às sanções administrativas aplicadas contra licitantes e fornecedores. Além disso, as informações são de responsabilidade das entidades que as prestaram, não responsabilizando a União pela veracidade e/ou autenticidade dessas informações.

O usuário ao realizar a consulta nessa modalidade possui acesso a diversos dados, como por exemplo, o cadastro nacional de pessoas jurídicas ou cadastro de pessoa física da empresa, o nome/razão social/nome fantasia, nome do órgão/entidade sancionador, unidade federativa (UF) do órgão sancionador e a origem da informação.

## **3.2.5 Servidores**

Esse tipo de consulta possibilita aos usuários obter informações dos cargos, funções e situação funcional dos servidores e agentes públicos do Poder Executivo Federal. Nessa consulta não estão incluídos os servidores aposentados, pensionistas ou instituidores de pensão. Além disso, os dados não incluem os servidores dos poderes Legislativo e Judiciário.

A ilustração a seguir demonstra o *layout* do Portal da Transparência do Governo Federal (PTGF) nesse tipo de consulta, referente aos dados dos servidores, no qual o usuário pode obter dados por diferentes modalidades.

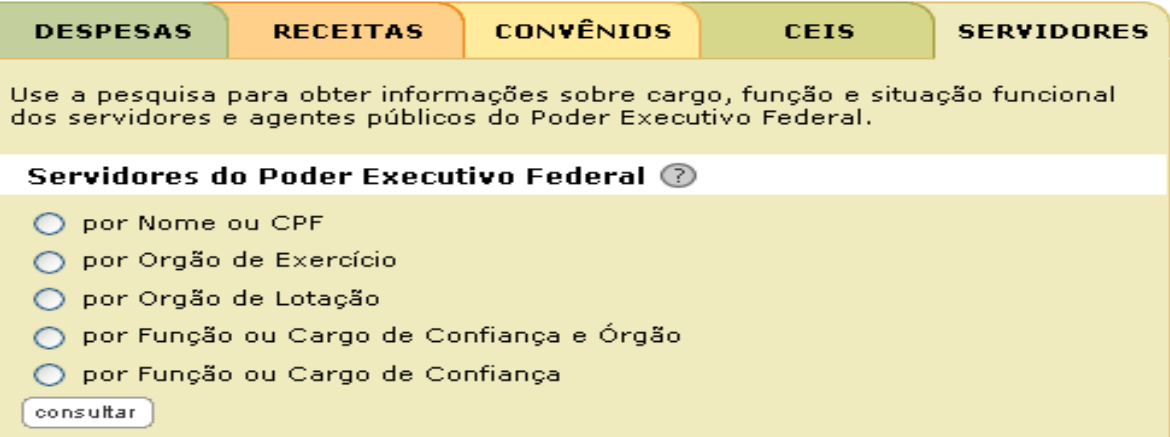

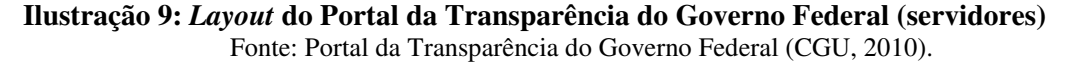

Observa-se que o usuário pode consultar por nome do servidor, pelo cadastro pessoa física (CPF), pelo órgão de exercício do servidor, pelo órgão de lotação e por função ou cargo de confiança. A seguir, serão detalhadas essas diferentes modalidades de consulta.

Segundo a CGU (2010), a origem dos dados é do sistema integrado de administração de recursos humanos (SIAPE), sistema de pessoal civil da administração federal (SIPEC), além de dados dos servidores do Banco Central do Brasil (BACEN). Dessa forma, a consulta também não possui dados referentes a servidores militares.

## *3.2.5.1 Por nome ou CPF*

Nessa modalidade é possível consultar os dados dos servidores por nome em ordem alfabética. Ao iniciar a consulta, é listada a primeira tela das 40.899 telas existentes, com os nomes dos 10 primeiros servidores, identificando o 4º ao 9º n.º do cadastro de pessoa física (CPF) do servidor, o nome do servidor, o órgão de lotação, o órgão de exercício e a jornada de trabalho, conforme é demonstrado no quadro a seguir.

| Selecione o(a) "Nome do servidor" para obter o detalhamento do valor |                            |                              |                                 |                |  |  |
|----------------------------------------------------------------------|----------------------------|------------------------------|---------------------------------|----------------|--|--|
| <b>CPF</b>                                                           | <b>NOME DO SERVIDOR</b>    | ÓRGÃO DE LOTAÇÃO             | ÓRGÃO DE EXERCÍCIO              | <b>JORNADA</b> |  |  |
| ***.458.763-**                                                       | Aarão Andrade Filho        | Instituto Federal do Piauí   | Instituto Federal do Piauí      | Ded. Exclusiva |  |  |
| *** 017.623-**                                                       | Aarão Carlos Luz Macambira | Instituto Federal do Ceará   | Instituto Federal do Ceará      | 40 hs/semanais |  |  |
| $***.292.777-**$                                                     | Aarão Cavalcante de Amorim | Comando da Marinha           | Comando da Marinha              | 40 hs/semanais |  |  |
| *** 559.144-**                                                       | Aarão de Andrade Lima      | Universidade Federal de      | Universidade Federal de Campina | Dedicação      |  |  |
|                                                                      |                            | Campina Grande               | Grande                          | Exclusiva      |  |  |
| *** 056.281-**                                                       | Aarão Diamantino Oliveira  | Banco Central do Brasil      | Banco Central do Brasil         | 40 hs/semanais |  |  |
| *** 116.132-**                                                       | Aarão Ferreira Lima Neto   | Universidade Federal do Para | Universidade Federal do Para    | Ded. Exclusiva |  |  |
| *** 924 486-**                                                       | Aarão Moreira da Silva     | Ministério da Saúde          | Estados / Municípios / Empresas | 40 hs/semanais |  |  |
| *** 031.184-**                                                       | Aarão Pereira Araujo Jr    | Instituto Federal da Paraíba | Instituto Federal da Paraíba    | Ded. Exclusiva |  |  |
| *** 859 807-**                                                       | Aarão Soares               | Fundação Nacional de Saúde   | Fundação Nacional de Saúde      | 40 hs/semanais |  |  |
| *** 271.321-**                                                       | Aaron Aubrey Sigueira Sue  | Ministério da Fazenda        | Ministério da Fazenda           | 40 hs/semanais |  |  |
| Página 1/40889                                                       |                            |                              |                                 |                |  |  |

**Quadro 40: Consulta na modalidade servidores por nome ou CPF** Fonte: Adaptado do Portal da Transparência (CGU, 2010).

Além das informações do quadro anterior, o usuário ao clicar no nome do servidor, tem acesso às informações detalhadas referente ao cargo que o servidor exerce. Além disso, o usuário pode utilizar o campo "pesquisar" digitando o nome ou parte do nome do servidor ou o n.º do CPF com intuito de facilitar a consulta do usuário.

## *3.2.5.2 Por órgão de exercício*

Essa modalidade permite consultar os dados dos servidores por órgão de exercício. Segundo a CGU (2010), o órgão de exercício refere-se à unidade em que o agente público exerce suas atribuições.

Ao iniciar a consulta, o usuário encontra a primeira de 10 telas existentes, ordenados por números de servidores em exercício no respectivo órgão superior. O usuário pode classificar de outras formas, basta um clique no título da coluna correspondente. A seguir é demonstrado, por meio do quadro, o primeiro nível da consulta dessa modalidade.

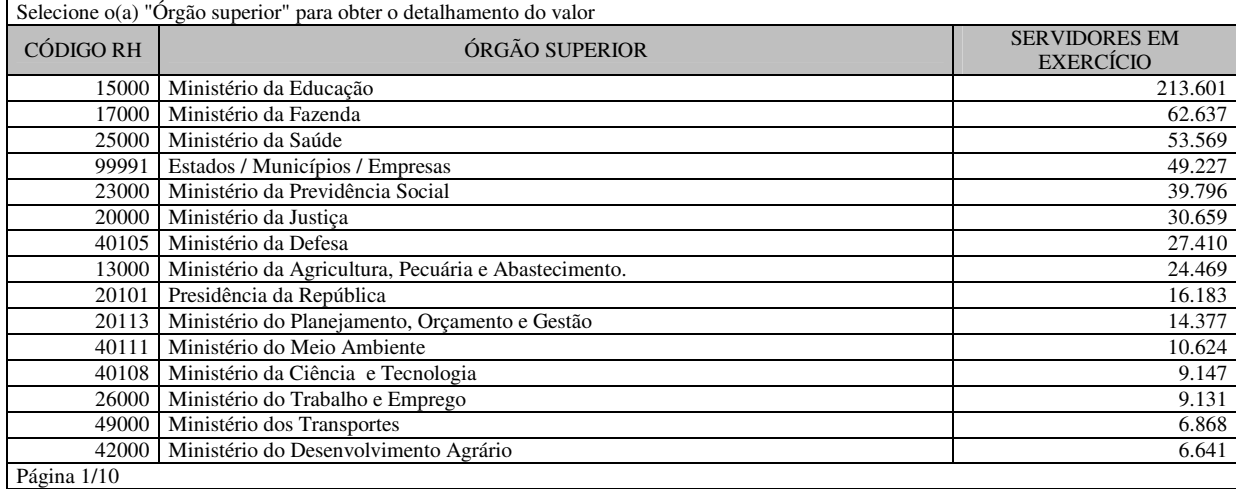

**Quadro 41: Consulta na modalidade servidores por órgão de exercício (nível inicial)** Fonte: Adaptado do Portal da Transparência (CGU, 2010).

Percebe-se que o Ministério da Educação aparece em primeiro lugar com 213.601 servidores em exercício. Ao acessar esse ministério, o usuário encontra o código, órgão vinculado a esse ministério e o n.º de servidores em exercício em cada um deles. Com isso, ao ordenar os órgãos pela quantidade de servidores em exercício, encontra-se a Universidade Federal de Santa Catarina (UFSC) em 10º lugar, com 5.591 servidores dos 213.601 servidores totais do respectivo ministério.

Dessa forma, ao acessar a UFSC, o usuário, também, tem acesso à parte do cadastro de pessoa física (CPF), ao nome do servidor e ao órgão de lotação. Nesse nível da consulta, aparece 373 páginas com os dados de todos os servidores em exercício, mas se o usuário já souber o nome do servidor ou parte do CPF poderá digitar esse dados no campo "pesquisar".

A ilustração a seguir demonstra o resultado da consulta ao digitar o sobrenome de um servidor no respectivo campo. Nesse caso utilizou-se, como exemplo, o sobrenome "Platt", dessa forma, aparecerão todos os servidores da UFSC, que possuem "Platt" no seu nome.

|                   | Órgão Superior: MINISTERIO DA EDUCACAO                               |                                                                            |
|-------------------|----------------------------------------------------------------------|----------------------------------------------------------------------------|
| Órgão:            | UNIVERSIDADE FEDERAL DE SANTA CATARINA                               |                                                                            |
|                   |                                                                      |                                                                            |
|                   | Selecione o(a) "Nome do servidor" para obter o detalhamento do valor | Caso queira outra classificação, clique no título da coluna correspondente |
| <b>CPF</b>        | Nome do servidor                                                     | Órgão de lotação                                                           |
| ***.849.589-**    | ALLAN AUGUSTO PLATT                                                  | UNIVERSIDADE FEDERAL DE SANTA CATARINA                                     |
| $***$ ,454,999-** | ORION AUGUSTO PLATT NETO                                             | UNIVERSIDADE FEDERAL DE SANTA CATARINA                                     |
| ***,885,689-**    | VANESSA BORGES PLATT                                                 | UNIVERSIDADE FEDERAL DE SANTA CATARINA                                     |
| Pesquisar: Platt  | ok.                                                                  |                                                                            |
|                   |                                                                      | Página 1/1                                                                 |

**Ilustração 10: Consulta na modalidade servidores por órgão de exercício (nível final)**  Fonte: Portal da Transparência (CGU, 2010).

Dessa forma, percebe-se que além das informações disponíveis, o usuário pode obter detalhamento de outros dados dos servidores ao clicar no respectivo nome, esse acesso referese ao último nível da consulta nessa modalidade. Os dados desse último nível da consulta serão demonstrados na modalidade seguinte da consulta.

## *3.2.5.3 Por órgão de lotação*

Essa modalidade permite consultar os dados dos servidores por órgão de lotação. Segundo a CGU (2010), o órgão de lotação refere-se à unidade em que o agente público foi empossado.

Ao iniciar a consulta, o usuário encontra a primeira de 8 telas existentes, os nomes são ordenados por número de servidores lotados no respectivo órgão superior. O usuário pode classificar de outras formas, basta um clique no título da coluna correspondente.

O Ministério da Educação aparece em primeiro lugar com 214.434 servidores lotados. Ao acessar esse ministério, o usuário encontra o código, o órgão vinculado a esse ministério e o n.º de servidores lotados em cada um deles, conforme descrito no quadro a seguir.

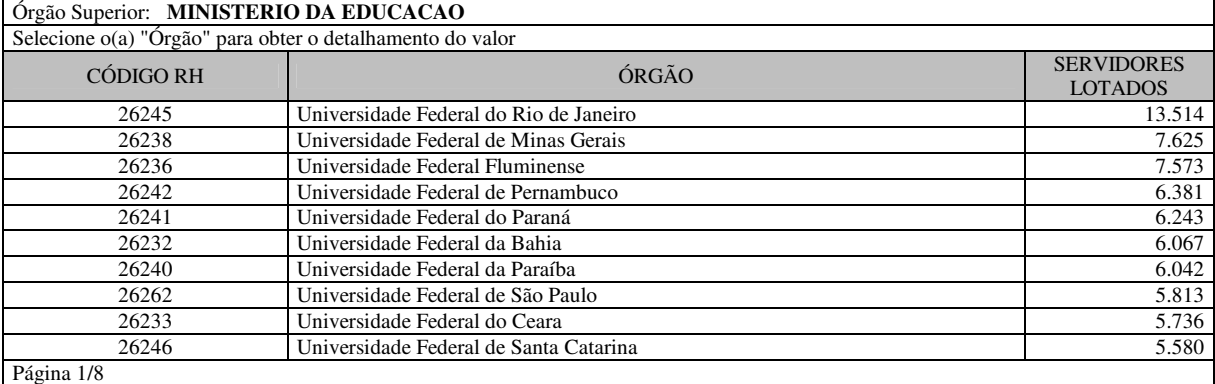

**Quadro 42: Consulta na modalidade servidores por órgão de lotação (nível inicial)** Fonte: Adaptado do Portal da Transparência (CGU, 2010).

Percebe-se, ao ordenar os órgãos pela quantidade de servidores em exercício, que a Universidade Federal de Santa Catarina (UFSC) está em 10º lugar com 5.580 servidores dos 214.434 servidores totais lotados no respectivo ministério.

Dessa forma, ao acessar a UFSC, o usuário tem acesso à parte do cadastro de pessoa física (CPF), ao nome do servidor e ao órgão de lotação. Nesse nível da consulta, aparecem 372 páginas com os dados de todos os servidores lotados nesse ministério, mas se o usuário já souber o nome do servidor ou parte do CPF, conforme exemplo dado na modalidade anterior, poderá digitar esse dados no campo "pesquisar".

Nesse caso utilizou-se o mesmo exemplo da modalidade anterior, o sobrenome "Platt", assim sendo, aparecerão todos os servidores da UFSC que possuem "Platt" no seu nome. Dessa forma, percebe-se que além das informações disponíveis, o usuário pode obter detalhamento de outros dados dos servidores ao clicar no respectivo nome, esse acesso referese ao último nível da consulta nessa modalidade, conforme demonstrado no quadro a seguir.

| Órgão Superior: MINISTERIO DA EDUCACAO           |                                                             |  |  |  |  |
|--------------------------------------------------|-------------------------------------------------------------|--|--|--|--|
| UNIVERSIDADE FEDERAL DE SANTA CATARINA<br>Órgão: |                                                             |  |  |  |  |
| ORION AUGUSTO PLATT NETO<br>Nome:                |                                                             |  |  |  |  |
| ***.454.999-**<br>CPF:                           |                                                             |  |  |  |  |
| MATRÍCULA:                                       | 3351269                                                     |  |  |  |  |
| Cargo Emprego:                                   | <b>PROFESSOR 3 GRAU</b>                                     |  |  |  |  |
| Classe:                                          |                                                             |  |  |  |  |
| Nível:                                           | $\mathfrak{D}$                                              |  |  |  |  |
| <b>UORG:</b>                                     | Departamento de Ciências Contábeis                          |  |  |  |  |
| Órgão:                                           | UNIVERSIDADE FEDERAL DE SANTA CATARINA                      |  |  |  |  |
| Órgão Superior:                                  | <b>MINISTERIO DA EDUCACAO</b>                               |  |  |  |  |
| Orgão:                                           | UNIVERSIDADE FEDERAL DE SANTA CATARINA                      |  |  |  |  |
| Órgão Superior:                                  | <b>MINISTERIO DA EDUCACAO</b>                               |  |  |  |  |
| Regime Jurídico:                                 | <b>REGIME JURIDICO UNICO</b>                                |  |  |  |  |
| Situação Vínculo:                                | <b>ATIVO PERMANENTE</b>                                     |  |  |  |  |
| Ocorrência de Afastamento/Licenca:               | NÃO                                                         |  |  |  |  |
| Jornada de Trabalho:                             | <b>DEDICACAO EXCLUSIVA</b>                                  |  |  |  |  |
| Data da Última Alteração no Cargo:               | 23/2/2007                                                   |  |  |  |  |
| Data da última alteração no Órgão:               | 15/2/2007                                                   |  |  |  |  |
| Ato de Ingresso no Órgão:                        | <b>PORTARIA</b>                                             |  |  |  |  |
| Ingresso no Serviço Público                      |                                                             |  |  |  |  |
| Documento Legal:                                 | <b>PORTARIA</b>                                             |  |  |  |  |
| Número Doc. Legal:                               | 101                                                         |  |  |  |  |
| Data de publicação:                              | 15/2/2007                                                   |  |  |  |  |
|                                                  | $\sim$ $\sim$ $\sim$ $\sim$ $\sim$<br>.  .<br>$\sim$ $\sim$ |  |  |  |  |

**Quadro 43: Consulta na modalidade servidores por órgão de lotação (nível final)** Fonte: Adaptado do Portal da Transparência (CGU, 2010).

Observa-se que nesse último nível da consulta o usuário possui acesso a diversas informações, como por exemplo, à matrícula do servidor, ao cargo, ao local de lotação, ao local de exercício e à jornada de trabalho.

## *3.2.5.4 Por função ou cargo de confiança e órgão*

Essa modalidade permite consultar os dados dos servidores por função ou cargo de confiança, iniciando a consulta pelos órgãos que esses servidores estão diretamente vinculados. Segundo a CGU (2010), função ou cargo de confiança refere-se ao conjunto de atribuições inerentes ao exercício de funções especiais, chefia ou assessoramento.

Ao iniciar a consulta, o usuário encontra a primeira, de um total de 7 telas existentes, nas quais os dados são ordenados por números de servidores com função ou cargo de confiança no respectivo órgão superior. O usuário, também, pode fazer uma outra classificação, basta um clique no título da coluna correspondente.

A exemplo desse tipo de consulta está o Ministério da Educação que aparece em primeiro lugar, com 30.680 servidores com função ou cargo de confiança. Ao acessar esse ministério, o usuário encontra o código, órgão vinculado a esse ministério e o n.º de servidores com função ou cargo de confiança.

Nesse sentido, ao ordenar os órgãos pela quantidade de servidores com função ou cargo de confiança, a Universidade Federal de Santa Catarina (UFSC) encontra-se em 5º lugar, com 870 servidores dos 30.680 servidores totais com função ou cargo de confiança no respectivo ministério.

Dessa forma, ao acessar a UFSC, o usuário tem acesso à atividade, à função, ao nível e à descrição da função ou cargo de confiança existente no órgão, segundo o quadro a seguir, ordenado pelo número de servidores com função ou cargo de confiança em cada uma das atividades.

| Órgão Superior: MINISTERIO DA EDUCACAO                        |               |                              |       |                |  |  |
|---------------------------------------------------------------|---------------|------------------------------|-------|----------------|--|--|
| UNIVERSIDADE FEDERAL DE SANTA CATARINA<br>Órgão:              |               |                              |       |                |  |  |
| Selecione o(a) "Atividade" para obter o detalhamento do valor |               |                              |       |                |  |  |
| <b>ATIVIDADE</b>                                              | <b>FUNCAO</b> | <b>DESCRICÃO</b>             | NÍVEL | N ° SERVIDORES |  |  |
| Chefe                                                         | FG            | Função Gratificada - IFES    | 4     | 290            |  |  |
| Coordenador                                                   | FG            | Função Gratificada - IFES    |       | 108            |  |  |
| Chefe de Departamento                                         | FG            | Função Gratificada - IFES    |       | 46             |  |  |
| Diretor                                                       | <b>CD</b>     | Cargo de Direção - CD - IFES | 4     | 34             |  |  |
| Coordenador de Pós-Graduação                                  | FG            | Função Gratificada - IFES    |       | 34             |  |  |
| Chefe de Divisão                                              | FG            | Função Gratificada - IFES    | 3     | 24             |  |  |
| Assistente                                                    | FG            | Função Gratificada - IFES    | 2     | 23             |  |  |
| Assistente                                                    | FG            | Função Gratificada - IFES    | 3     | 21             |  |  |
| Chefe de Seção                                                | FG            | Função Gratificada - IFES    | 5     | 21             |  |  |
| Diretor de Divisão                                            | FG            | Função Gratificada - IFES    | 3     | 19             |  |  |
| Chefe                                                         | FG            | Função Gratificada - IFES    | 5     | 17             |  |  |
| Coordenador de Curso                                          | FG            | Função Gratificada - IFES    |       | 14             |  |  |
| Diretor                                                       | CD            | Cargo de Direção - Cd - IFES | 4     | 14             |  |  |
| Chefe de Apoio Hospitalar                                     | FG            | Função Gratificada - IFES    | 4     | 13             |  |  |
| Chefe                                                         | FG            | Função Gratificada - IFES    | 2     | 11             |  |  |
| Página 1/6                                                    |               |                              |       |                |  |  |

**Quadro 44:Consulta na modalidade por função ou cargo de confiança e órgão (nível inicial)** Fonte: Adaptado do Portal da Transparência (CGU, 2010).

Percebe-se que o usuário, além das informações desse nível de consulta, possui o acesso a outras informações detalhadas ao clicar na respectiva atividade com função ou cargo de confiança. Dessa forma, ao acessar atividade com função gratificada "chefe de departamento", o usuário possui acesso à parte do CPF, nome do servidor, situação e vínculo do servidor com o respectivo órgão.

Nesse caso, a função gratificada "chefe de departamento" encontra-se em 3º lugar com 46 servidores. O usuário pode percorrer tela por tela, ou digitar o nome do servidor para agilizar a consulta. Dessa forma, ao digitar o nome "Maria", por exemplo, o usuário encontra todos os servidores que possuem função gratificada como chefe de departamento com respectivo nome, conforme é demonstrado na ilustração a seguir.

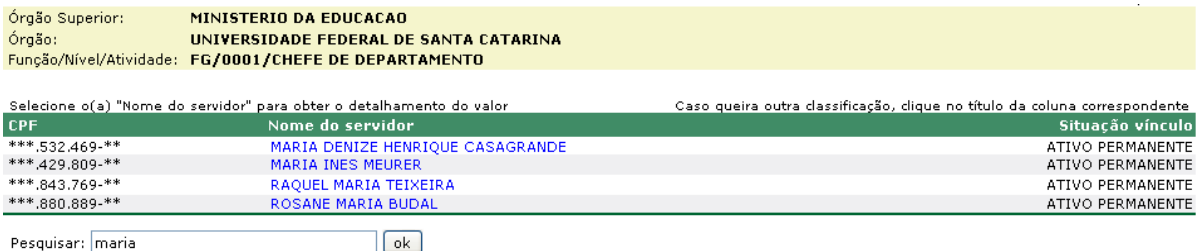

Página 1/1

**Ilustração 11: Consulta na modalidade por função ou cargo de confiança e órgão (nível final)**  Fonte: Portal da Transparência (CGU, 2010).

Além das informações disponíveis ao clicar na respectiva atividade com função ou cargo de confiança, mencionado, anteriormente, o usuário pode obter detalhamento de outros dados dos servidores, também, ao clicar no pretendido nome. Esse acesso refere-se ao último nível da consulta nessa modalidade, com informações referentes à matrícula do servidor, ao cargo, ao local de lotação, ao local de exercício e à jornada de trabalho.

## *3.2.5.5 Por função ou cargo de confiança*

Essa modalidade permite consultar os dados dos servidores por função ou cargo de confiança. Nessa modalidade, ao iniciar a consulta é disponibilizada ao usuário uma lista com todas as funções ou cargos de confiança existentes, independente do órgão em que o servidor está, diretamente, vinculado.

O quadro a seguir mostra as 5 primeiras funções da primeira tela das 3 existentes, ordenando pelo n.º de servidores em cada uma das funções ou cargos de confiança.

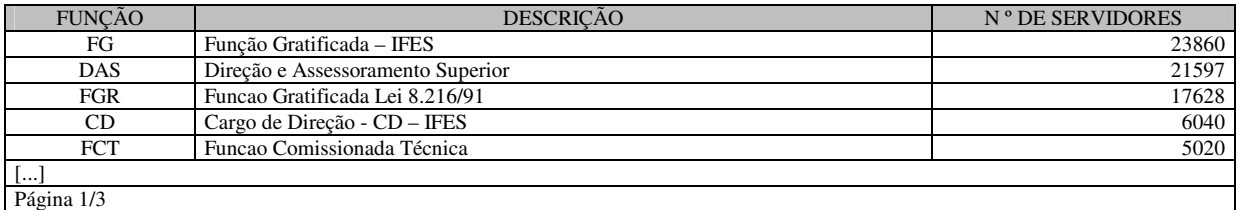

**Quadro 45: Consulta na modalidade servidores por função ou cargo de confiança (nível inicial)** Fonte: Adaptado do Portal da Transparência (CGU, 2010).

Dessa forma, percebe-se que a função gratificada (FG) aparece em primeiro lugar com 23.860 servidores. Ao acessar a FG, o usuário encontra o nível da função e a quantidade de servidores em cada uma delas. Nesse caso, a FG é classificada em 9 níveis, sendo que o nível 1 é o que possui o maior n.º de servidores, com 7.959 servidores, dos 23.860 existentes com FG.

Com isso, ao acessar a FG de nível 1, aparece a primeira de 531 telas com todos os nomes dos servidores que exercem essa FG de nível 1. O quadro a seguir mostra os 5 primeiros servidores que possuem a FG da primeira tela, ordenados por ordem alfabética.

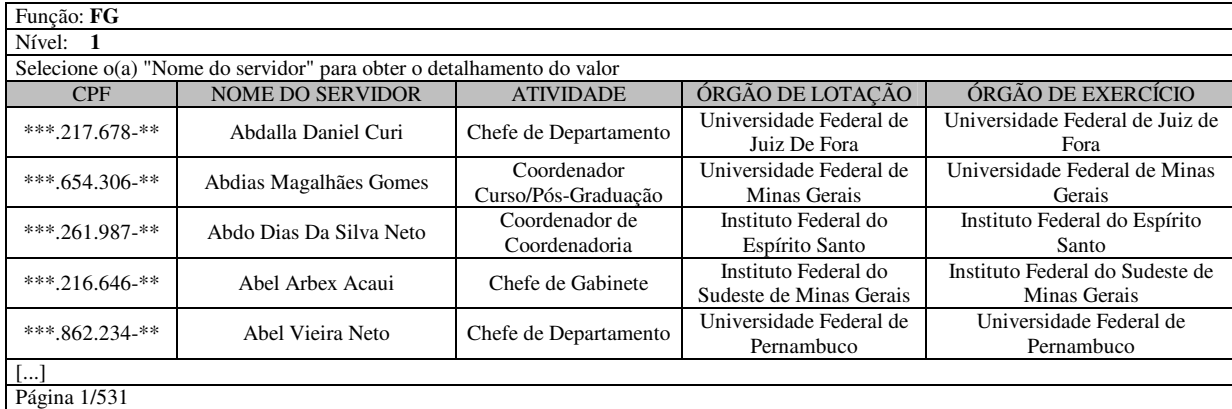

**Quadro 46: Consulta na modalidade servidores por função ou cargo de confiança (nível final)** Fonte: Adaptado do Portal da Transparência (CGU, 2010).

Observa-se, nesse nível da consulta, que o usuário tem acesso à parte do cadastro de pessoa física (CPF) do servidor, ao nome completo do servidor, à descrição da atividade que recebe a FG, ao órgão de lotação e ao órgão de exercício. Além disso, o usuário tem acesso ao último nível da consulta nessa modalidade com informações referente à matrícula do servidor, ao cargo, ao local de lotação, ao local de exercício e à jornada de trabalho.

## **3.2.6 Outras informações e serviços**

O Portal da Transparência disponibiliza aos usuários, além das funcionalidades das consultas aos dados, seções com informações e serviços que auxiliam os usuários a encontrar as informações. A seguir é descrito com mais detalhes cada uma dessas seções, com as informações e serviços complementares existentes em cada uma delas.

## **a) Dados do Portal**

Nessa seção, o usuário tem acesso aos dados divulgados no Portal da Transparência do Governo Federal (PTGF), haja vista que são de responsabilidade dos ministérios e outros órgãos do Poder Executivo Federal. Segundo a CGU (2010), os ministérios e outros órgãos do Poder Executivo Federal são os responsáveis por serem os executores dos programas de governo e os responsáveis pela gestão das ações governamentais. Dessa forma, a CGU apenas reúne e disponibiliza as informações sobre a aplicação desses recursos federais no PTGF.

Na ilustração a seguir são fornecidas todas as origens dos dados disponibilizados no PTGF, além dos recursos envolvidos, também, datas de atualizações e quantidade de informações registradas.

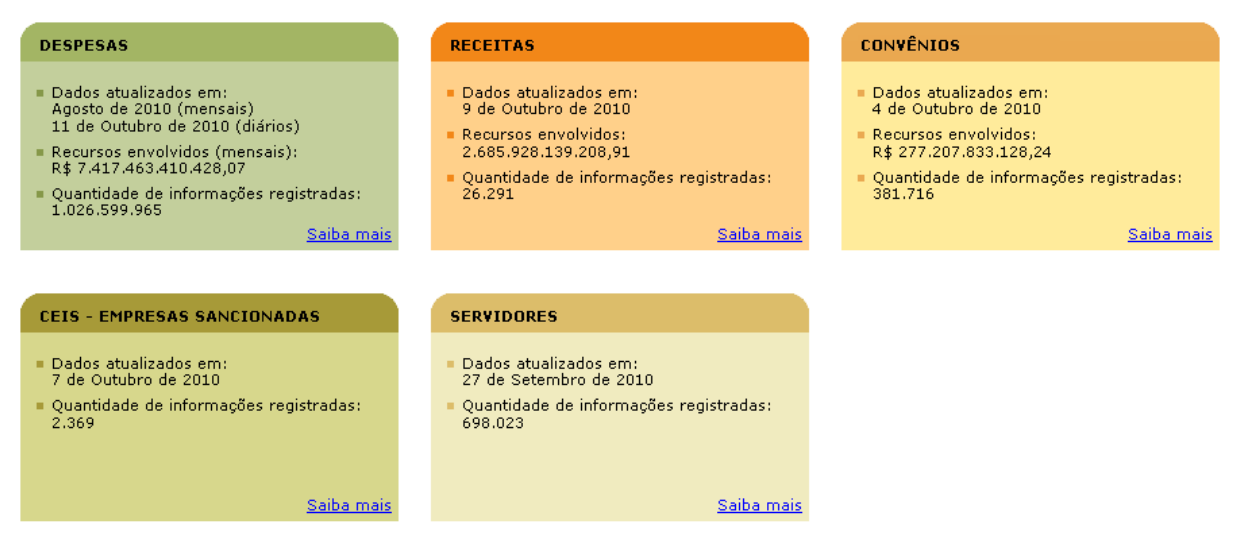

**Ilustração 12:** Consulta na seção dados do Portal Fonte: Portal da Transparência (CGU, 2010).

Observa-se que além dos dados de cada uma das consultas disponíveis no Portal, os usuários podem acessar a mais detalhes dessas informações no link "saiba mais" no canto inferior direito de cada tipo de consulta.

## **b) Aprenda Mais**

Nessa seção, é fornecido aos usuários um glossário e apresentações em que o usuário possa conhecer determinadas definições e conceitos. Segundo a CGU (2010), o usuário pode consultar algumas definições sobre os principais conceitos dos diversos temas relacionados com o Portal: transferências constitucionais, transferências voluntárias, convênios, entre outros.

Além das definições e conceitos, o usuário tem acesso a apresentações que explicam alguns dos programas do Governo. Com isso, permite que o usuário aprenda conhecer os procedimentos de fiscalização dos programas do Governo Federal.

## **c) Notícias**

Nessa seção são disponibilizadas notícias sobre os temas relacionados ao Portal da Transparência do Governo Federal (PTGF), colocadas em ordem cronológica com sua respectiva data de divulgação. As notícias estão divididas por ano e foram publicadas em média 5 a 10 notícias por mês, desde setembro de 2009.

#### **d) Controle social**

Nessa seção, são fornecidas informações a respeito das diversas formas que os usuários e a população, em geral, possuem para acompanhar e fiscalizar a aplicação dos recursos públicos além do Portal da Transparência do Governo Federal.

Segundo a CGU (2010), a participação e o controle social estão relacionados por meio da efetiva participação na gestão pública. Nessa perspectiva, os cidadãos podem intervir na tomada de decisão administrativa, orientando a adoção de medidas que atendam ao interesse público exercendo um controle sobre as ações do Estado e exigindo dos gestores a prestação de contas da suas atuações.

Dessa forma, a população pode acompanhar e participar das discussões sobre a aplicação do dinheiro público de diferentes formas. Por exemplo, participação em conselhos municipais, orçamento participativo, controle social nas prefeituras por meio de portais de transparência, órgãos de fiscalização, denúncias de irregularidades entre outros.

## **e) Licitações e contratos**

Nessa seção, o usuário é orientado sobre a formação dos contratos e das licitações. As licitações devem seguir as normas da Lei n.º 8.666, de 21 de junho de 1993, conhecida como a Lei das licitações, e outras normas que buscam assegurar a aplicação dos recursos públicos de maneira eficaz com relação ao preço e a qualidade.

Segundo a CGU (2010), o acompanhamento das licitações realizadas pelo Governo Federal está à disposição dos cidadãos por meio das páginas de Transparência Pública. Cada órgão tem a sua própria página com informações sobre as respectivas licitações publicadas a partir de 1º de janeiro de 2005. Os dados são obtidos do Sistema Integrado de Administração de Serviços Gerais do Governo Federal (SIASG).

Para acompanhar a situação das licitações, os usuários podem consultar por meio do Portal de compras do Governo Federal, o "compras.net", no qual as informações são atualizadas periodicamente.

#### **f) Fale conosco**

Nessa seção, os usuários são orientados sobre as possíveis dúvidas, esclarecimentos, denúncias, críticas e sugestões sobre as informações divulgadas no Portal da Transparência do Governo Federal (PTGF).

O contato é realizado à equipe do PTGF, quando se tratar de esclarecimentos sobre o funcionamento do Portal. Com relação, aos dados e conteúdos do Portal, o usuário deverá entrar em contato direto com as unidades gestoras do Governo Federal.

Além disso, o usuário poderá realizar denúncias no próprio sítio da Controladoria-Geral da União (CGU), com informações de irregularidades e denúncias de aplicação indevida de recursos públicos relacionados ao Governo Federal.

#### **g) Perguntas Frequentes**

Nessa seção são disponibilizadas perguntas mais freqüentes dos usuários com respostas que facilitam a disseminação de dúvidas comuns do usuário. Vale ressaltar que as perguntas são de diferentes assuntos tratados no Portal, como por exemplo, sobre despesas, receitas, convênios, empresas sancionadas, servidores.

Além disso, são esclarecidas algumas perguntas sobre a participação e controle social, cadastramento de e-mail, sobre o Portal, sobre a CGU, denúncias, sugestões e reclamações ou elogios.

## **h) Manual de Navegação**

Nessa seção o usuário possui um manual prático de navegação do PTGF, permitindo uma maior facilidade de manuseio por parte do usuário, durante a consulta. Segundo a CGU (2010), o objetivo é orientar, de forma rápida e simples, o cidadão e os agentes públicos a encontrar as informações desejadas com relação à aplicação dos recursos públicos federais.

Com isso, o usuário pode obter orientações das consultas básicas, nesse caso, refere-se aos gastos diretos do Governo Federal, às transferências de recursos, às receitas, aos convênios, ao cadastro nacional de empresas inidôneas e suspensas (CEIS) e também, servidores. Além disso, os usuários possuem orientações no mencionado manual sobre o incremento do controle social e também sobre a transparência nos estados e municípios.

#### **i) Portais Complementares**

O PTGF possui três *links,* dos quais o usuário tem acesso aos portais sobre a previsão dos investimentos e a fonte dos recursos que serão aplicados na Copa do Mundo de 2014, nas Olimpíadas de 2016 no Rio de Janeiro e nos recursos repassados pelo Governo Federal aos municípios, estados e Distrito Federal.

Com relação ao Portal da Copa do Mundo de 2014, ele tem o objetivo, segundo a CGU (2010), de facilitar o controle social dos recursos públicos que serão investidos para os jogos da Copa do Mundo de Futebol em 2014 com informações sobre os valores, os favorecidos, os contratantes de convênios e os pagamentos.

No que se refere às Olimpíadas de 2016, existe também um Portal com informações dos recursos públicos que serão investidos na preparação e execução dos Jogos Olímpicos e Paraolímpicos de 2016 na cidade do Rio de Janeiro.

 Além disso, os recursos repassados do Governo Federal aos municípios, estados e Distrito Federal estão disponíveis por meio de gráficos discriminando os recursos recebidos por área, recursos recebidos por ação, recursos pagos direto ao cidadão e o n.º de convênios por concedente facilitando a visualização feita pelos usuários.

## 3.3 IDENTIFICAÇÃO DAS LIMITAÇÕES NO PORTAL

Com base nas informações e constatações comentadas nas seções anteriores a respeito das funcionalidades do Portal da Transparência do Governo Federal (PTGF), foi possível identificar algumas limitações informacionais, conforme é citado a seguir:

a) O acesso às informações não permite diretamente a formação de séries históricas na maioria das consultas. Dessa forma, o usuário fica limitado aos dados de apenas um dos anos dificultando a comparação direta das informações de períodos diferentes.

b) O usuário não consegue salvar a planilha eletrônica automaticamente, pois depende do domínio da formatação. Com isso, dificulta para o usuário que não possui o domínio da formatação dos dados na planilha. Além disso, o tempo de trabalho envolvido na formatação dos dados é aspecto negativo para o usuário que busca agilidade na obtenção das informações procuradas durante a pesquisa.

c) As tabelas, na maioria das pesquisas, quebram automaticamente em 15 linhas, o que faz com que várias delas ocupem dezenas de páginas, com a necessidade de percorrer um caminho longo para localizar o que é de interesse ou para copiar tudo.

d) Na consulta, o usuário encontra ao topo a composição e a decomposição do orçamento total. No entanto, não é informado o percentual de representatividade, em análises verticais, isso dificulta ao usuário a percepção percentual das grandezas envolvidas.

e) O Portal não oferece acesso aos programas e ações de governo constantes no Plano Plurianual (PPA). Dessa forma, o usuário não consegue acompanhar os programas de longo prazo do governo e seus respectivos objetivos no período de quatro anos.

f) Nos gastos diretos do governo, as diárias não se vinculam a relatórios individualizados. Com isso, não permite que os usuários tenham acesso aos eventos que justificaram as mesmas, como viagens.

g) Nos saques dos cartões corporativos não evidenciam o que foi gasto. Com isso, todas essas despesas acabam não sendo especificadas e os usuários não conseguem identificar o destino desses saques.

h) O Portal não fornece totalizações por grupos de natureza de despesa. Dessa forma, o usuário interessado é obrigado a copiar todas as páginas na planilha eletrônica e realizar totalizações, separadamente.

i) Em algumas formas de consulta não é possível ordenar por valor do maior para o menor. A exemplo disso está a modalidade de consulta transferência de recursos por favorecidos (pessoas físicas). Com isso, o usuário possui dificuldades de encontrar e comparar as transferências de maior e menor representatividade na respectiva modalidade de consulta.

j) Nas informações disponibilizadas no Portal são apresentados valores que estão em moeda original, sem nenhum ajuste monetário. Dessa forma, os usuários aos realizar comparativos de períodos diferentes ficam restritos aos valores históricos sem nenhum tipo de atualização monetária.

Observa-se que o Portal, mesmo diante das limitações existentes, encontra-se em um processo contínuo de aprimoramento, inclusive durante o período da realização desta pesquisa foram encontradas diversas mudanças e aprimoramentos.

## 3.4 APRESENTAÇÃO DE PROPOSTAS PARA APRIMORAMENTO

As potencialidades para o aprimoramento do Portal foram baseadas nas limitações identificadas na seção anterior, dessa forma. foram apresentadas algumas sugestões:

a) Permitir o acesso às informações com a formação de séries históricas nas diferentes modalidades de consulta. Dessa forma, o usuário poderá comparar as informações de períodos diferentes.

b) Disponibilizar ao usuário a opção de salvar a planilha eletrônica automaticamente, sem a necessidade de domínio da formatação. Com isso, o usuário, mesmo não possuindo o domínio da formatação dos dados na planilha terá acesso às informações. Além disso, diminuirá o tempo de trabalho envolvido na formatação dos dados procurados durante a pesquisa.

c) Como as tabelas quebram automaticamente em 15 linhas, sugere-se que elas tenham formatações com número maior de linhas, evitando a necessidade de o usuário percorrer um caminho longo para localizar o que está consultando.

d) Na consulta, além da composição e decomposição do orçamento total, torna-se necessário o percentual de representatividade, em análises verticais para que o usuário tenha a percepção percentual das grandezas envolvidas.

e) Disponibilizar aos usuários o acesso aos programas e ações de governo constantes no Plano Plurianual (PPA). Dessa forma, o usuário poderá acompanhar os programas de longo prazo do governo e seus respectivos objetivos.

f) Nos gastos diretos do governo, sugere-se que as diárias sejam vinculadas a relatórios individualizados, permitindo que os usuários tenham acesso aos eventos que justificaram as mesmas, como, por exemplo, viagens.

g) Fornecer o detalhamento das despesas com relação aos saques em cartões corporativos, para que os usuários consigam identificar o destino dos recursos com esse tipo de transação.

h) Disponibilizar totalizações por grupos de natureza de despesa nas consultas. Isso facilitará ao usuário interessado ver as totalizações separadamente, sem que haja a necessidade de copiar todas as páginas na planilha eletrônica e realizar a soma, separadamente.

i) Disponibilizar o ordenamento por valor, do maior para o menor, em todas as modalidades de consulta, inclusive nas transferências de recursos por favorecidos (pessoas físicas). Com isso, o usuário poderá encontrar e comparar as transferências de maior e menor representatividade na respectiva modalidade de consulta.

j) Permitir a ativação de ajuste monetário por algum índice de preços, com vistas a diminuir distorções nas comparações de séries históricas.

k) Disponibilizar um vídeo com orientações sobre o PTGF, ensinando os usuários a consultar as informações disponíveis e as diferentes modalidades em que é possível acessar essas informações. Com isso, busca-se com esse vídeo, além das orientações, uma conscientização da população sobre a importância do acompanhamento e fiscalização das contas públicas por meio do PTGF.

## **4 CONSIDERAÇÕES FINAIS**

Neste capítulo do trabalho são apresentadas as considerações finais do trabalho. Inicialmente, é avaliado o atendimento de cada um dos objetivos (geral e específicos). Em seguida, é apresentada uma síntese das considerações e dos resultados da pesquisa, com base na análise dos dados. Por fim, são apresentadas sugestões para pesquisas e trabalhos futuros.

## 4.1 CONSIDERAÇÕES QUANTO AOS OBJETIVOS

O objetivo geral deste trabalho foi "identificar as funcionalidades e limitações no Portal da Transparência do Governo Federal (PTGF), com vistas a propor aprimoramentos". Dessa forma, ao final deste estudo, observa-se que o objetivo foi alcançado, visto que as funcionalidades foram descritas, as limitações identificadas e os aprimoramentos propostos.

O objetivo específico "a" (apresentar a internet como recurso para o favorecimento da transparência governamental no Brasil, que vem sendo utilizado para divulgação das contas públicas a partir das exigências legais e de iniciativas estatais) foi atingido, consistiu na abordagem dos aspectos relacionados à transparência das contas públicas e o uso da internet nessas divulgações, descritos nas seções 2.6 e 2.7.

Quanto ao objetivo específico "b" (apresentar, em termos históricos e institucionais, o Portal da Transparência do Governo Federal (PTGF)), também foi alcançado. Conforme registrado na seção 3.1, foi descrito o histórico do PTGF e realizou-se uma apresentação da CGU, entidade que criou do PTGF.

Em relação ao objetivo específico "c" (identificar as funcionalidades do PTGF, a partir dos recursos e conteúdos sobre as contas públicas que estão disponíveis na internet), foi realizado conforme pode ser verificado na seção 3.3. Neste item constam também, na descrição das funcionalidades, vários quadros e ilustrações sobre os resultados nas diversas modalidades e níveis da consulta.

O objetivo específico "d" (identificar limitações, em termos de conteúdos e de recursos, no PTGF), também foi atingido, visto que o item 3.4 apresentou as limitações das análises realizadas durante as diversas consultas necessárias para o atendimento desse objetivo específico.

Por fim, o objetivo específico "e" (propor aprimoramentos, em termos de conteúdo e de forma, no PTGF, a partir das potencialidades que complementariam as funcionalidades e reduziriam as limitações identificadas), também foi atendido, visto que com base nas limitações identificadas, foram sugeridas melhorias buscando uma evolução do PTGF, conforme foi demonstrado no item 3.5.

## 4.2 CONSIDERAÇÕES QUANTO AOS RESULTADOS

Por meio da realização desta pesquisa foi possível analisar os tipos de consulta disponíveis no Portal da Transparência do Governo Federal (PTGF), verificando as modalidades existentes em cada um dos tipos e o período em que o usuário pode pesquisar em cada uma delas.

Este estudo buscou apresentar os aspectos qualitativos e quantitativos das informações do PTGF e dos tipos de consultas das aplicações e transferências dos recursos públicos da União por meio da divulgação das despesas, receitas, convênios, empresas sancionadas e dadas dos servidores aos usuários.

Com relação às principais consultas realizadas pelos usuários, podem-se citar dados relacionados ao programa bolsa família, à consulta das transferências do Fundo de Participação Municipal (FPM), à consulta das transferências do Fundo de Participação dos Estados e do Distrito Federal (FPE), às consultas das transferências do Fundeb (para um determinado município ou para determinado Estado).

A pesquisa utilizou-se de exemplos com dados referentes a 2009, na maioria das vezes, por se tratar do ano mais recente e já encerrado durante o período da pesquisa. No entanto, os dados fornecidos pelo Portal não possuem uma série histórica uniforme.

Por exemplo, nas despesas os dados são atualizados diariamente desde maio de 2010 e mensalmente a partir de 2004. No que se referem às receitas, os dados são fornecidos desde 2009 e nos convênios desde 1996. Os dados dos servidores e o cadastro das empresas suspensas não possuem séries históricas, visto que são atualizados mensalmente.

No que se refere às limitações identificadas pode-se mencionar a ausência de séries históricas na maioria das consultas; os dados não detalhados nos pagamentos das diárias e nos gastos com cartões corporativos e a impossibilidade de salvar dados em planilha em algumas modalidades de consulta.

Dentre os aprimoramentos sugeridos pode-se citar: a disponibilização aos usuários, o acesso aos programas e as ações de governo constantes no Plano Plurianual (PPA); a ativação de ajuste monetário por algum índice de preços, com vistas a diminuir distorções nas comparações de séries históricas; e a criação de um vídeo com orientações sobre o PTGF, transmitindo aos usuários as informações disponíveis e as diferentes modalidades em que os usuários conseguem acessar essas informações.

Tendo em vista que o PTGF possui *links* com sugestões, críticas e elogios ao Portal, optou-se por entrar em contato com a equipe do Portal no final da pesquisa. Com isso, foram descritas todas as limitações identificadas e os aprimoramentos sugeridos no trabalho para a própria equipe do PTGF, acreditando-se estar contribuindo no processo de evolução constante em que o PTGF se encontra.

Com relação ao retorno da equipe do PTGF diante das sugestões enviadas, não se obteve o retorno até o final da pesquisa. No entanto, acredita-se que diz respeito ao curto espaço de tempo, pois as sugestões foram enviadas 15 dias antes do término do trabalho.

Por fim, percebe-se que independente das limitações encontradas, o PTGF é uma ferramenta importante na transparência da gestão pública, visto que busca por meio da internet a inovação na gestão pública e a transparência das contas públicas como um mecanismo que auxilia na prevenção e no combate à corrupção.

## 4.3 SUGESTÕES PARA TRABALHOS FUTUROS

Durante a realização deste trabalho, verificou-se a existência de assuntos que podem ser abordados em outros trabalhos futuros e importantes para área estudada. Em primeiro lugar, sugere-se que seja aplicado esse tipo de estudo nos portais paralelos ao Portal da Transparência do Governo Federal (PTGF).

 Dessa forma, recomenda-se realizar trabalhos sobre as funcionalidades e as informações do "Portal Copa 2014 - Transparência em 1º lugar", que se refere aos recursos públicos que serão investidos na Copa do Mundo de Futebol a ser realizada em 2014.

Outro estudo a ser realizado, seria o do "Portal Rio 2016 - Transparência em 1º lugar", paralelo ao PTGF, refere aos recursos públicos que serão investidos nos Jogos Olímpicos e Paraolímpicos de 2016, no Rio de Janeiro.

Nessa mesma linha, pode-se também realizar estudos a respeito do "Portal da transparência dos estados e municípios", também mantido pela CGU, no qual são fornecidos os recursos transferidos pela União a cada um deles. Esses recursos são transmitidos por meio de gráficos discriminatórios por área, por ação e por pagamentos feitos direto ao cidadão.

Pode-se, também, realizar estudos no sentido de comparar as funcionalidades, as limitações e os aprimoramentos identificados nesse estudo com as informações e as limitações de outros Portais de Transparência como, por exemplo, o do Ministério Público do Estado de Santa Catarina (MPSC), entre outros portais de outros órgãos e prefeituras.

Por fim, sugere-se aprofundar e comparar as funcionalidades do PTGF ao longo do tempo, visto que o Portal está em constante evolução e aprimoramento. Isso pôde ser comprovado durante a realização da pesquisa em que as informações do PTGF foram constantemente modificadas e ampliadas com relação ao momento inicial da pesquisa.

# **REFERÊNCIAS**

AKDERE, Mesut; AZEVEDO, Ross E. *Agency theory implications for efficient contracts in organization development*. **Organization Development Journal**, Chesterland, v. 24, n. 2, p. 43-54, Summer 2006. Proquest ABI/Inform Global.

ANDRADE, Nilson de Aquino. **Contabilidade Pública na gestão municipal:** Métodos com base na LC n.º 101/00 e nas classificações contábeis advindas da SOF e STN. 2. ed. São Paulo: Atlas, 2006.

ANGÉLICO, João. **Contabilidade Pública.** 8. ed. 14 reimpressão. São Paulo: Atlas, 2009. 271 p.

ARAÚJO, Inaldo da Paixão Santos; ARRUDA, Daniel. **Contabilidade Pública: da teoria à prática**. São Paulo: Saraiva, 2006.

BALEEIRO, Aliomar. **Uma Introdução à Ciência das Finanças**. 15. ed. Rio de Janeiro: Forense, 1998. 1998 p.

BEUREN, Ilse Maria; et al. **Como elaborar trabalhos monográficos em contabilidade:**  teoria e prática. 3. ed. São Paulo: Atlas, 2006.

BOUDON, Raymond; BOURRICAUD, François. **Dicionário crítico de sociologia**. 2. ed. São Paulo: Ática, 2001. p. 100-106.

BRASIL. **Constituição Federal de 1988**. Texto Constitucional de 5 de outubro de 1988. Brasília: Senado Federal, 1988.

\_\_\_\_\_\_\_\_. **Decreto Lei n.º 200,** de 25 de fevereiro de 1967. Disponível em: <http://www.planalto.gov.br/ccivil/Decreto-Lei/Del0200.htm>. Acesso em 30 mar. 2010.

\_\_\_\_\_\_\_\_. **Decreto n.° 4.177,** de 28 de março de 2002**.** Transfere para a Corregedoria-Geral da União as competências e as unidades administrativas da Casa Civil da Presidência da República e do Ministério da Justiça que especifica e dá outras providências. Disponível em: < http://www.planalto.gov.br/ccivil\_03/decreto/2002/D4177.htm>. Acesso em 02 abr. 2010.

\_\_\_\_\_\_\_\_. **Decreto n.° 5.683**, de 24 de janeiro de 2006**.** Aprova a Estrutura Regimental e o Quadro Demonstrativo dos Cargos em Comissão e das Funções Gratificadas da Controladoria-Geral da União, e dá outras providências. Disponível em: < http://www.planalto.gov.br/ccivil\_03/\_Ato2004-2006/2006/Decreto/D5683.htm>. Acesso em 11 abr. 2010.

\_\_\_\_\_\_\_\_. **Lei Complementar n.º 101,** de 4 de maio de 2001 (Lei de responsabilidade Fiscal). Estabelece normas de finanças Públicas voltadas para a responsabilidade na gestão fiscal e dá outras providências.

**\_\_\_\_\_\_\_\_. Lei Complementar n.º 131,** de 27 de maio de 2009. Acrescenta dispositivos à Lei Complementar n.º 101, de 4 de maio de 2000, que estabelece normas de finanças públicas

voltadas para a responsabilidade na gestão fiscal e dá outras providências, a fim de determinar a disponibilização, em tempo real, de informações pormenorizadas sobre a execução orçamentária e financeira da União, dos Estados, do Distrito Federal e dos Municípios. Disponível em: <http://www.planalto.gov.br/ccivil/leis/LCP/Lcp131.htm>. Acesso em: 12 abr.2010.

\_\_\_\_\_\_\_\_. **Lei n.º 4.320**, de 17 de março de 1964. Estatui normas gerais de direito financeiro para elaboração e controle dos orçamentos e balanços da União, dos Estados, dos Municípios e do Distrito Federal. Disponível em:

<http://www.planalto.gov.br/ccivil\_03/Leis/L4320.htm>. Acesso em: 10 Jan. 2010.

\_\_\_\_\_\_\_\_. **Lei n.° 8.666**, de 21 de junho de 1993. Regulamenta o art. 37, inciso XXI, da Constituição Federal, institui normas para licitações e contratos da Administração Pública e dá outras providências. Disponível em:

<http://www.planalto.gov.br/ccivil\_03/Leis/L8666cons.htm>. Acesso em: 20 ago. 2010.

\_\_\_\_\_\_\_\_. **Lei n.° 9.755**, de 16 de dezembro de 1998. Dispõe sobre a criação de "homepage" na "internet", pelo Tribunal de Contas da União, para divulgação dos dados e informações que especifica, e dá outras providências. Disponível em: <http://www.planalto.gov.br/ccivil/leis/L9755.htm>. Acesso em: 25 jun. 2010.

\_\_\_\_\_\_\_\_. **Lei n.° 10.683,** de 28 de maio de 2003. Dispõe sobre a organização da Presidência da República e dos Ministérios, e dá outras providências. Disponível em: < http://www.planalto.gov.br/ccivil\_03/Leis/2003/L10.683.htm>. Acesso em: 15 jul. 2010.

\_\_\_\_\_\_\_\_. **Medida Provisória n.° 2.143-31**, de 2 de abril de 2001. Altera dispositivos da Lei nº 9.649, de 27 de maio de 1998, que dispõe sobre a organização da Presidência da República e dos Ministérios, e dá outras providências. Disponível em:

< http://www.planalto.gov.br/ccivil\_03/mpv/Antigas\_2001/2143-31.htm>.Acesso em: 20 ago. 2010.

\_\_\_\_\_\_\_\_. **Medida Provisória n.° 103,** de 1° de janeiro de 2003. Dispõe sobre a organização da Presidência da República e dos Ministérios, e dá outras providências. Disponível em: < http://www.planalto.gov.br/ccivil\_03/mpv/Antigas\_2001/2143-31.htm>.Acesso em: 10 Jul. 2010.

\_\_\_\_\_\_\_\_. **Portaria Conjunta STN/SOF n.º 2,** de 06 de agosto de 2009. Aprova o Volume I - Procedimentos Contábeis Orçamentários da 2ª edição do Manual de Contabilidade Aplicada ao Setor Público - MCASP, e dá outras providências. Disponível em: <http://www.tesouro.fazenda.gov.br/legislacao/download/contabilidade/Portaria\_Conjunta\_2\_ 2009\_Volume\_I\_PCO.pdf >. Acesso em: 22 abr. 2010.

\_\_\_\_\_\_\_\_. **Portaria Conjunta STN/SOF n.º 3,** de 14 de outubro de 2008. Aprova o Volume I - 1ª edição do Manual de Contabilidade Aplicada ao Setor Público - MCASP, e dá outras providências. Disponível em:

<http://www.tesouro.fazenda.gov.br/contabilidade\_governamental/download/Manual\_Receita \_Nacional\_30102008\_MTCASP.pdf>. Acesso em: 22 abr. 2010.

\_\_\_\_\_\_\_\_. **Portaria Interministerial n.º 163,** de 04 de maio de 2001. Dispõe sobre normas gerais de consolidação das Contas Públicas no âmbito da União, Estados, Distrito Federal e Municípios, e dá outras providências. Disponível em: <http://www.tesouro.fazenda.gov.br/hp/downloads/Port\_Interm\_1632001\_Atualizada\_20100 618.pdf>. Acesso em: 02 mai. 2010.

COSTA, Wagner Veneziani; AQUAROLI, Marcelo. **Dicionário jurídico**. São Paulo: Madras, 2006. 430 p.

CFC - Conselho Federal de Contabilidade. **Resolução CFC n.º 1.128,** de 21 de novembro de 2008. Aprova a NBC T 16.1 – Conceituação, Objeto e Campo de Aplicação. Disponível em: < http://www.cfc.org.br/sisweb/sre/docs/RES\_1128.doc>. Acesso em: 05 ago. 2010.

CGU – Controladoria-Geral da União. Presidência da República. **Portal da Transparência do Governo Federal**. Disponível em: <http://www.portaltransparencia.gov.br>. Acesso em: jul. à nov. 2010.

CRUZ, Flávio da. **Contabilidade e movimentação patrimonial do setor público**. Rio de Janeiro: edição do autor, 1989. 230 p.

\_\_\_\_\_\_\_\_. **Auditoria governamental**. São Paulo: Atlas, 1997a. 256 p.

CRUZ, Flávio da; *et al*. **Lei de responsabilidade fiscal comentada:** Lei Complementar nº 101, de 4 de maio de 2000. 2. ed. São Paulo: Atlas, 2001. 346 p.

DEODATO, Alberto. **Manual de Ciência das Finanças**. 15. ed. São Paulo: Saraiva, 1977.

GIACOMONI, James. **Orçamento público.** 13. ed. ampliada, revista e atualizada. São Paulo: Atlas, 2005. 318 p.

GIL, Antonio Carlos. **Como elaborar projetos de pesquisa.** 4. ed. São Paulo: Atlas, 2002. 171 p.

HORCAIO, Ivan. **Dicionário Jurídico**. 1. ed. São Paulo: Primeira impressão, 2008. 1680 p.

IUDÍCIBUS, Sérgio de; MARION, José Carlos; PEREIRA, Elias. **Dicionário de termos de contabilidade**. 2. ed. São Paulo: Atlas, 2003. 256 p.

JUSTEN FILHO, Marçal. **Curso de Direito Administrativo**. 4 ed. São Paulo: Saraiva, 2009. 1147 p

KOHAMA, Heilio. **Contabilidade Pública: teoria e prática**. 10. ed. São Paulo: Atlas, 2006.

MARTINS, Daiane Raupp. **Composição e expressividade das despesas com Gestão Ambiental realizadas pela Prefeitura Municipal de Florianópolis no período de 2003 a 2008.** 2009. 119 p. Monografia (Ciências Contábeis) - Departamento de Ciências Contábeis, Universidade Federal de Santa Catarina, Florianópolis, 2009.

MARTINS, Eliseu. **De Luca Pacioli à volta à contabilidade gerencial**. Informações Objetivas - Temática Contábil, n° 34, 1991

MEIRELLES, Hely Lopes. **Direito administrativo brasileiro.** 35. ed. / atual. por Eurico de Andrade Azevedo, São Paulo: Malheiros, 2009. 839 p

MELLO, Gilmar Ribeiro de. **Estudo das práticas de governança eletrônica**: instrumento de controladoria para a tomada de decisões na gestão dos estados brasileiros. São Paulo, 2009. 179 p. Tese (Doutorado em Ciências Contábeis) – Programa de Pós-graduação em Ciências Contábeis, USP, 2009.

MIMICOPOULOS, Michel G.; KYJ, Lada; SORMANI, Nicolas; BERTUCCI, Guido; QIAN, Haiyan. *Public governance indicators: a literature review.* New York: ST/ESA/PAD/SER.E/100, United Nations, 2007.

MOTA, Francisco Glauber Lima. **Curso Básico de Contabilidade Pública.** 2. ed. Brasília: Cidade, 2006

MUSGRAVE, Richard Abel. **Teoria das Finanças Públicas: um estudo de economia governamental.** v. 1. São Paulo: Atlas, 1973.

PETER, Maria da Glória Arrais; MACHADO, Marcus Vinícius Veras Machado. **Manual de Auditoria Governamental.** 1.ed. São Paulo: Atlas, 2003**.** 

PLATT NETO, Orion Augusto. **Livro didático da disciplina Contabilidade Pública II.**  Graduação em Ciências Contábeis da Universidade Federal de Santa Catarina, Florianópolis. Versão para o semestre 2010/1.

\_\_\_\_\_\_\_\_. **Painéis de indicadores contábeis para diagnóstico financeiro e fiscal de municípios.** 2002. 311f. Dissertação (Mestrado em Engenharia de Produção) – Programa de Pós-graduação em Engenharia de Produção, Universidade Federal de Santa Catarina, Florianópolis, 2002.

ROSA JUNIOR, Luiz Emygdio F. da**. Manual de direito financeiro e direito tributário**. 17. ed. Rio de Janeiro: Renovar, 2003.

SCHOECK, Helmut. **Dicionário de sociologia**. Barcelona: Herder, 1985. p. 163-164. 760 p.

SILVA, Edna Lúcia da; MENEZES, Estera Muszksat. **Metodologia da pesquisa e elaboração de dissertações.** 3. ed. Florianópolis: EDUFSC, 2001

SILVA, Lino Martins da. **Contabilidade Governamental: Um enfoque Administrativo**. 7. ed., São Paulo: Atlas, 2004. 385 p.

SLOMSKI, Valmor. **Manual de Contabilidade Pública**: um enfoque na Contabilidade municipal. 2. ed. São Paulo. Atlas, 2003.

SOARES, Regina. Guilherme Cassel diz que não vai mais usar cartão corporativo. In: **folha.uol.com.br** fev./2008. Disponível em: <http://www1.folha.uol.com.br/folha/brasil/ult96u370485.shtml>. Acesso em: 22 Set 2010.

STREIT, Rosalvo Ermes; KLERING, Luís Roque. Governança pública sob a perspectiva dos sistemas complexos. *In*: Encontro de Administração Pública e Governança – EnAPG, 2004, Rio de Janeiro. **Anais...** Rio de Janeiro: EnAPG, 2004.

TCE/SC – Tribunal de Contas do Estado de Santa Catarina. **TCE**: controle público e cidadania. Florianópolis: TCE/SC, 2001.

TERRAFORUM – TerraForum Consultores. **50 erros mais comuns em sítios governamentais.** Disponível em: <http://governo.terraforum.com.br/Pages/50erros.aspx> Acesso em: 02 Set 2010.

VIEIRA, Augusto Cesar Gadelha: *et al* . **Pesquisa sobre o uso das tecnologias da informação e da comunicação no Brasil TIC domicílios e TIC empresas 2009.** Comitê gestor da internet no Brasil. São Paulo: 2010. 474 p.